# **LAPORAN KERJA PRAKTIK PT. PELABUHAN INDONESIA (PERSERO) REGIONAL I CABANG DUMAI**

# **PROSEDUR PENGINPUTAN** *TRAFFIC* **JASA KUNJUNGAN KAPAL DAN** *TRAFFIC* **KINERJA OPERASIONAL KEDALAM** *MICROSOFT EXCEL*

## **DHITA RIZKY YUSEAN 5304191191**

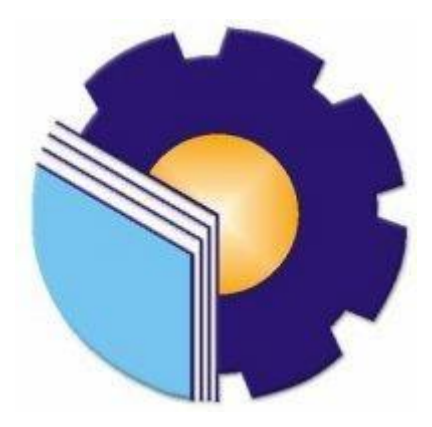

**PROGRAM STUDI SARJANA TERAPAN AKUNTANSI KEUANGAN PUBLIK JURUSAN ADMINISTRASI NIAGA POLITEKNIK NEGERI BENGKALIS TAHUN AJARAN 2023**

**LAPORAN KERJA PRAKTIK (KP)** PT PELABUHAN INDONESIA (PERSERO) REGIONAL I **CABANG DUMAI** 

Ditulis sebagai salah satu syarat untuk menyelesaikan Kerja Praktik

**DHITA RIZKY YUSEAN** NIM. 5304191191

Bengkalis, 31 Mei 2023

Deputi Menejer Unit Dumai PT. Pelindo Jasa Maritim

C<sub>S</sub>

**Teguh Tri Handovo** NIPP. 101758

**Dosen Pembimbing** Program Studi Akuntansi Keuangan Publik

e

Husni Mubarak, Se.L, M.Acc., CGAA<br>NIP.198410252015041001

i

Disetujui/ Disahkan Ka. Prodi Akuntansi Keuangan Publik Endang Sri Wahyuni, SE., M.Ak., CGAA NIP. 198407172021212006

### **LEMBAR PERSETUJUAN**

### **LAPORAN KERJA PRAKTIK (KP)**

Ditulis sebagai salah satu syarat untuk menyelesaikan Kerja Praktik

#### **DHITA RIZKY YUSEAN** NIM. 5304191191

Bengkalis, 01 Agustus 2023

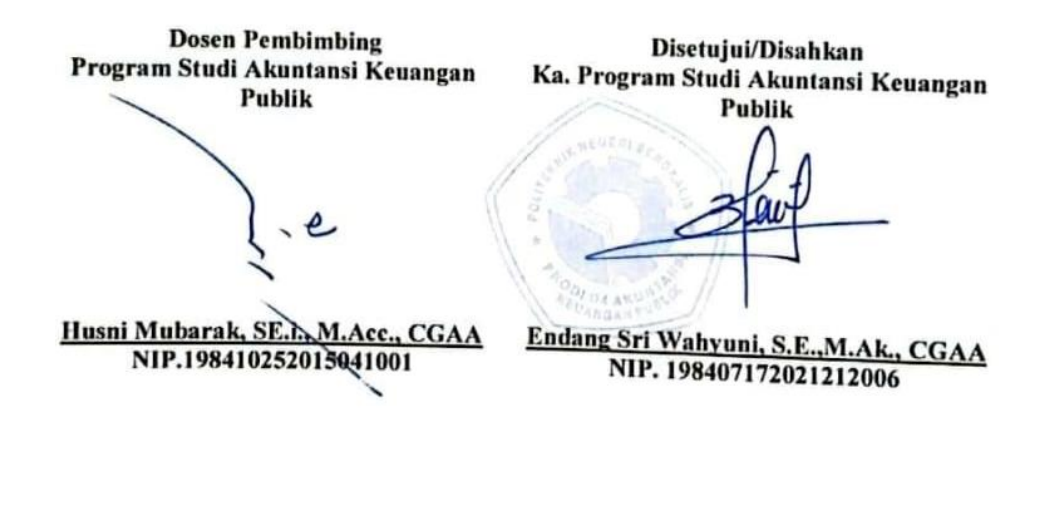

 $CS$ 

### **KATA PENGANTAR**

<span id="page-3-0"></span>Puji Syukur kehadirat Allah SWT yang selalu memberikan kesehatan, baik kesehatan jasmani maupun kesehatan rohani dan memberikan kesempatan kepada penulis untuk dapat menyelesaikan laporan Kerja Praktik (KP). Shalawat dan salam tidak lupa juga dihadiahkan kepada junjungan Nabi besar kita Nabi Muhammad SAW, atas segala perjuangan dan amanah yang diberikannya dan tidak akan pernah hilang yang akan selalu kita kenang.

Kerja Praktik ini merupakan salah satu program Politeknik Negeri Bengkalis khususnya jurusan Administrasi Niaga yang wajib diikuti oleh seluruh Mahasiswa Politeknik Negeri Bengkalis dalam menerapkan ilmu pengetahuan dan pengalaman baru dalam menunjang ilmu yang diperoleh dibangku perkuliahan. Laporan ini diharapkan dapat menambah kreatifitas dan pengetahuan yang baik bagi penulis maupun pembaca dan ucapan terimakasih kepada semua pihak yang telah membantu dalam melaksanakan Kerja Praktik (KP) sampai tersusunnya laporan ini dengan baik.

Dengan terselesaikannya penyusunan laporan Kerja Praktik (KP) tidak lepas peran serta berbagai pihak yang telah banyak membatu dan memberikan bimbingan sehingga penulis dapat menyelesaikan Kerja Praktik dan laporan Kerja Praktik ini sebaik- baiknya. Dalam melakukan Kerja Praktik serta penulisan laporan ini, penulis mengucapkan terima kasih sebesar- besarnya kepada :

- 1. Kedua orang tua, Bapak Iswandi dan Ibu Anita Aryanti atas Doa dan curahan nasehat selama ini, yang selalu setia mendukung penulis selama proses perkuliahan serta doa yang tak pernah henti dicurahkan untuk penulis selama masa hidup.
- 2. Bapak Jonny Custer, ST., MT selaku Direktur Politeknik Negeri Bengkalis.
- 3. Ibu Supriati, S.ST., M.Si selaku Ketua Jurusan Administrasi Niaga Politeknik Negeri Bengkalis beserta seluruh stafnya.
- 4. Ibu Endang Sri Wahyuni, SE., M.Ak selaku Ketua Program Studi Akuntansi Keuangan Publik Politeknik Negeri Bengkalis.
- 5. Bapak Novira Sartika selaku Koordinator Kerja Praktik.
- 6. Bapak Husni Mubaraq, Se.I., M.Acc, selaku dosen pembimbing yang senantiasa memberikan arahan dan bimbingan kepada penulis dalam penyelesaian laporan Kerja Praktik ini.
- 7. Seluruh staff pengajar, baik dosen maupun asistennya. Staf pegawai di lingkup Jurusan Administrasi Niaga Politeknik Negeri Bengkalis.
- 8. Bapak Krisna Ingalaga selaku Manajer Keuangan Pelindo PT. Pelabuhan Indonesia Regional I Cabang Dumai.
- 9. Bapak Delfianis selaku Manajer Bisnis Pelayanan Pemanduan Kapal PT. Pelindo Regional I Cabang Dumai.
- 10. Bapak Andika, Bapak Hakim Gailani dan seluruh staff PT Pelabuhan Indonesia (Persero) Regional I Cabang Dumai yang telah membimbing serta mengajari saya selama Kerja Praktik (KP).
- 11. Seluruh Pihak PT Pelabuhan Indonesia (Persero) Regional I Cabang Dumai khususnya pada Devisi Bisnis Pelayanan Pemanduan Kapal atas bantuan dan kerja samanya hingga penulis dapat menyelesaikan laporan Kerja Praketk ini.
- 12. Kakak, abang, adik dan seluruh keluarga besar yang telah memberikan dukungan serta semangat untuk penulis.
- 13. Teman seperjuangan magang saya, Nor Aliza yang telah membersamai selama pelaksanaan Kerja Praktik di PT Pelabuhan Indonesia (Persero) Regional I Cabang Dumai,
- 14. Serta teman-teman seperjuangan program studi Sarjana Terapan Akuntansi Keuangan Publik angkatan tahun 2019 yang senantiasa bersama menemani penulis dalam proses belajar hingga penyelesaian laporan Kerja Praktik.
- 15. Terima kasih juga untuk diri sendiri yang sudah berusaha hingga sampai dititik ini.

Semoga budi baik serta keikhlasan yang diberikan akan memperoleh imbalan yang sepadan dari Allah SWT, ucapan permohonan maaf kepada pihak perusahaan, karyawan dan pihak yang terkait atas kesalahan yang diperbuat selama Kerja Praktik di PT Pelabuhan Indonesia (Persero) Regional I Cabang Dumai baik disengaja maupun tidak disengaja. Semoga laporan ini dapat bermanfaat bagi semua pihak yang memerlukannya untuk kedepannya.

> Bengkalis, 01 Agustus 2023 Penulis

**DHITA RIZKY YUSEAN NIM. 5304191191**

# **DAFTAR ISI**

<span id="page-6-0"></span>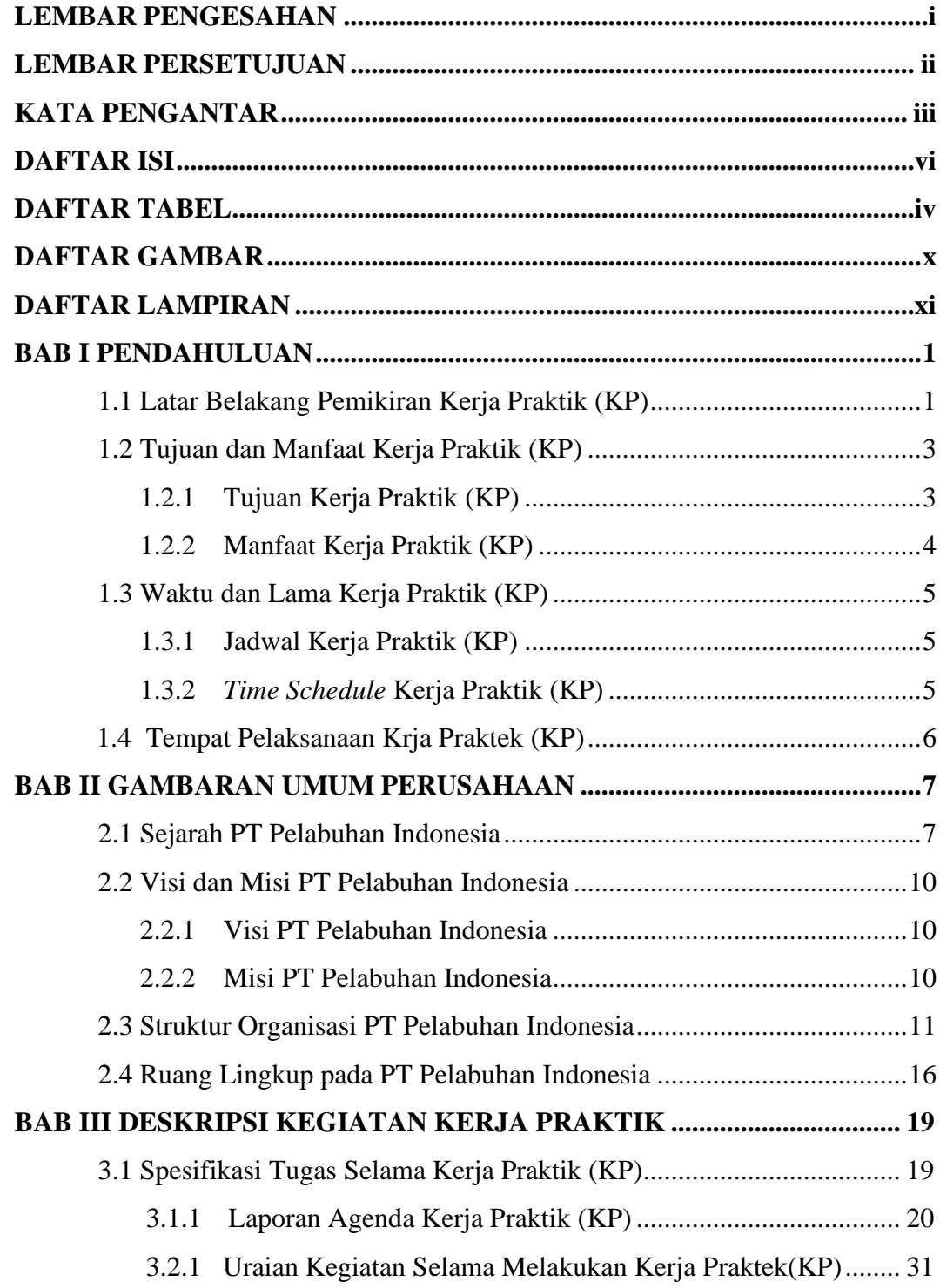

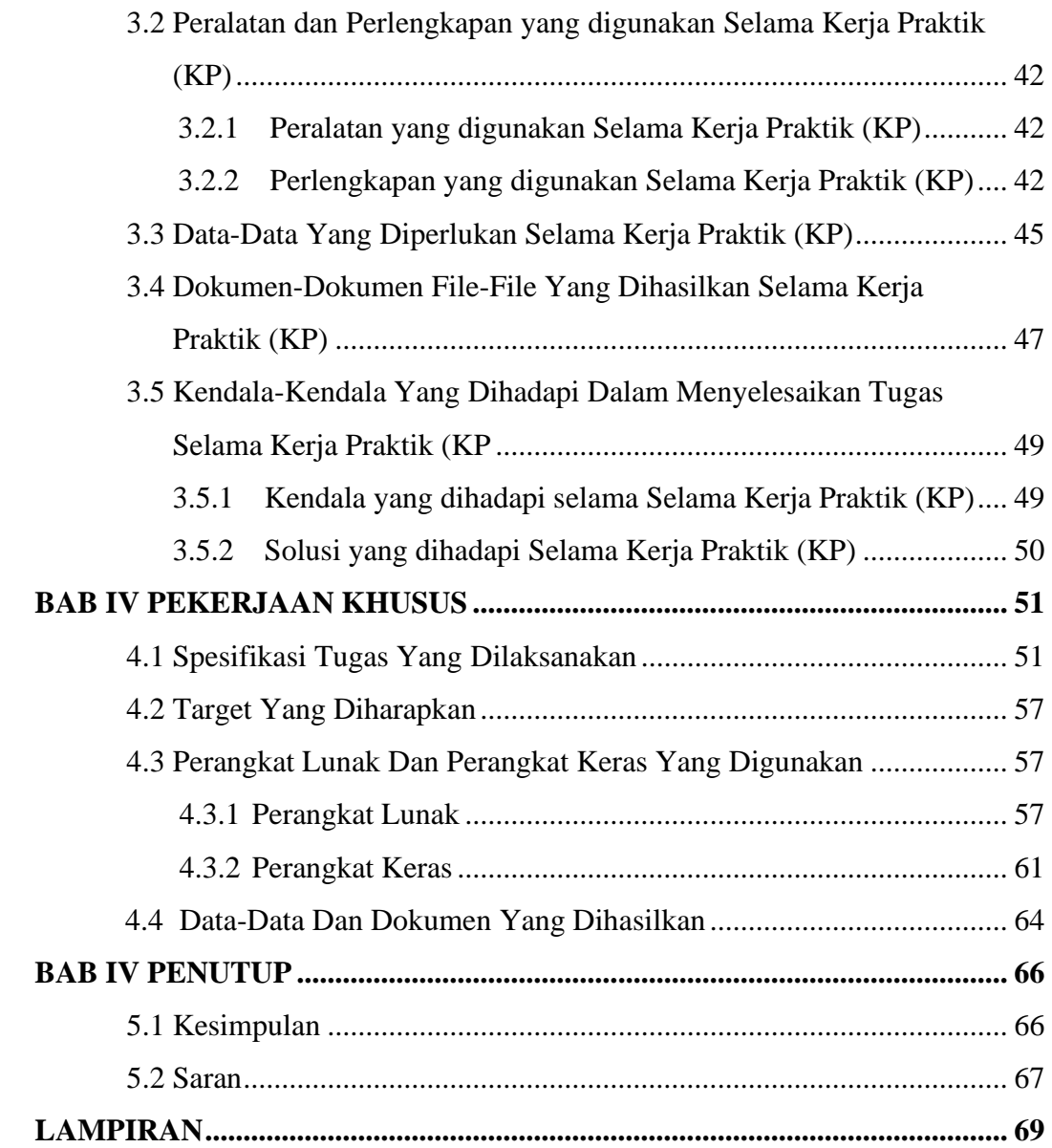

# **DAFTAR TABEL**

<span id="page-8-0"></span>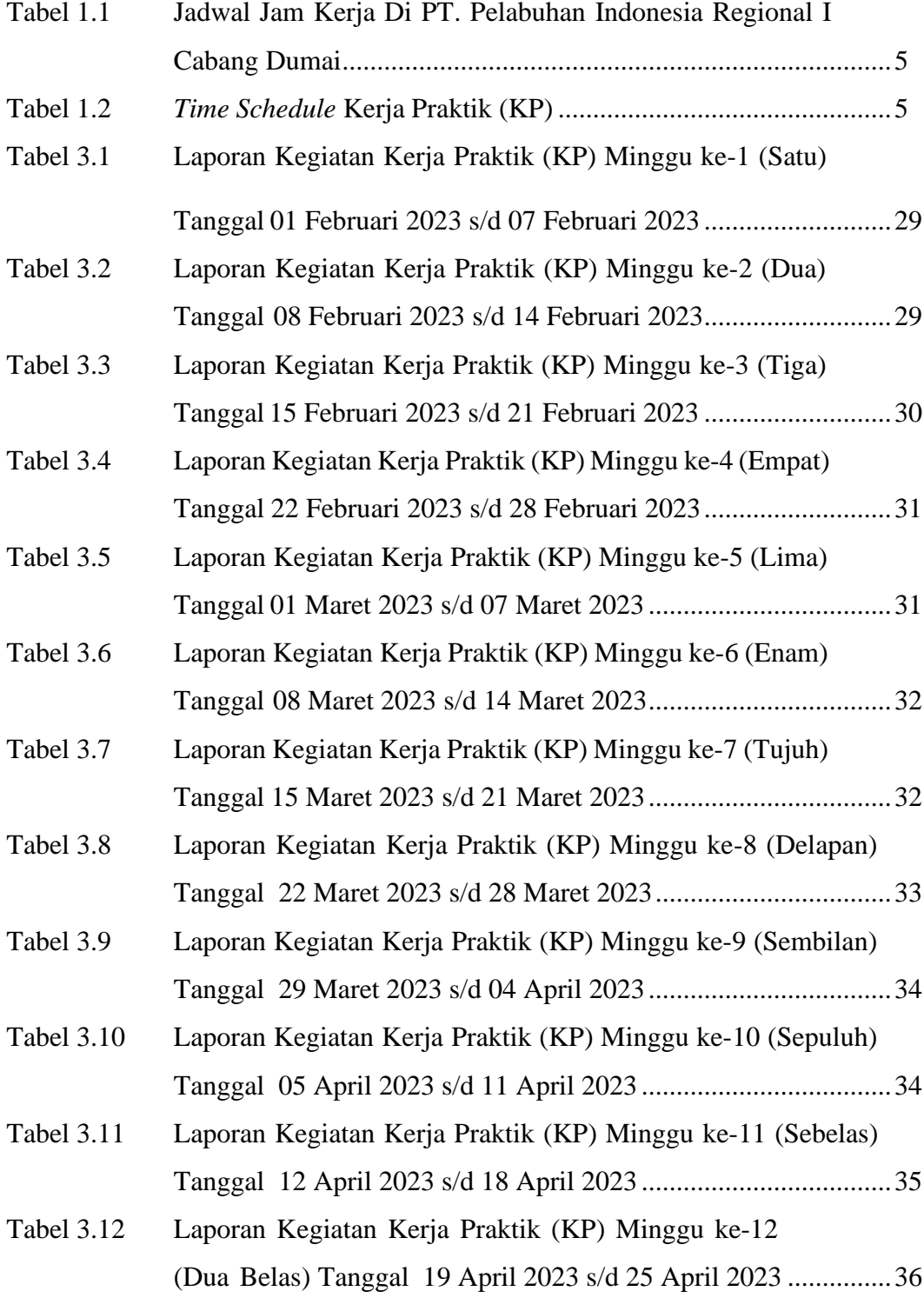

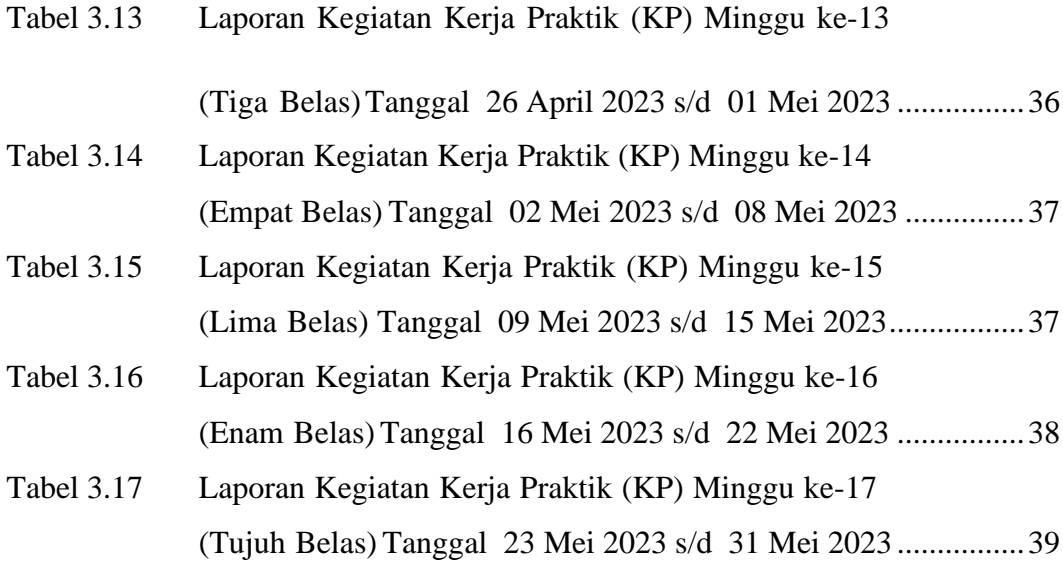

# **DAFTAR GAMBAR**

<span id="page-10-0"></span>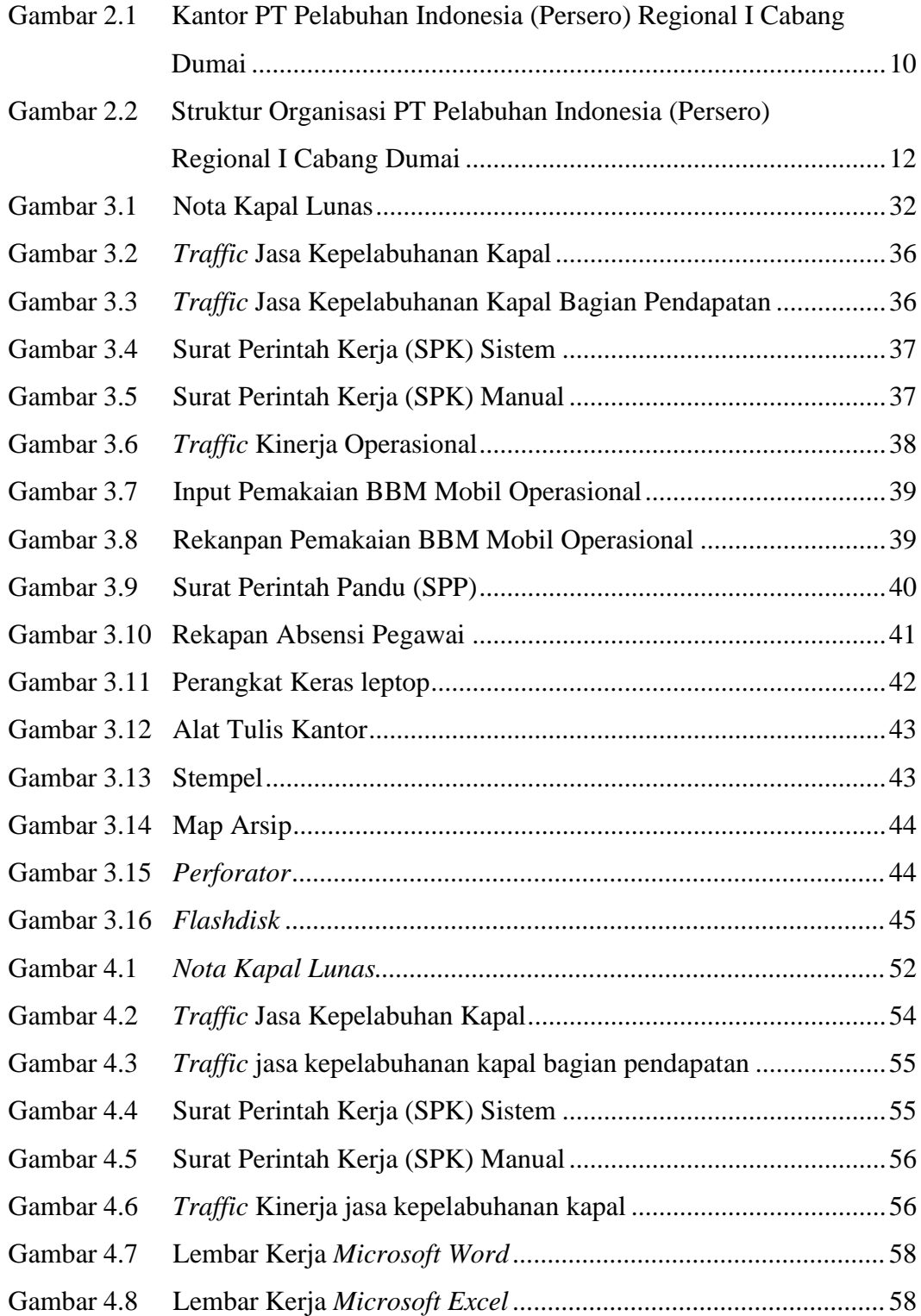

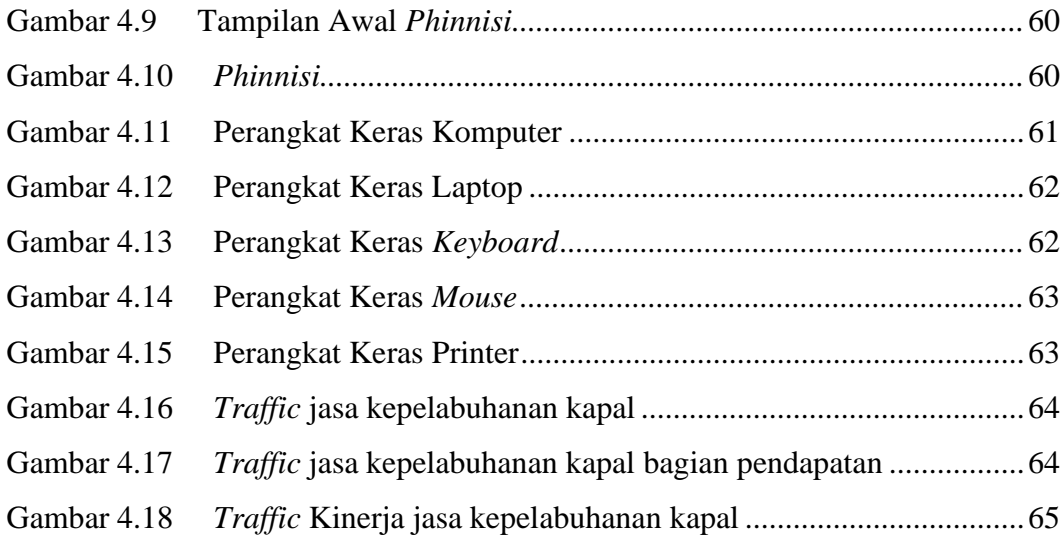

# **DAFTAR LAMPIRAN**

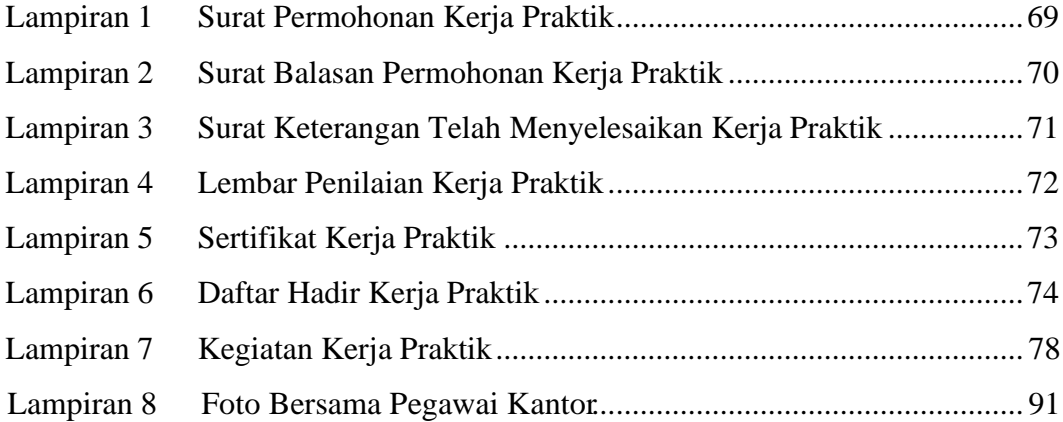

# **BAB I**

## **PENDAHULUAN**

#### <span id="page-13-0"></span>**1.1 Latar Belakang**

Politeknik Negeri Bengkalis merupakan lembaga pendidikan Diploma III yang didirikan oleh Pemerintah Kabupaten Bengkalis pada tahun 2000 dibawah naungan Yayasan Bangun Insani (YBI). Politeknik Negeri Bengkalis menerima Mahasiswa angkatan pertamanya pada tahun 2001. Pada tahun 2011 Politeknik Negeri Bengkalis berubah statusnya menjadi Perguruan Tinggi Negeri (PTN), melalui Peraturan Menteri Pendidikan Nasional No. 28 Tahun 2011 tentang Pendirian Organisasi dan Tata Kerja Politeknik Negeri Bengkalis. Hingga akhirnya Politeknik Negeri Bengkalis resmi menjadi Politeknik Negeri Bengkalis pada tanggal 26 Desember 2011.

Politeknik Negeri Bengkalis memiliki 8 (Delapan) Jurusan diantaranya Teknik Perkapalan, Teknik Mesin, Teknik Elektro, Teknik Sipil, Administrasi Niaga, Teknik Informatika, Bahasa dan Kemaritiman. Dari 8 (Delapan) jurusan terdapat 16 (Enam Belas) Program Studi yang terdiri dari 10 (Sepuluh) Program Study D3 (Diploma Tiga) diantaranya Teknik Perkapalan Teknik Mesin, Teknik Sipil, Teknik Informatika, Teknik Elektro, Administrasi Bisnis, Bahasa Inggris, Nautika, Ketatalaksanaan Pelayaran Niaga dan 6 (Enam) Program Studi D4 (Diploma Empat) diantaranya Teknik Listrik, Teknik Mesin Produksi dan Perawatan, Teknik Perancangan Jalan dan Jembatan, Rekaya Perangkat Lunak, Adminitrasi Bisnis Internasional, dan Akuntansi Keuangan Publik. Setiap program studi melaksanakan program yang terdiri dari 40% teori, 60% praktik dengan jumlah Satuan Kredit Semester (SKS) 110 sampai dengan 118 dari jumlah jam belajar yang efektif 32 sampai dengan 38 jam/minggu.

Administrasi Niaga adalah salah satu jurusan yang ada di Politeknik Negeri Bengkalis, yang mana terdapat 3 (Tiga) Program Studi yaitu Bisnis Digital, Administrasi Bisnis Internasional dan Akuntansi Keuangan Publik. Administrasi

Niaga merupakan salah satu jurusan yang ada di Politeknik Negeri Bengkalis yang berkonsentrasi pada bidang Administrasi Perkantoran dan Kesekretariatan dengan harapan menghasilkan sumber daya yang ahli dan terampil dibidang perkantoran. Untuk mewujudkan hal tersebut maka salah satu program kegiatan yang dibuat oleh Politeknik Negeri Bengkalis yaitu Kerja Praktik (KP).

Kerja Praktik (KP) merupakan serangkaian kegiatan yang meliputi pemahaman konsep ilmu pengetahuan yang diaplikasikan dalam pekerjaan sesuai dengan profesi program studi. Program studi KP dapat menambah wacana pengetahuan dan kemampuan mahasiswa serta mampu menyelesaikan beberapa persoalan ilmu pengetahuan sesuai dengan teori yang telah dipelajari.

Kerja Praktik (KP) dilakukan untuk semua program studi di Politeknik Negeri Bengkalis dan dilaksanakan sesuai dengan waktu yang telah ditetapkan, yang mana kegiatan ini bertujuan untuk mengimplementasikan teori yang diperoleh dibangku perkuliahan kedalam dunia kerja. Program studi Akuntansi Keuangan Publik juga mewajibkan melaksanakan Kerja Praktik sesuai dengan bidangnya masing-masing.

Selain itu, tujuan dari Kerja Praktik (KP) adalah untuk menambah wawasan, pengalaman dan keterampilan mahasiswa dibidang teknologi, meningkatkan pengetahuan, melatih kemampuan dan daya tangkap dibidang ekonomi serta sosial melalui keterlibatannya secara langsung dalam berbagai kegiatan yang ada didalam perusahaan industry maupun perkantoran yang telah ditetapkan dan memperoleh pengalaman industry yang mencakup tentang proses dan mekanisme administrasi bisnis dan manajemen perusahaan. Kerja Praktik (KP) ini dilaksanakan pada semester ke 8 (Delapan) yang dilaksanakan selam 4 (Empat) Bulan.

Selaku mahasiswa jurusan Administrasi Niaga, penulis diwajibkan untuk mengikuti Kerja Praktik (KP) sesuai dengan ketentuan yang berlaku selama empat bulan. Penulis mengajukan surat permohonan KP di PT Pelabuhan Indonesia (Persero) Regional I Cabang Dumai yang beralamatkan di Jalan Sultan Syarif Kasim No.1, Tlk. Binjai, Kec. Dumai Tim, Kota Dumai, Riau 28826. Penulis mendapatkan respon yang baik dari PT Pelabuhan Indonesia (Persero) Regional I Cabang Dumai. Dengan mendapatkan balasan surat keputusan penerimaan. PT

Pelabuhan Indonesia (Persero) Regional I Cabang Dumai menerima penulis untuk melakukan kegiatan Kerja Praktik diperusahaannya terhitung mulai tanggal 1 February 2023 sampai dengan 31 Mei 2023.

Kegiatan Kerja Praktik diharapkan mampu memberikan pengembangan pengetahuan, penguasan keterampilan mahasiswa dalam menangani, mengatasi suatu masalah yang terdapat dalam perusahaan. Oleh karena itu, dengan adanya Kerja Praktik yang dilakukan oleh seluruh mahasiswa akhir Politeknik Negeri Bengkalis akan mampu untuk menghasilkan mahasiswa yang mempunyai pengetahuan, kemampuan dan keterampilan luas bahkan sehingga nantinya akan menciptakan tenaga kerja yang siap pakai dan professional.

### **1.2 Tujuan dan Manfaat Kerja Praktik**

Untuk mendapatkan hasil yang diharapkan maka perlu mengetahui tujuan dan manfaat Kerja Praktik (KP). Adapun tujuan dan manfaat Kerja Praktik adalah sebagai berikut :

1.2.1 Tujuan Kerja Praktik (KP)

Secara umum pelaksanaan Kerja Praktik ini bertujuan untuk:

- 1. Untuk mengetahui spesifikasi pekerjaan yang dilaksanakan pada Bagian Keuangan PT Pelabuhan Indonesia (Persero) Regional I Cabang Dumai
- 2. Untuk mengetahui target- target yang diharapkan dari pekerjaan yang dilakukan selama melaksanakan Kerja Praktik (KP) di PT Pelabuhan Indonesia (Persero) Regional I Cabang Dumai
- 3. Untuk mengetahui perangkat yang digunakan pada Bagian Keuangan PT Pelabuhan Indonesia (Persero) Regional I Cabang Dumai
- 4. Untuk mengetahui peralatan dan perlengkapan pada Bagian Keuangan PT Pelabuhan Indonesia I Cabang Dumai
- 5. Untuk mengetahui data apa yang diperlukan pada Bagian Keuangan PT Pelabuhan Indonesia Regional I Caban Dumai
- 6. Untuk mengetahui dokumen yang dihasilkan pada Bagian Keuangan PT Pelabuhan Indonesia (Persero) Regional I Cabang Dumai
- 7. Untuk mengetahui kendala-kendala apa saja yang dihadapi dan cara menghadapi kendala-kendala dalam menyelesaikan kerja pada Bagian Keuangan PT Pelabuhan Indonesia (Persero) Regional I Cabang Dumai.
- 1.2.2 Manfaat Kerja Praktik (KP) Manfaat dari pelaksanaan Kerja Praktik yang dilaksanakan adalah sebagai berikut :
- 1. Bagi Penulis
	- a. Sebagai salah satu persyaratan yang harus dipenuhi untuk mendapatkan gelar Sarjana Terapan.
	- b. Untuk meningkatkan dan memperluas keterampilan yang membentuk kemampuan sebagai bekal memasuki lapangan pekerjaan khususnya dibidang akuntansi.
	- c. Melatih kedisiplinan dengan cara mengikuti segala peraturan yang ada diperusahaan ataupun instansi lainnya.
	- d. Memperoleh pengetahuan, wawasan dan pengalaman bekerja diperusahaan umum sebelum memasuki dunia kerja.
	- e. Memperoleh hal baru seperti ketelitian dalam bekerja dan mempersiapkan diri untuk menjadi lulusan yang unggul.
- 2. Bagi Administrasi Niaga
	- a. Menjalin kerja sama yang baik antara perguruan tinggi dengan perusahaan.
	- b. Mengetahui kebutuhan tenaga kerja yang dibutuhkan perusahaan.
	- c. Untuk memperkenalkan Jurusan Administrasi Niaga dan Prodi Akuntansi Keuangan Publik kepada masyarakat luas dan menunjukkan kualitas mahasiswa Politeknik Negeri Bengkalis.
- 3. Bagi Perusahaan Instansi
	- a. Dapat membantu dan meringankan tugas- tugas para pegawai
	- b. Meningkatkan hubungan dan kerja sama antara Perguruan Tinggi dengan Peusahaan atau Instansi
	- c. Membantu perguruan tinggi menciptakan mahasiswa yang professional dan berkualitas.

### <span id="page-17-0"></span>**1.3 Waktu dan Lama Kerja Praktik (KP)**

### 1.3.1 Jadwal Kerja Praktik (KP)

Waktu pelaksanaan Kerja Praktik ini dilaksanakan sesuai dengan ketentuan dari aturan pelaksanaan kegiatan Kerja Praktik. Jangka waktu yang diberikan untuk melaksanakan KP yaitu selama empat bulan, terhitung mulai dari hari Rabu tanggal 01 Februari 2023 sampai dengan Rabu tanggal 31 Mei 2023. Adapun daftar hari kerja di PT Pelabuhan Indonesia (Persero) Regional I Cabang Dumai terlihat pada tabel sebagai berikut:

**Tabel 1.1 Jadwal Jam Kerja Di PT Pelabuhan Indonesia (Persero) Regional I Cabang Dumai**

| No | Hari             | Jam Kerja                  | <b>Istirahat</b>          |
|----|------------------|----------------------------|---------------------------|
|    | Senin s/d Kamis  | $08:00 \text{ s/d } 17:00$ | $12.00 \text{ s/d}$ 13:30 |
|    | Jumat            | $08:00$ s/d 17:00          | $11:30 \text{ s/d}$ 13:30 |
|    | Sabtu dan Minggu | Libur                      | Libur                     |

*Sumber: PT Pelabuhan Indonesia (Persero) Regional I Cabang Dumai*

### 1.3.2 *Time Schedule* Kerja Praktik (KP)

Berikut adalah *Time Schedule* pelaksanaan Kerja Praktik di PT Pelabuhan Indonesia (Persero) Regional I Cabang Dumai dapat dilihat pada Tabel dibawah ini sebagai berikut:

| No             | Keterangan  | <b>Bulan</b> |          |              |              |     |      |      |                |
|----------------|-------------|--------------|----------|--------------|--------------|-----|------|------|----------------|
|                |             | Januari      | Februari | <b>Maret</b> | <b>April</b> | Mei | Juni | Juli | <b>Agustus</b> |
| $\mathbf{1}$   | Pengajuan   |              |          |              |              |     |      |      |                |
|                | Tempat KP   |              |          |              |              |     |      |      |                |
| 2              | Sosialisasi |              |          |              |              |     |      |      |                |
|                | dan         |              |          |              |              |     |      |      |                |
|                | Pembekalan  |              |          |              |              |     |      |      |                |
|                | <b>KP</b>   |              |          |              |              |     |      |      |                |
| $\mathfrak{Z}$ | Persiapan   |              |          |              |              |     |      |      |                |
|                | KP          |              |          |              |              |     |      |      |                |
| $\overline{4}$ | Pelaksanaan |              |          |              |              |     |      |      |                |
|                | <b>KP</b>   |              |          |              |              |     |      |      |                |

**Tabel 1.2** *Time Schedule* **Kerja Praktik (KP)**

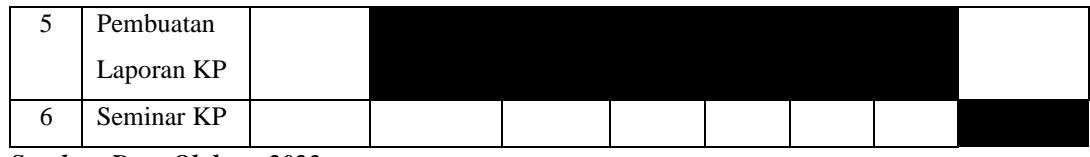

*Sumber: Data Olahan, 2023*

## **1.4 Tempat Pelaksanaan Kerja Praktik (KP)**

Perusahaan tempat pelaksanaan Kerja Praktik (KP) yaitu pada PT Pelabuhan Indonesia (Persero) Regional I Cabang Dumai yang beralamatkan di Jalan Sultan Syarif Kasim No.1, Tlk. Binjai, Kec. Dumai Tim, Kota Dumai, Riau 28826, Indonesia.

# **BAB II GAMBARAN UMUM PERUSAHAAN**

### <span id="page-19-0"></span>**2.1 Sejarah PT Pelabuhan Indonesia**

Indonesia memiliki sejarah panjang sebagai negara maritim. Di masa lalu, kerajaan-kerajaan maritim nusantara seperti Sriwijaya, Majapahit, kerajaan di Maluku pernah memegang kunci jalur perdagangan dunia lewat rempah-rempah. Pedagang-pedagang dari Gujarat dan China mengambil rempah-rempah dari Kepulauan Maluku lalu mengirimkannya melalui kapal-kapal dagang menuju Cina, Semenanjung Arab, Eropa, hingga ke Madagaskar.

Pelabuhan-pelabuhan kecil di Indonesia menjadi tempat persinggahan dan pusat perdagangan yang mempertemukan para pedagang dari berbagai bangsa, sehingga menjadi bandar niaga yang besar. Hal ini melatari lahirnya Pelabuhan Indonesia di era kemerdekaan.

Sebelumnya, untuk mengelola kepelabuhanan di Indonesia, dibentuk 4 pelindo yang terbagi berdasar wilayah yang berbeda. Pelindo I misalnya mengelola pelabuhan di Provinsi Nanggroe Aceh Darussalam, Sumatera Utara, Riau dan Kepulauan Riau. Pelindo I dibentuk berdasar PP No.56 Tahun 1991, sedang nama Pelindo I ditetapkan berdasar Akta Notaris No.1 tanggal 1 Desember 1992.

Pelindo II mengelola pelabuhan di wilayah 10 provinsi, yaitu Sumatera Barat, Jambi, Sumatera Selatan, Bengkulu, Lampung, Bangka Belitung, Banten, DKI Jakarta, Jawa Barat, dan Kalimantan Barat. Pelindo II dibentuk berdasar PP No.57 Tahun 1991, Pelindo II Persero) didirikan berdasar Akta Notaris Imas Fatimah SH, No.3, tanggal 1 Desember 1992.

Pelindo III mengelola pelabuhan di wilayah 7 provinsi, yaitu Jawa Timur, Jawa Tengah, Kalimantan Selatan, Kalimantan Tengah, Bali, NTB dan NTT. Pembentukan Pelindo III tertuang dalam Akta Notaris Imas Fatimah, SH No.5 tanggal 1 Desember 1992, berdasar PP No.58 Tahun 1991.

Sedang Pelindo IV mengelola pelabuhan di wilayah 11 provinsi, yaitu Provinsi Kalimantan Timur, Kalimantan Utara, Sulawesi Selatan, Sulawesi Tengah,

Sulawesi Tengggara, Gorontalo, Sulawesi Utara, Maluku, Maluku Utara, Papua, dan Papua Barat. Pelindo IV dibentuk berdasar PP No.59 Tanggal 19 Oktober 1991. Sedang akta pembentukannya adalah Akta Notaris Imas Fatimah, SH no,7 tanggal 1 Desember 1992.

Masing-masing Pelindo memiliki cabang dan anak usaha untuk mengelola bisnisnya. Pelindo I, II, III, IV adalah Perusahaan BUMN Non Listed yang sahamnya 100% dimiliki oleh Kementerian BUMN selaku Pemegang Saham Negara Republik Indonesia. Oleh karena itu, tidak terdapat informasi Pemegang Saham Utama maupun Saham Pengendali Individu di Pelindo. Negara Republik Indonesia yang diwakili oleh Kementerian Badan Usaha Milik Negara Republik Indonesia merupakan satu-satunya pemilik dan Pemegang saham tunggal.

Merger atau integrasi keempat Pelindo menjadi satu Pelindo yang kemudian diberi bernama PT Pelabuhan Indonesia ini berdasar Peraturan Pemerintah Nomor 101 Tahun 2021 Tentang Penggabungan PT Pelindo I, III, dan IV (Persero) ke Dalam PT Pelabuhan Indonesia II (Persero). Pelindo II bertindak sebagai holding induk (perusahaan induk) dan ketiga Pelindo (I,III,IV) bertindak sebagai subholding. Pembentukan subholding yang mengelola klaster-klaster usaha ditujukan untuk meningkatkan kapasitas pelayanan Pelindo dan efisiensi usaha.

Berdasarkan Surat Menteri Badan Usaha Milik Negara Republik Indonesia nomor : S-756/MBU/10/2021 tanggal 1 Oktober 2021 perihal Persetujuan nama, Perubahan Anggaran Dasar dan Logo Perusahaan. Sehingga Pelindo II berganti nama menjadi PT Pelabuhan Indonesia atau Pelindo.

Sebagai bagian dari PT Pelabuhan Indonesia,1, PT Pelindo Regional 1 Cabang Dumai berkomitmen untuk menyediakan layanan pelabuhan yang efisien, aman, dan andal kepada pelanggannya. Ini termasuk kegiatan seperti bongkar muat kargo, bea cukai, penyimpanan dan pergudangan, dan layanan terkait lainnya. Selain kegiatan operasionalnya, PT Pelindo Regional 1 Cabang Dumai juga berperan dalam mendukung pembangunan ekonomi wilayah Dumai dan perekonomian Indonesia secara lebih luas. Ini termasuk berkontribusi pada pertumbuhan industri seperti perkebunan kelapa sawit, kayu, karet, dan perikanan

dengan memfasilitasi impor dan ekspor barang. Secara keseluruhan, PT Pelindo Regional 1 Cabang Dumai berperan penting dalam sektor transportasi dan logistik di wilayah Dumai serta berkomitmen untuk mendukung pembangunan ekonomi wilayah dan Indonesia secara keseluruhan.

PT. Pelabuhan Indonesia (Persero) Regional 1 Cabang Dumai adalah suatu perusahaan yang bergerak dibidang jasa kepelabuhanan. Pelabuhan Dumai beralamat di jalan Datuk Laksamana Dumai, Riau Daratan Indonesia. Pelabuhan Dumai juga merupakan salah satu Pelabuhan Utama di Provinsi Riau dan mempunyai letak geografis yang menguntungkan, karena merupakan pelabuhan alam yang dilindungi oleh beberapa pulau antara lain Pulau Rupat, Pulau Payung dan Pulau Rampang sehigga mempunyai perairan yang cukup dalam dan tenang dari terpaan ombak serta iklim yang cukup menunjang sepanjang tahun.

Pelabuhan Dumai ini pada mulanya merupakan tempat persinggahan para nelayan kemudian berkembang menjadi perkampungan untuk bercocok tanam. Pada masa penjajahan Jepang di Indonesia, Dumai dimanfaatkan untuk pendaratan dan tempat berdomisilinya romusha guna melanjutkan pencarian sumber-sumber minyak di Riau yang sebelumnya pada tahun 1924 telah dirintis oleh perusahaan *Chevron Coorporation* dari Amerika Serikat, 6 tahun kemudian pemerintahan Hindia Belanda menyetujui permintaan Chevron untuk memperoleh hak eksploitasi. Setelah Jepang meninggalkan Indonesia, pencarian sumber-sumber minyak ini dilanjutkan lagi oleh SOCAL (*Standart Oil Company Of California*) yang kemudian berubah nama menjadi *Caltex Pasific Indonesia* (CPI).

Dalam kegiatannya Pelabuhan Dumai melayani kapal-kapal domestik Internasional dengan berbagai jenis kapal baik kapal penumpang maupun barang. Letaknya yang strategis didukung oleh daerah Hinterland berupa industri, pertambangan dan perkebunan, sehingga menjadikan status Pelabuhan Dumai adalah pelabuhan umum yang diusahakan dan terbuka untuk perdagangan luar negeri, dengan predikat pelabuhan kelas 1 (satu).

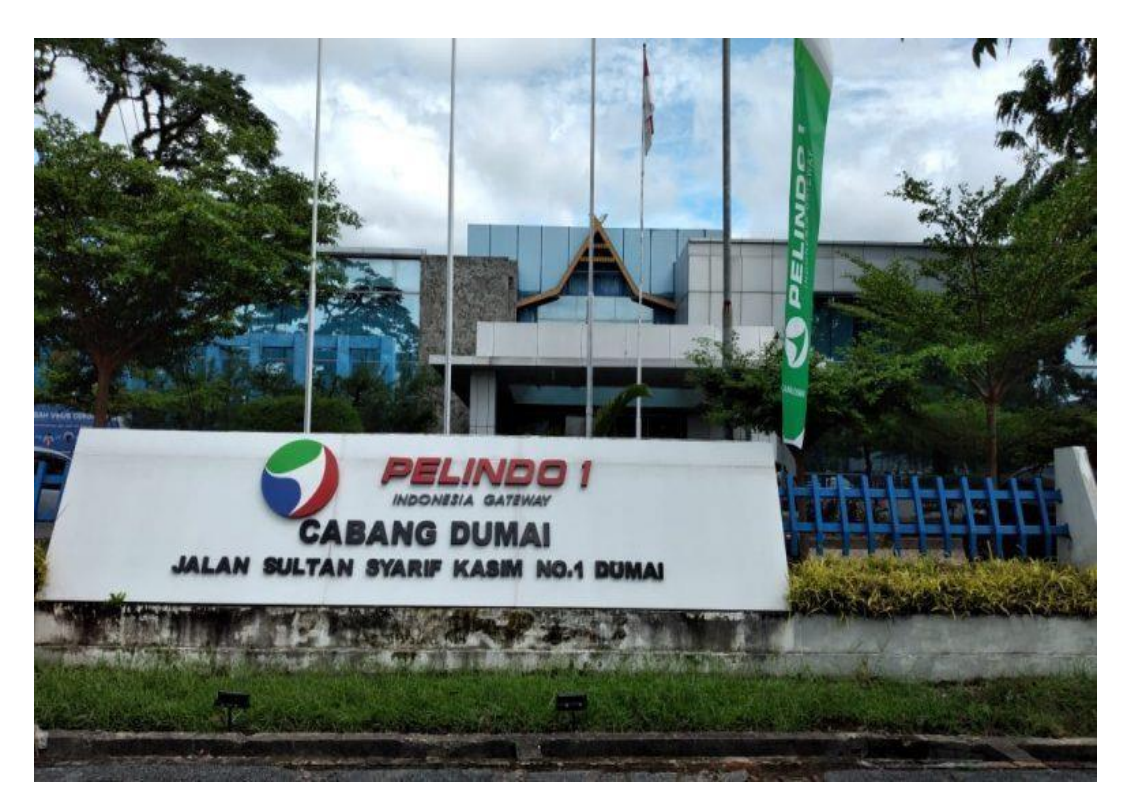

*Gambar 2.1 Kantor PT Pelabuhan Indonesia (Persero) Regional I Cabang Dumai Sumber : PT Pelabuhan Indonesia (Persero) Regional I Cabang Dumai*

### <span id="page-22-0"></span>**2.2 Visi dan Misi PT Pelabuhan Indonesia**

#### **2.2.1** Visi PT Pelabuhan Indonesia

Adapun visi perusahaan PT Pelabuhan Indonesia (Persero) Regional I Cabang Dumai adalah "Menjadikan Pemimpin Ekosistem Maritim Terintegrasi dan Berkelas Dunia". Visi tersebut merupakan pernyataan cita-cita Perusahaan menjadi pintu gerbang utama jaringan logistik global di Indonesia. Cita-cita ini muncul dilandasi dengan potensi geografis, peluang bisnis serta kebijakan nasional yang membuka peluang bagi perusahaan untuk merealisasikan visi dimaksud.

#### **2.2.2** Misi PT Pelabuhan Indonesia

Adapun misi perusahaan PT Pelabuhan Indonesia (Persero) Regional I Cabang Dumai adalah Mewujudkan jaringan ekosistem maritim nasional melalui peningkatan konektivitas jaringan dan integrasi pelayanan guna mendukung pertumbuhan ekonomi Indonesia. Menyediakan Jasa Kepelabuhan & Maritim yang

Handal & Terintegrasi dengan Kawasan Industri untuk Mendukung Jaringan Logistik Indonesia & Global dengan Memaksimalkan Manfaat Ekonomi Selat Malaka.

# **2.3 Struktur Organisasi PT Pelabuhan Indonesia (Persero) Regional I Cabang Dumai**

Struktur Organisasi adalah suatu susunan dan hubungan antar tiap bagian serta yang ada pada suatu perusahaan atau instansi dalam menjalankan kegiatan operasional untuk mencapai tujuan struktur organisasi menggabarkan dengan jelas pemisahan pekerja antara yang satu dengan yang lain dan bagaimana fungsi aktivitas dibatasi. Dalam struktur organisasi yang baik harus menjelaskan hubungan batas wewenang dan tanggung jawab kepada masing- masing pejabat atau orang yang telah diberi wewenang sebelumnya. Dengan demikian kegiatan yang beraneka ragam dalam perusahaan disusun teratur sehingga tujuan usaha yang telah ditetapkan sebelumnya dapat dicapai dengan baik. Dengan adanya struktur organisasi ini juga dapat diketahui asal kesalahan atau penyimpangan didalam proses kegiatan.

Struktur organisasi pada PT Pelabuhan Indonesia (Persero) Regional I Cabang Dumai disusun sesuai dengan ketentuan- ketentuan dan fungsi, kewajiban dan tanggung jawab dari masing-masing bagian pada setiap bidang atau seksi yang ditempati. Untuk lebih jelas struktur organisasi PT Pelabuhan Indonesia (Persero) Regional I Cabang Dumai dapat dilihat dari gambar berikut ini:

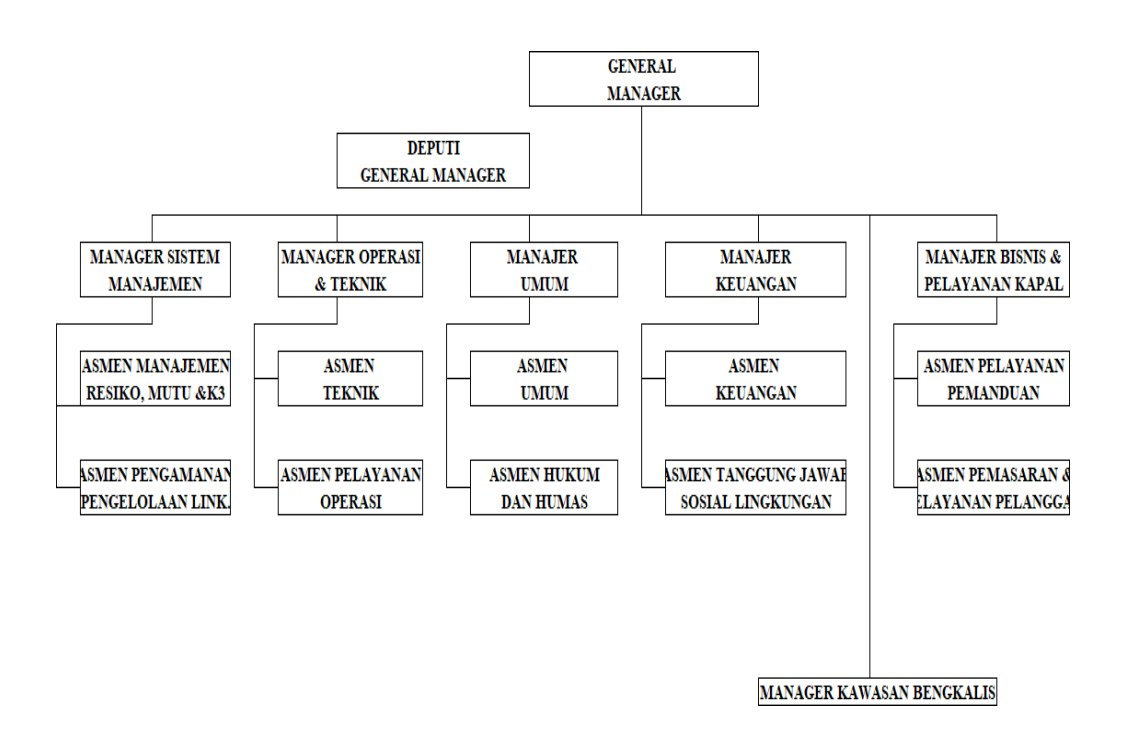

*Gambar 2.2 Struktur Organisasi PT Pelabuhan Indonesia (Persero) Regional I Cabang Dumai Sumber: PT Pelabuhan Indonesia (Persero) Regional I Cabang Dumai*

Adapun deskripsi tugas dan fungsi yang ada pada PT Pelabuhan Indonesia (Persero) Regional I Cabang Dumai adalah sebagai berikut :

### **1. General Manager**

Cabang Dumai merupakan cabang dilingkungan perusahaan yang dipimpin oleh General Manager yang berada dibawah dan bertanggung jawab kepada Regional Head I untuk menjalankan tugas dan fungsi cabang. Diantaranya mempunyai tugas pokok menyelenggarakan, melaksanakan pengusahaan dan pelayanan jasa kepelabuhanan serta usaha dan pelayanan jasa lainnya secara efisien dan efektif dalam rangka menunjang kelancaran arus kapal, bongkar muat barang dan arus penumpang sesuai dengan kebijakan yang ditetapkan oleh Direksi.

### **2. Deputy General Manager**

Deputy General Manager mempunyai tugas pokok membantu General Manager dalam merencanakan, mengarahkan, mengkoordinasikan, dan mengendalikan pelaksanaan kegiatan kepelabuhanan pada Cabang Dumai serta melaksanakan tugas lainnya yang diberikan oleh General Manager.

### **3. Divisi Bisnis dan Pelayanan Kapal**

Divisi Bisnis dan Pelayanan Kapal mempunyai tugas pokok merencanakan, mengkoordinasikan, mengendalikan, merekomendasikan, serta melaporkan penyusunan program kerja pelayanan labuh, pemanduan, tambat dan dermaga serta perencanaan dan pengendalian kegiatan pemasaran, penanganan seluruh keluhan pelanggan, penerapan *Service Level Agreement (SLA) / Service Level Guarantee, (SLG)* serta penanganan *Customer Relationship Management (CRM)* pada kegiatan bisnis dan pelayanan kapal.

### **4. Divisi Keuangan**

Divisi Keuangan mempunyai tugas pokok merencanakan, mengkoordinasikan, mengendalikan, merekomendasikan serta melaporkan penyusunan program kerja kegiatan pengendalian anggaran, akuntansi, perbendaharaan, tanggung jawab sosial lingkungan, penyusunan laporan keuangan, dan verifikasi pranota dan penotaan. Divisi Keuangan terdiri dari:

1) Asmen Keuangan

Mempunyai tugas pokok melaksanakan, mengawasi dan mengevaluasi kegiatan penyusunan dan pengendalian rencana kerja dan anggaran perusahaan, siklus akuntansi, meneliti bukti pendukung transaksi, administrasi dan usulan penghapusan aktiva tetap, administrasi dan pelaporan perpajakan dan Penerimaan Negara Bukan Pajak (PNBP) serta pengarsipan bukti pembukuan dan penyusunan laporan keuangan serta melaksanakan, mengawasi dan mengevaluasi kegiatan lalu lintas keuangan dan rekening koran, administrasi utang piutang, uang muka, uang titipan, uper, penerimaan. Penyimpanan surat berharga dan pengeluaran kas bank serta verifikasi pranota dan penotaan.

#### 2) Asmen Tanggung Jawab Sosial Lingkungan

Mempunyai tugas pokok melaksanakan, mengawasi dan mengevaluasi kegiatan administrasi keuangan dana pembinaan, pembinaan usaha kecil dan koperasi, menilai dan mengevaluasi kelayakan calon mitra binaan serta menyiapkan laporan keuangan kemitraan dan bina lingkungan di perusahaan PT. Pelabuhan Indonesia (Persero) Regional 1 Cabang Dumai.

### **5. Divisi Operasi dan Teknik**

Divisi Operasi dan Teknik mempunyai tugas pokok merencanakan, mengkoordinasikan, mengendalikan, merekomendasikan, serta melaporkan penyusunan program kerja kegiatan investasi dan pemeliharaan prasarana, sarana dan peralatan pelabuhan, rekomendasi teknis yang berkaitan dengan Izin Mendirikan Bangunan (IMB), pemantauan rencana induk pelabuhan, pelayanan air umum, air kapal dan pelayanan listrik serta perencanaan dan pengendalian operasi, pelayanan terminal penumpang, pelayanan pas, operasi dermaga lainnya, pelayanan pemadam kebakaran serta rupa-rupa. Divisi Teknik terdiri dari :

1) Asmen Teknik

Mempunyai tugas pokok melaksanaan, mengawasi dan mengevaluasi hasil kegiatan pekerjaan investasi, pemeliharaan prasarana pelabuhan, pemantauan rencana induk pelabuhan dan pengelolaan lingkuangn (AMDAL) serta penyiapan rekomendasi teknis untuk penerbitan IMB.

2) Asmen Pelayanan Operasi

Mempunyai tugas pokok melaksanakan, mengawasi dan mengevaluasi kegiatan pekerjaan investasi, pemeliharaan sarana dan prasarana, peralatan dan instalasi pelabuhan serta pelayanan listrik, pelayanan air kapal dan juga umum.

### **6. Divisi Umum**

Divisi Umum mempunyai tugas pokok melaksanakan proses administrasi SDM, hubungan ketenagakerjaan, tata usaha dan rumah tangga, serta hukum dan hubungan masyarakat (humas). Divisi Umum terdiri dari :

1) Asmen Umum

Mempunyai tugas pokok melaksanakan, mengawasi dan mengevaluasi kegiatan perencanaan dan pengembangan SDM, administrasi kepegawaian dan hubungan ketenagakerjaan.

#### 2) Asmen Hukum dan Hubungan Masyarakat (Humas)

Mempunyai tugas pokok melaksanakan, mengawasi, dan mengevaluasi kegiatan dan penelaahan masalah hukum, hubungan dengan instansi dan

masyarakat, penyimpanan dokumen, perlindungan kepentingan perusahaan dan penyelenggaraan peningkatan citra perusahaan

### **7. Divisi Sistem Manajemen**

Divisi Sistem Manajemen mempunyai tugas pokok merencanakan, mengkoordinasikan, mengendalikan, merekomendasikan serta melaporkan penyusunan program kerja sistem manajemen mutu, manajemen resiko, Sistem Manajemen Keselamatan dan Kesehatan Kerja (SMK3), Sistem Manajemen Lingkungan (SML), *Internasional Ship Port Security Code (ISPS Code),* keamanan pelabuhan, pengoperasian cctv, pengolahan personil satpam dan pelaksanaan keamanan, *Key Informance Indikator (KPI)* secara keseluruhan serta memastikan kesesuaian dan keefektifan dalam implementasinya. Divisi Sistem Manajemen terdiri dari :

1) Asmen Manajemen Risiko, Mutu & K3

Mempunyai tugas pokok merencanakan, mengawasi, mengkoordinasikan, mengendalikan, mengidentifikasi, merekomendasikan seta melaporkan penyusunan program kerja kegiatan tentang risiko, mutu dan K3 pada karyawan dan tenaga kerja.

2) Asmen Pengamanan & Pengelolaan Lingkungan

Mempunyai tugas pokok mengamankan, melakukan pemantauan, pengawasan untuk memastikan keamanan serta merumuskan, menyusun dan mengelola kebijakan teknis di bidang penataan dan penerapan instrumen pencegahan dalam perlindungan pengelolaan lingkungan.

### **8. Kawasan Bengkalis**

Kawasan Bengkalis mempunyai tugas pokok menyelenggarakan, melaksanakan pengesahaan dan layanan jasa kepelabuhanan serta usaha dan pelayanan jasa lainnya secara efisien dan efektif dalam rangka menunjang kelancaran arus kapal, bongkar muat barang maupun arus penumpang sesuai dengan kebijakan perusahaan.

# **2.4 Ruang Lingkup pada PT Pelabuhan Indonesia (Persero) Regional I Cabang Dumai**

Jenis bisnis berrdasarkan kegiatannya dibagi menjadi empat yaitu Bisnis Agraris (bisnis yang bergerak dibidang pertanian), Bisnis Ektraktif (bisnis yang bergerak dibidang pertambangan), Bisnis Industri (bisnis yang bergerak dibidang manufaktur atau bisnis yang memproduksi produk yang berasal dari bahan mentah), dan Bisnis Jasa (bisnis yang bergerak dibidang jasa yang menghasilkan produk yang tidak tampak atau tidak berwujud).

PT Pelabuhan Indonesia (Pelindo) Regional 1 Cabang Dumai adalah Badan Usaha Milik Negara (BUMN) yang mengelola operasional pelabuhan di wilayah Dumai Indonesia. Fokus utama perusahaan adalah menyediakan layanan pelabuhan yang efisien, aman, dan andal kepada pelanggannya. Ruang lingkup kegiatan PT Pelindo Regional 1 Cabang Dumai meliputi:

### **2.4.1 Layanan Barang**

Pelayanan barang atau kargo berupa pelayanan bongkar muat mulai dari kapal hingga penyerahan ke pemilik barang. Layanan kargo ini terdiri dari jasa dermaga umum, dermaga khusus, jasa lapangan, dan jasa gudang. Jasa tersebut merupakan jasa yang ditetapkan oleh peraturan perundang-undangan. Dalam pelaksanaannya, pelayanan ini bekerja sama dengan anak-anak perusahaan. Pelindo menjalankan pelayanan terpadu dalam menangani layanan barang, menggunakan fasilitas :

- 1. Dermaga: Bangunan yang dirancang khusus pada suatu pelabuhan yang digunakan atau tempat kapal untuk ditambatkan atau merapat untuk melakukan kegiatan bongkar muat barang dan penumpang kapal.
- 2. Gudang Penumpukan: Suatu bangunan atau tempat tertutup yang digunakan untuk menyimpan barang-barang yang berasal dari kapal atau yang akan dimuat ke kapal.
- 3. Lapangan Penumpukan: Sebuah lahan terbuka di dalam area terminal yang digunakan untuk menempatkan atau menumpuk petikemas atau barang lainnya,

yang disusun secara berencana baik barang yang akan dimuat ke kapal atau pun barang setelah dibongkar dari kapal.

4. Penerimaan/Pengiriman: Pekerjaan memindahkan barang dari timbunan/ tempat penumpukan di gudang/ lapangan penumpukan dan menyerahkan sampai tersusun di atas kendaraan di pintu gudang/ lapangan penumpukan atau sebaliknya.

### **2.4.2 Layanan Kapal**

Pelayanan kapal merupakan jasa kegiatan operasional kapal mulai dari masuk hingga keluar pelabuhan. Pelayanan kapal meliputi:

- 1. Jasa tambat: Jasa yang diberikan untuk kapal yang merapat ke dermaga untuk melakukan kegiatan bongkar muat barang.
- 2. Jasa pandu: Jasa yang diberikan untuk kapal keluar masuk menuju dermaga melalui alur pelabuhan, agar navigasi pelayaran dapat dilaksanakan dengan selamat, tertib, dan lancar demi keselamatan kapal dan lingkungan.
- 3. Jasa tunda: Jasa yang diberikan oleh kapal tunda untuk mendorong atau menarik kapal menuju atau keluar dari dermaga.
- 4. Jasa pelayanan air, sampah, dan limbah: Jasa yang diberikan untuk pelayanan air, pengelolaan sampah dan limbah kapal.

#### **2.4.3 Layanan Rupa-Rupa**

Selain aktif menjalankan kegiatan pengelolaan pelabuhan, Pelindo juga berusaha di bidang lain yang relevan seperti menyewakan tanah, bangunan, dan fasilitas pendukung lain yang diperlukan dalam kegiatan kepelabuhanan. Dalam menjalankan kegiatan operasi dan pengusahaan pelabuhan, Perseroan mengadakan Kerja Sama Mitra Usaha (KSMU) dengan beberapa mitra usaha dari pihak swasta, seperti kerja sama terminal operator, kapal tunda, dan pengelolaan fasilitas pelabuhan lainnya. Pelayanan rupa-rupa merupakan jasa pelayanan yang menunjang kegiatan yang ada di pelabuhan. Pelayanan rupa-rupa meliputi:

- 1. Pas Pelabuhan: Biaya masuk area pelabuhan untuk perseorangan dan kendaraan bermotor.
- 2. Jasa Pemeliharaan Alat-alat Pelabuhan: Jasa yang diberikan, berupa persewaan forklift, kran (darat, apung dan listrik), kapal tunda, motor boat, dan alat pemadam kebakaran
- 3. Jasa Penyewaan Tanah, Bangunan, Air, dan Listrik: Merupakan jasa persewaan lahan, bangunan, air bersih serta energi listrik.

### **BAB III**

### **DESKRIPSI KEGIATAN SELAMA KERJA PRAKTIK**

# **3.1 Spesifikasi Tugas Selama Kerja Praktik di PT Pelabuhan Indonesia (Persero) Regional I Cabang Dumai**

Pada bab ini diuraikan dan dijelaskan tugas- tugas yang dilakukan selama menjalankan Kerja Praktik di PT Pelabuhan Indonesia (Persero) Regional I Cabang Dumaiselama 4 (empat) bulan yang dilaksanakan mulai hari Rabu 01 Februari 2023 sampai dengan hari Rabu 31 Mei 2023 Bagian Realisasi dan Administrasi Devisi Pelayanan Pemanduan Kapal.

Adapun bidang pekerjaan yang dilaksanakan selama Kerja Praktik di PT Pelabuhan Indonesia (Persero) Regional I Cabang Dumai antara lain sebagai berikut:

- 1. Pengecekan Nota Tagihan Jasa Kepelabuhanan ke dalam Miscrosoft Excel
- 2. Mencetak Nota Tagihan Jasa Kepelabuhanan yang Lunas atau sudah dibayarkan
- 3. Mengarsip Nota Tagihan Jasa Kepelabuhanan kedalam arsipan bulanan
- 4. Menyusun Surat Masukan dan Keluaran (Nota Dinas)
- 5. Menginput *Traffic* Jasa Kunjungan Kapal kedalam Ms. Excel
- 6. Menginput *Traffic* Kinerja Operasional kedalam Ms. Excel
- 7. Menginput laporan keuangan pemakaian BBM Mobil Operasional dan Merekap bon BBM Mobil Operasional
- 8. Menginput pendapatan jasa pandu pelayanan kapal kedalam Ms. Excel
- 9. Menginput Surat Perintah Kerja (SPK) pesisir kedalam Ms. Excel
- 10. Merekap Absensi pegawai kantor dari sistem *online* kedalam Ms. Excel
- 11. Men *scan* file- file seperti rekapan *traffic* yang akan dikirmkan ke KSOP dan dokumen penting lainnya untuk arsip perusahaan.
- 12. Membuat surat-surat diantaranya surat pernyataan, surat perjanjian dan surat peringatan.

### **3.1.1 Laporan Agenda Praktik (KP)**

Laporan kegiatan yang telah dilaksanakan selama pelaksanaan Kerja Praktik diBagian Realisasi dan Administrasi Devisi Pelayanan Pemanduan Kapal pada PT Pelabuhan Indonesia (Persero) Regional I Cabang Dumai selama 4 (empat) bulan mulai dari dilaksanakan hari Rabu 01 Februari 2023 sampai dengan hari Rabu 31 Mei 2023 selengkapnya dapat dilihat dari tabel dibawah ini. Berikut tampilan laporan Kerja Praktik pada minggu ke 2 (dua) sebagai berikut

**Tabel 3.1 Laporan Kegiatan Kerja Praktik (KP) Minggu ke-1 (Satu) Tanggal 01 Februari 2023 1s/d 07 Februari 2023**

| $\overline{No}$ | Hari/Tanggal             | Kegiatan                                                                                                    | Tempat Pelaksanaan                                                                                                    |  |
|-----------------|--------------------------|----------------------------------------------------------------------------------------------------|----------------------------------------------------------------------------------------------------|--|
| 1               | Rabu, 01 Februari 2023   | - Perkenalan diri<br>seluruh<br>- Perkenalan<br>bersama<br>mahasiswa yang<br>melaksanakan<br>Kerja Praktik (KP)<br>- Perkenalan profil PT Pelabuhan<br>Indonesia (Persero) Regional I<br>Cabang Dumai mulai dari sejarah<br>perusahaan sampai info ter update. | PT Pelabuhan Indonesia<br>Regional<br>(Persero)<br>- 1<br>Cabang<br>Dumai<br>Bagian<br>Umum dan Sumber Daya<br>Manusia                   |  |
| $\overline{2}$  | Kamis, 02 Februari 2023  | - Pembagian posisi dan ruangan<br>Kerja Praktik (KP)<br>- Pengenalan prosedur kerja pada<br>bagian keuangan.                                                                                                    | PT Pelabuhan Indonesia<br>Regional<br>(Persero)<br>- I<br>Cabang<br>Dumai<br>Bagian<br>Umum dan Sumber Daya<br>Manusia                   |  |
| 3               | Jumat, 03 Februari 2023  | - Senam pagi<br>- Mengujungi<br>bagian-<br>bagian<br>seluruh devisi yang ada di PT<br>Pelabuhan Indonesia (Persero)<br>Regional I Cabang Dumai.                                                                                                    | Bagian<br>Umum, Bagian<br>Sisman, Bagian Keuangan<br>Cabang, Bagian Keuangan<br>Kepelabuhanan,<br>Bagian<br>Pelayanan Pemanduan<br>Kapal |  |
| $\overline{4}$  | Senin, 06 Februari 2023  | - Pengenalan diri didevisi masing-<br>masing bersama pak Manajer<br>perdevisi berserta bawahannya.<br>- Penentuan pembimbing Kerja<br>Praktik (KP)<br>- Penjelasan tugas perdevisi masing-<br>masing                                                           | Bagian<br>Realisasi<br>dan<br>Administrasi<br>Devisi<br>Pelayanan<br>Pemanduan<br>Kapal                                                  |  |
| 5               | Selasa, 07 Februari 2023 | - Pengecakan Nota Tagihan Jasa<br>Kepelabuhanan<br>dengan<br>Vasa<br>menggunakan<br>aplikasi<br>Pelindo (Pelayanan Kapal)                                                                                                    | Realisasi<br>Bagian<br>dan<br>Administrasi<br>Devisi<br>Pelayanan<br>Pemanduan<br>Kapal                                                  |  |

*Sumber: Data Olahan, 2023*

Berikut tampilan laporan Kerja Praktik pada minggu ke 2 (dua) sebagai berikut:

| N <sub>0</sub> | Hari/Tanggal             | Kegiatan                                                                                                    | <b>Tempat Pelaksanaan</b>                                                            |  |  |
|----------------|--------------------------|----------------------------------------------------------------------------------------------------|--------------------------------------------------------------------------------------|--|--|
| 1              | Rabu, 08 Februari 2023   | - Memasukkan data PDF ke Excel<br>Gerakan Mejlopen<br>- Pengecakan Data Kapal MT/MC<br>melalui aplikasi Vasa Pelindo<br>(Pelayanan Kapal)<br>- Pengecakan Nota Tagihan Jasa<br>Kepelabuhanan<br>dengan<br>menggunakan<br>aplikasi<br>Vasa<br>Pelindo (Pelayanan Kapal) | Bagian Realisasi<br>dan<br>Administrasi<br>Devisi<br>Pemanduan<br>Pelayanan<br>Kapal |  |  |
| $\overline{2}$ | Kamis, 09 Februari 2023  | - Pengecakan Nota Tagihan Jasa<br>Kepelabuhanan<br>dengan<br>menggunakan<br>aplikasi<br>Vasa<br>Pelindo (Pelayanan Kapal)<br>- Memisahkan Nota lunas/tidak<br>lunas.<br>- Mencetak Nota Tagihan<br>Jasa<br>Kepelabuhanan yang Lunas                                    | Bagian Realisasi dan<br>Administrasi Devisi<br>Pelayanan Pemanduan<br>Kapal          |  |  |
| 3              | Jumat, 10 Februari 2023  | Senam pagi<br>- Merekap data pemakaian Bahan<br>Minyak<br>Kendaraan<br>Bakar<br>Operasional Kepanduan Bulan<br>Januari 2023                                                                                                    | Bagian Realisasi dan<br>Administrasi Devisi<br>Pelayanan Pemanduan<br>Kapal          |  |  |
| $\overline{4}$ | Senin, 13 Februari 2023  | Menginput laporan Keuangan<br>Pemakaian BBM Kendaraan di<br>Cabang Dumai                                                                                                    | Bagian Realisasi dan<br>Administrasi Devisi<br>Pelayanan Pemanduan<br>Kapal          |  |  |
| 5              | Selasa, 14 Februari 2023 | Kegiatan menjumpai salah satu<br>Pengguna Jasa di Pekanbaru.                                                                                                    | Pekanbaru                                                                            |  |  |

**Tabel 3.2 Laporan Kegiatan Kerja Praktik (KP) Minggu ke-2 (Dua) Tanggal 08 Februari 2023 s/d 14 Februari 2023**

*Sumber: Data Olahan, 2023*

Berikut tampilan laporan Kerja Praktik pada minggu ke 3 (Tiga) sebagai berikut:

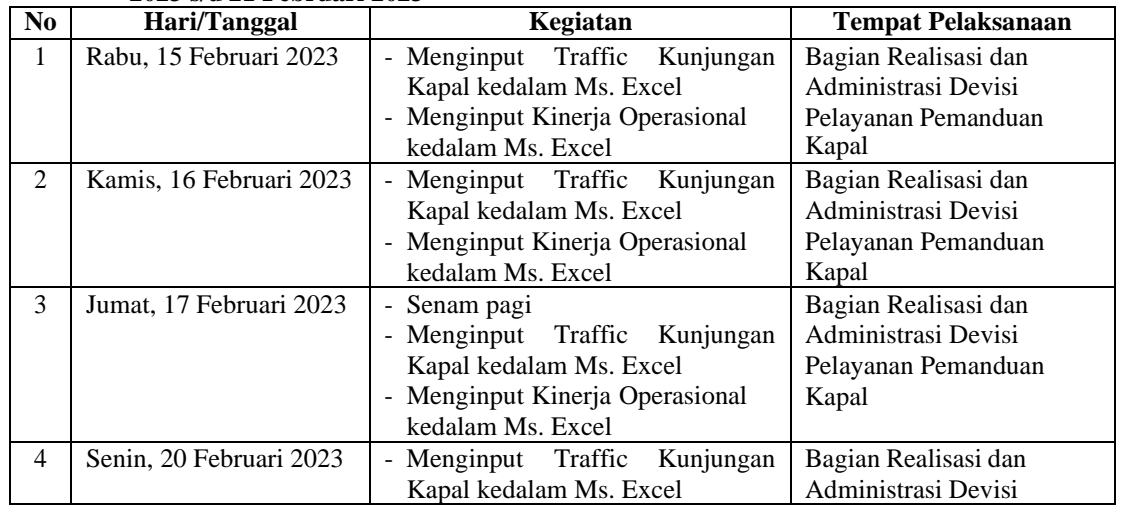

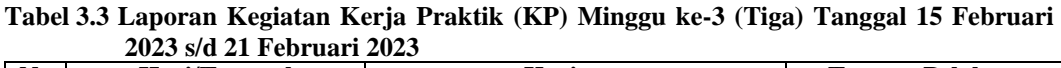

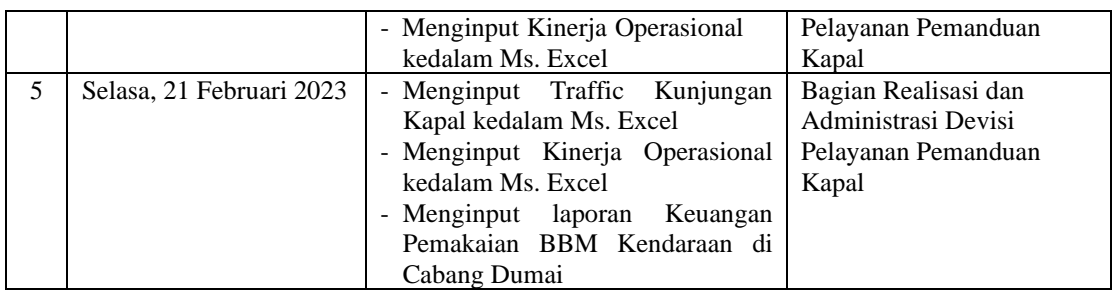

*Sumber: Data Olahan, 2023*

Berikut tampilan laporan Kerja Praktik pada minggu ke 4 (Empat) sebagai berikut:

## **Tabel 3.4 Laporan Kegiatan Kerja Praktik (KP) Minggu ke-4 (Empat) Tanggal 22 Februari 2023 s/d 28 Februari 2023**

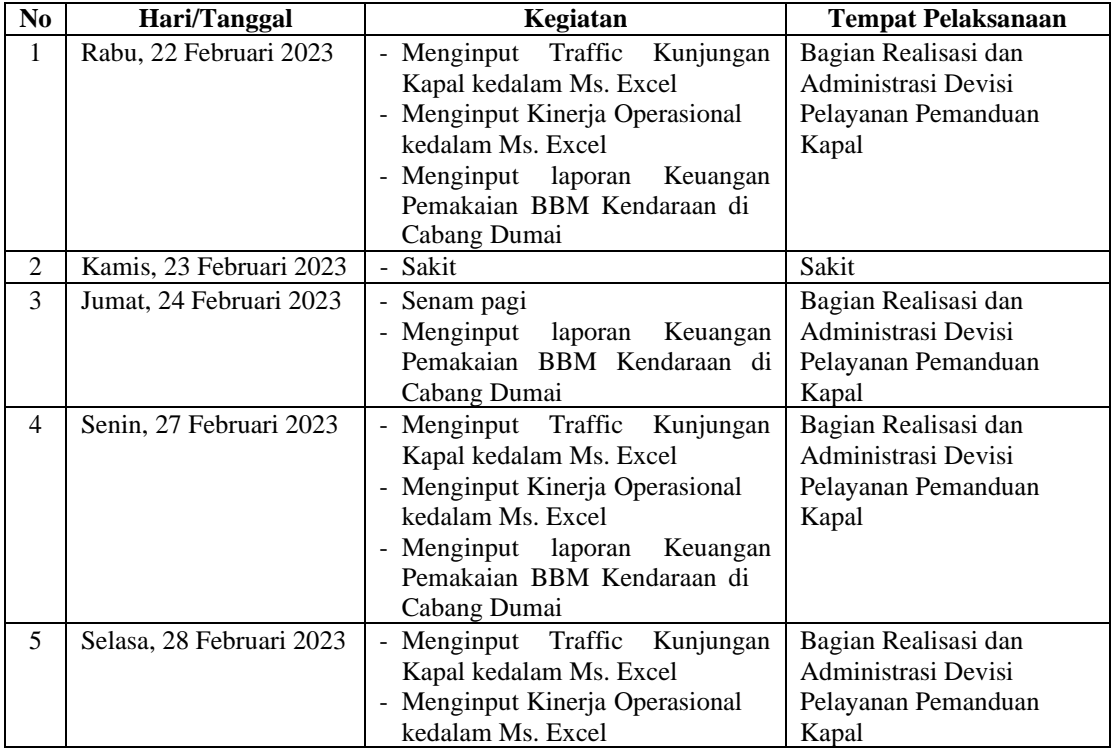

*Sumber: Data Olahan, 2023*

Berikut tampilan laporan Kerja Praktik pada minggu ke 5 (Lima) sebagai berikut:

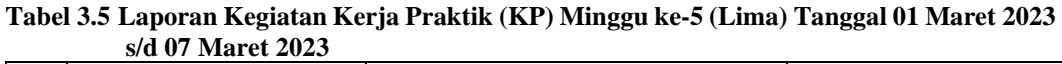

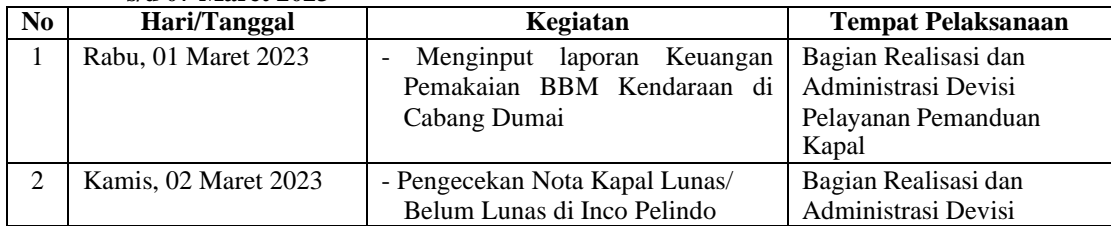

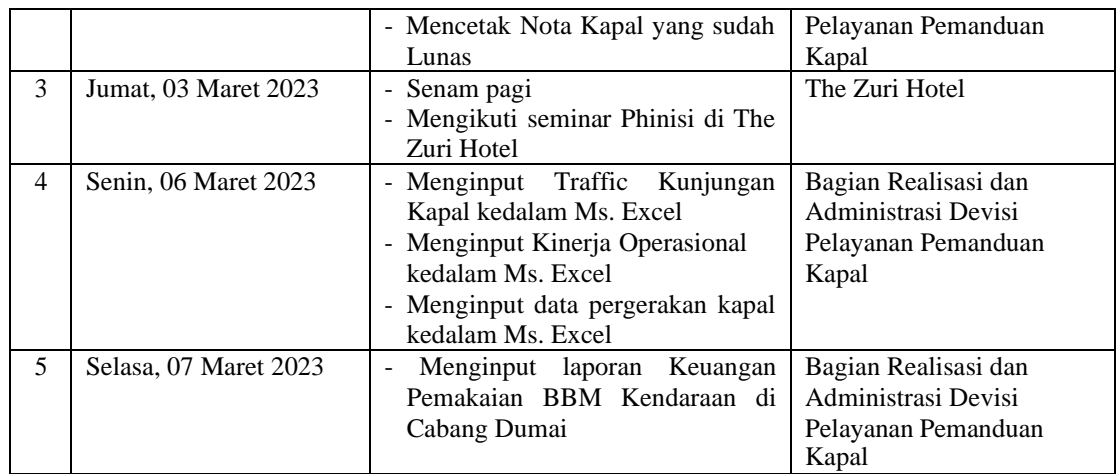

*Sumber: Data Olahan, 2023*

Berikut tampilan laporan Kerja Praktik pada minggu ke 6 (Enam) sebagai berikut:

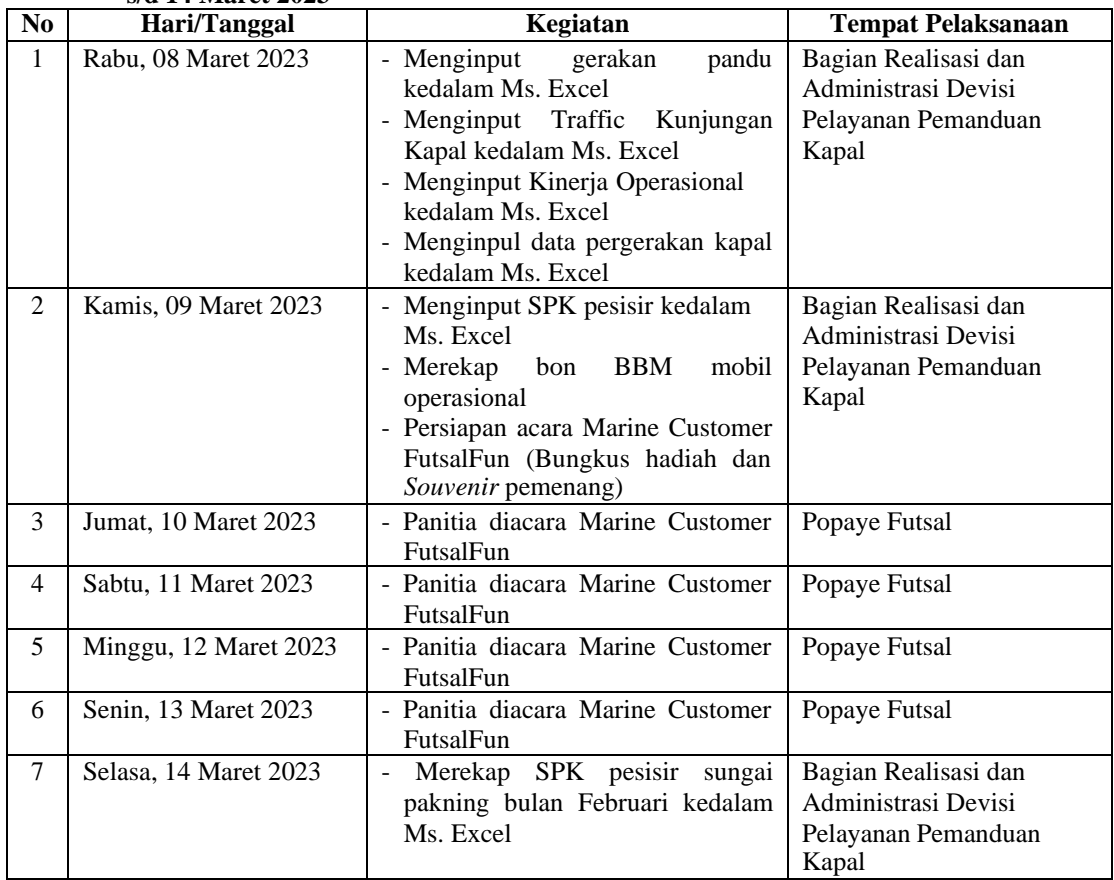

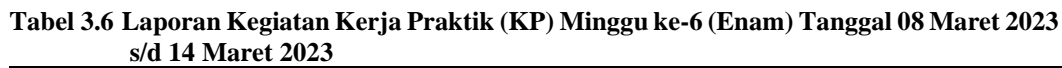

*Sumber: Data Olahan, 2023*
Berikut tampilan laporan Kerja Praktik pada minggu ke 7 (Tujuh) sebagai berikut:

| N <sub>0</sub> | Hari/Tanggal          | Kegiatan                                                                                                    | <b>Tempat Pelaksanaan</b>                                                          |
|----------------|-----------------------|----------------------------------------------------------------------------------------------------|------------------------------------------------------------------------------------|
| $\mathbf{1}$   | Rabu, 15 Maret 2023   | Traffic<br>- Menginput<br>Kunjungan<br>Kapal<br>kedalam<br>Ms.<br>Excel<br>menggunakan sistem baru yaitu<br><b>PHINNISI</b><br>- Menginput Kinerja Operasional<br>kedalam Ms. Excel                       | Bagian Realisasi dan<br>Administrasi Devisi<br>Pelayanan Pemanduan<br>Kapal        |
| $\overline{2}$ | Kamis, 16 Maret 2023  | - Menginput Traffic<br>Kunjungan<br>Ms.<br>Excel<br>Kapal kedalam<br>menggunakan sistem baru yaitu<br><b>PHINNISI</b><br>- Menginput Kinerja Operasional<br>kedalam Ms. Excel                             | Bagian Realisasi dan<br>Administrasi Devisi<br>Pelayanan Pemanduan<br>Kapal        |
| 3              | Jumat, 17 Maret 2023  | - Pengecakan Nota Tagihan Jasa<br>Kepelabuhanan<br>dengan<br>menggunakan aplikasi PHINISI<br>Pelindo (Pelayanan Kapal)<br>- Mencetak Nota Tagihan yang<br>lunas                                           | Bagian Realisasi dan<br>Administrasi Devisi<br>Pelayanan Pemanduan<br>Kapal        |
| $\overline{4}$ | Senin, 20 Maret 2023  | Mengantar berkas berita acara ke<br>bagian keuangan kantor cabang<br>pelabuhan Indonesia regional I<br>cabang dumai<br>- Meminta tanda tangan pengesahan<br>berita acara kepada bapak general<br>menejer. | Bagian keuangan kantor<br>cabang pelabuhan<br>Indonesia regional I<br>cabang dumai |
| 5              | Selasa, 21 Maret 2023 | Menginput Traffic Kunjungan<br>$\sim$ .<br>kedalam<br>Ms.<br>Excel<br>Kapal<br>menggunakan sistem baru yaitu<br><i><b>PHINNISI</b></i>                                                                    | Bagian Realisasi dan<br>Administrasi Devisi<br>Pelayanan Pemanduan<br>Kapal        |

**Tabel 3.7 Laporan Kegiatan Kerja Praktik (KP) Minggu ke-7 (Tujuh) Tanggal 15 Maret 2023 s/d 21 Maret 2023**

*Sumber: Data Olahan, 2023*

Berikut tampilan laporan Kerja Praktik pada minggu ke 8 (Delapan) sebagai berikut:

**Tabel 3.8 Laporan Kegiatan Kerja Praktik (KP) Minggu ke-8 (Delapan) Tanggal 22 Maret 2023 s/d 28 Maret 2023**

| N <sub>0</sub> | Hari/Tanggal         | Kegiatan                                        | <b>Tempat Pelaksanaan</b> |
|----------------|----------------------|-------------------------------------------------|---------------------------|
| 1              | Rabu, 22 Maret 2023  | - Pengisian nomor surat dan tanggal             | Bagian Realisasi dan      |
|                |                      | sesuai dengan nomor keluaran                    | Administrasi Devisi       |
|                |                      | surat perintah                                  | Pelayanan Pemanduan       |
|                |                      | - Meminta tanda tangan pengesahan               | Kapal                     |
|                |                      | kepada pak manager                              |                           |
| $\mathfrak{D}$ | Kamis, 23 Maret 2023 | Menginput Kinerja Operasional<br>$\overline{a}$ | Bagian Realisasi dan      |
|                |                      | pelayanan kapal kedalam Ms.                     | Administrasi Devisi       |
|                |                      | Excel                                           | Pelayanan Pemanduan       |
|                |                      |                                                 | Kapal                     |
| 3              | Jumat, 26 Maret 2023 | Merekap SPK pesisir<br>sungai<br>÷              | Bagian Realisasi dan      |
|                |                      | pakning bulan Maret kedalam Ms.                 | Administrasi Devisi       |
|                |                      | Excel                                           | Pelayanan Pemanduan       |
|                |                      |                                                 | Kapal                     |

|                |                       | BBM<br>- Merekap<br>mobil<br>bon<br>operasional                                                                                                    |                                                                             |
|----------------|-----------------------|----------------------------------------------------------------------------------------------------|-----------------------------------------------------------------------------|
| $\overline{4}$ | Senin, 27 Maret 2023  | - Menginput pendapatan jasa pandu<br>pelayanan kapal kedalam Ms.<br>Excel<br>- Pengecekan Nota Kapal Lunas/<br>Belum Lunas di Inco Pelindo<br>- Mencetak Nota Kapal yang sudah<br>Lunas<br>Melaporkan SPT pegawai pelindo | Bagian Realisasi dan<br>Administrasi Devisi<br>Pelayanan Pemanduan<br>Kapal |
| 5              | Selasa, 28 Maret 2023 | Menginput laporan Keuangan<br>٠<br>Pemakaian BBM Kendaraan di<br>Cabang Dumai                                                                                                    | Bagian Realisasi dan<br>Administrasi Devisi<br>Pelayanan Pemanduan<br>Kapal |

*Sumber: Data Olahan, 2023*

Berikut tampilan laporan Kerja Praktik pada minggu ke 9 (Sembilan) sebagai berikut:

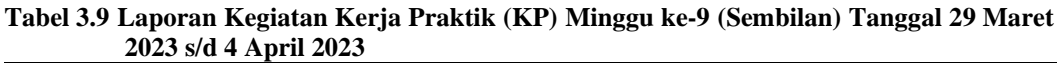

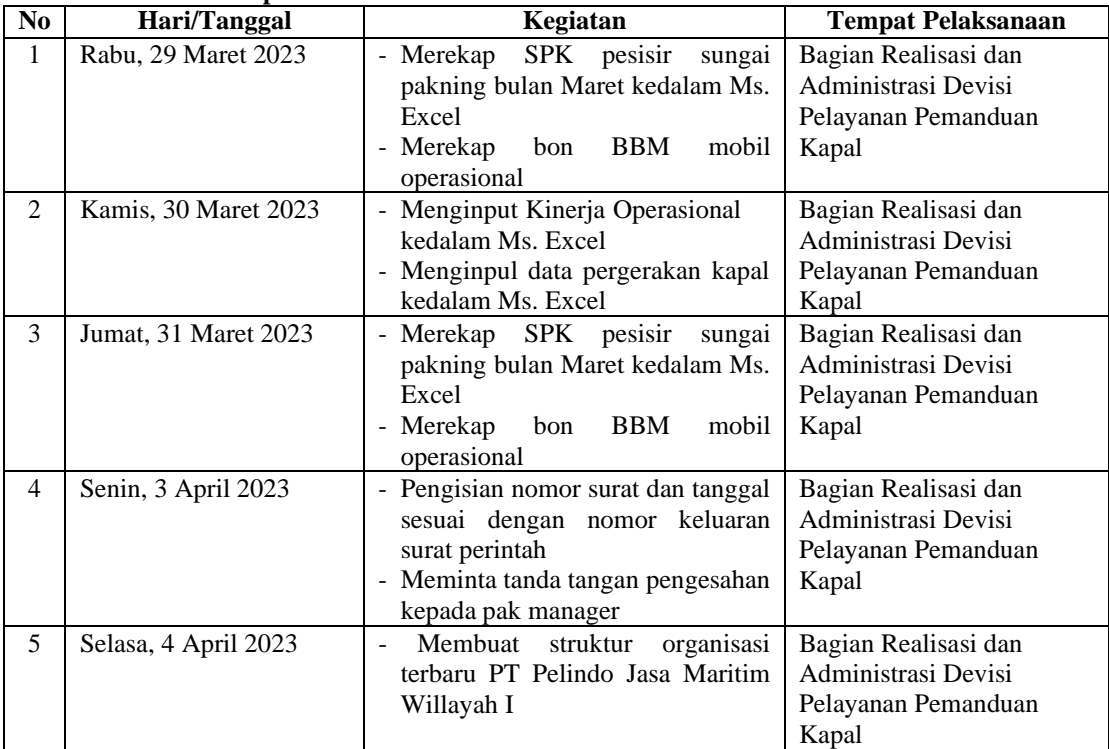

*Sumber: Data Olahan, 2023*

Berikut tampilan laporan Kerja Praktik pada minggu ke 10 (Sepuluh) sebagai berikut:

| N <sub>0</sub> | Hari/Tanggal          | Kegiatan                                                                                                    | <b>Tempat Pelaksanaan</b>                                                   |
|----------------|-----------------------|----------------------------------------------------------------------------------------------------|-----------------------------------------------------------------------------|
| 1              | Rabu, 05 April 2023   | traffic<br>- Membuat<br>kinerja<br>operasional menggunakan sistem<br>PHINISI pelindo<br>- Merekap data data yang diperlukan<br>untuk membuat kartu<br><b>BPIS</b><br>Ketenagakerjaan<br>- Membuat rekapan cuti pegawai<br>pelindo | Bagian Realisasi dan<br>Administrasi Devisi<br>Pelayanan Pemanduan<br>Kapal |
| 2              | Kamis, 06 April 2023  | - Menginput Traffic Kunjungan<br>Excel<br>Kapal<br>kedalam<br>Ms.<br>menggunakan sistem baru yaitu<br><b>PHINNISI</b><br>- Membuat<br>traffic<br>kinerja<br>operasional menggunakan sistem<br>PHINISI pelindo                     | Bagian Realisasi dan<br>Administrasi Devisi<br>Pelayanan Pemanduan<br>Kapal |
| $\overline{3}$ | Jumat, 07 April 2023  | Libur (Tanggal Merah)                                                                                                    | Libur (Tanggal Merah)                                                       |
| $\overline{4}$ | Senin, 10 April 2023  | - Membuat<br>internal<br>surat<br>perusahaan tentang permasalahan<br>sistem PHINISI<br>- Membuat Berita Acara sandar<br>kapal Mt Global Top di DP 5                                                                               | Bagian Realisasi dan<br>Administrasi Devisi<br>Pelayanan Pemanduan<br>Kapal |
| 5              | Selasa, 11 April 2023 | - Membuat<br>Surat<br>Peringatan<br>Operator Radio<br>- Merekap absen pegawai pelindo di<br>Microsof Excel<br>- Pengecekan nota lunas / belum<br>lunas                                                                            | Bagian Realisasi dan<br>Administrasi Devisi<br>Pelayanan Pemanduan<br>Kapal |

**Tabel 3.10Laporan Kegiatan Kerja Praktik (KP) Minggu ke-10 (Sepuluh) Tanggal 05 April 2023 s/d 11 April 2023**

*Sumber: Data Olahan, 2023*

Berikut tampilan laporan Kerja Praktik pada minggu ke 11 (Sebelas) sebagai berikut:

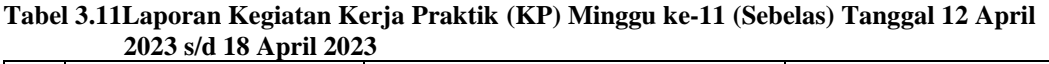

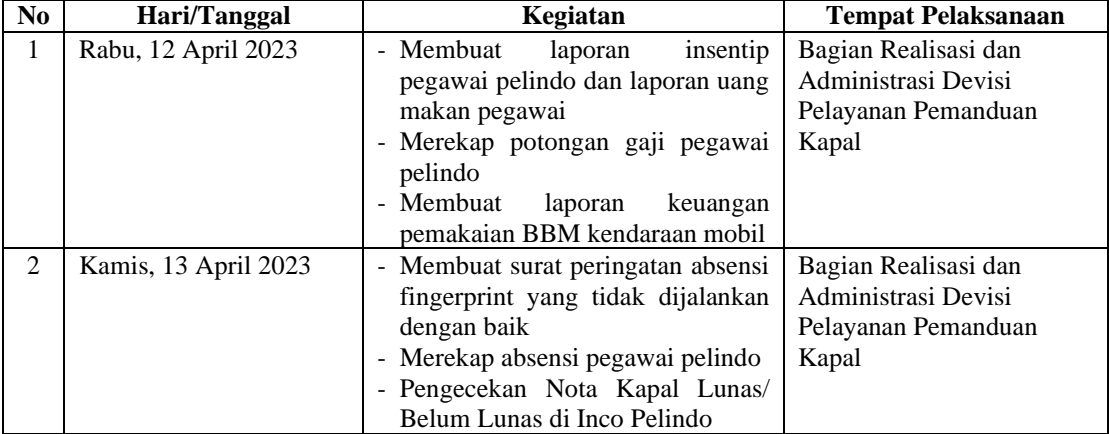

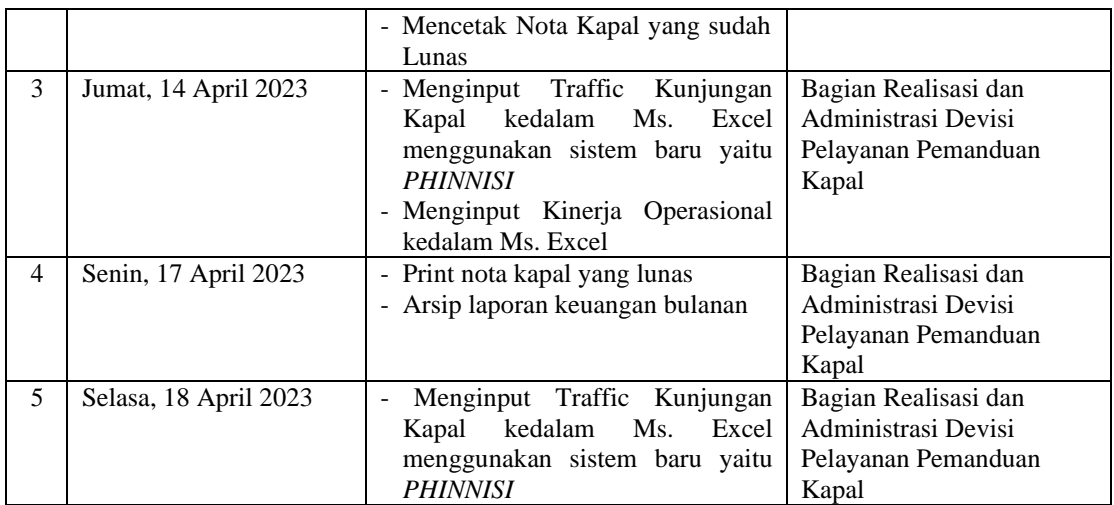

*Sumber: Data Olahan, 2023*

Berikut tampilan laporan Kerja Praktik pada minggu ke 12 (Dua Belas) sebagai berikut:

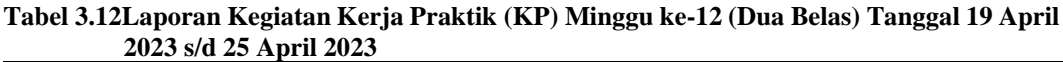

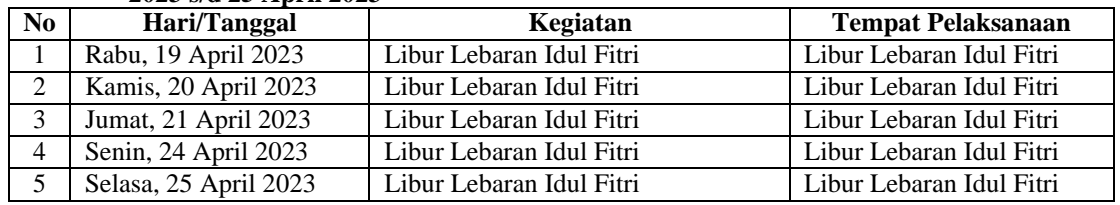

*Sumber: Data Olahan, 2023*

Berikut tampilan laporan Kerja Praktik pada minggu ke 13 (Tiga Belas) sebagai berikut:

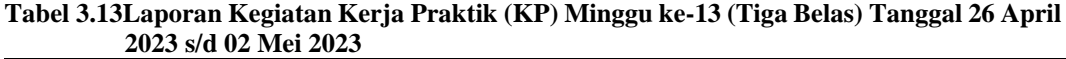

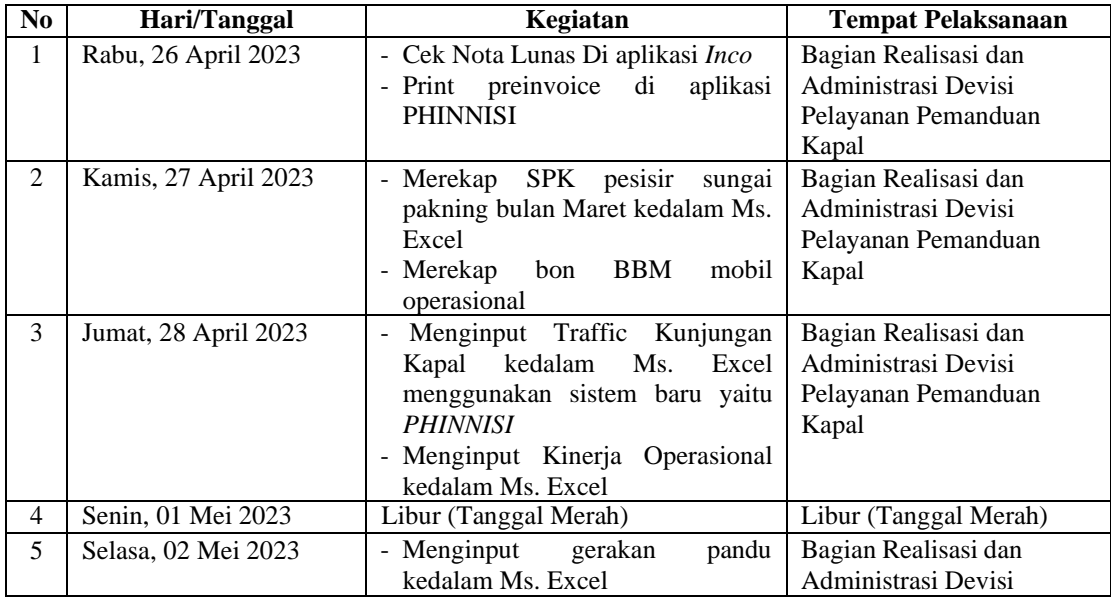

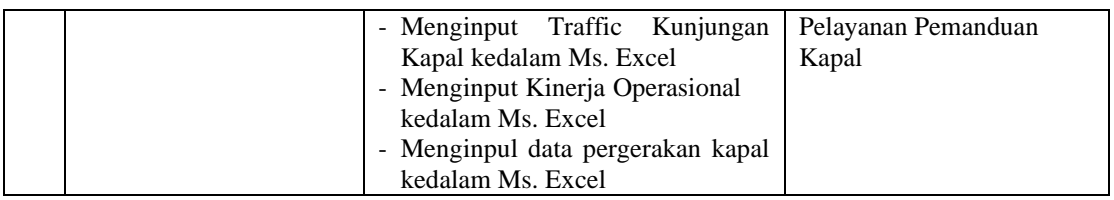

*Sumber: Data Olahan, 2023*

Berikut tampilan laporan Kerja Praktik pada minggu ke 14 (Empat Belas) sebagai berikut:

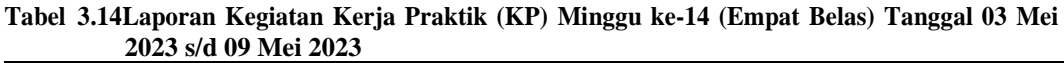

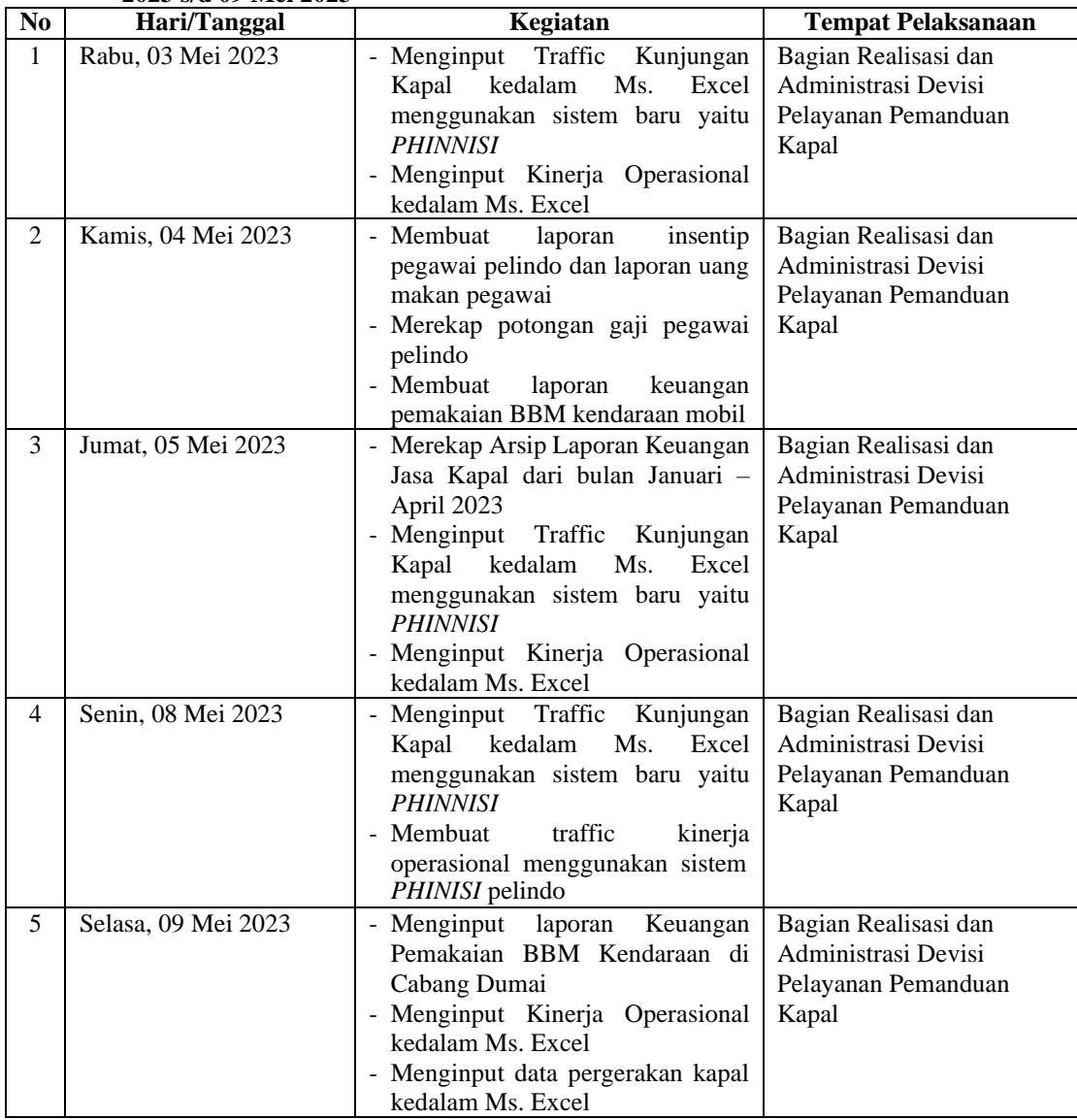

*Sumber: Data Olahan, 2023*

Berikut tampilan laporan Kerja Praktik pada minggu ke 15 (Lima Belas) sebagai berikut:

| N <sub>0</sub> | 4043 S/U TO MICLA043<br>Hari/Tanggal | Kegiatan                                                                                                    | <b>Tempat Pelaksanaan</b>                                                   |
|----------------|--------------------------------------|----------------------------------------------------------------------------------------------------|-----------------------------------------------------------------------------|
| 1              | Rabu, 10 Mei 2023                    | - Menginput data pergerakan kapal<br>kedalam Ms. Excel                                                                                                    | Bagian Realisasi dan<br>Administrasi Devisi<br>Pelayanan Pemanduan<br>Kapal |
| $\overline{2}$ | Kamis, 11 Mei 2023                   | - Print nota kapal yang lunas<br>- Arsip laporan keuangan bulanan                                                                                                    | Bagian Realisasi dan<br>Administrasi Devisi<br>Pelayanan Pemanduan<br>Kapal |
| 3              | Jumat, 12 Mei 2023                   | Menginput Traffic Kunjungan<br>$\overline{a}$<br>Kapal<br>kedalam<br>Ms.<br>Excel<br>menggunakan sistem baru yaitu<br><b>PHINNISI</b><br>traffic<br>- Membuat<br>kinerja<br>operasional menggunakan sistem<br>PHINISI pelindo | Bagian Realisasi dan<br>Administrasi Devisi<br>Pelayanan Pemanduan<br>Kapal |
| $\overline{4}$ | Senin, 15 Mei 2023                   | - Menginput Traffic<br>Kunjungan<br>Kapal<br>kedalam<br>Ms.<br>Excel<br>menggunakan sistem baru yaitu<br><b>PHINNISI</b><br>traffic<br>kinerja<br>- Membuat<br>operasional menggunakan sistem<br>PHINISI pelindo              | Bagian Realisasi dan<br>Administrasi Devisi<br>Pelayanan Pemanduan<br>Kapal |
| 5              | Selasa, 16 Mei 2023                  | - Menginput Traffic<br>Kunjungan<br>Excel<br>Kapal<br>kedalam<br>Ms.<br>menggunakan sistem baru yaitu<br><b>PHINNISI</b><br>- Membuat<br>traffic<br>kinerja<br>operasional menggunakan sistem<br>PHINISI pelindo              | Bagian Realisasi dan<br>Administrasi Devisi<br>Pelayanan Pemanduan<br>Kapal |

**Tabel 3.15Laporan Kegiatan Kerja Praktik (KP) Minggu ke-15 (Lima Belas) Tanggal 10 Mei 2023 s/d 16 Mei 2023**

*Sumber: Data Olahan, 2023*

Berikut tampilan laporan Kerja Praktik pada minggu ke 16 (Enam Belas) sebagai berikut:

**Tabel 3.16Laporan Kegiatan Kerja Praktik (KP) Minggu ke-16 (Enam Belas) Tanggal 17 Mei 2023 s/d 23 Mei 2023**

| N <sub>0</sub> | Hari/Tanggal       | Kegiatan                           | <b>Tempat Pelaksanaan</b> |
|----------------|--------------------|------------------------------------|---------------------------|
|                | Rabu, 17 Mei 2023  | - Membuat surat peringatan absensi | Bagian Realisasi dan      |
|                |                    | fingerprint yang tidak dijalankan  | Administrasi Devisi       |
|                |                    | dengan baik                        | Pelayanan Pemanduan       |
|                |                    | - Merekap absensi pegawai pelindo  | Kapal                     |
|                |                    | - Pengecekan Nota Kapal Lunas/     |                           |
|                |                    | Belum Lunas di Inco Pelindo        |                           |
|                |                    | - Mencetak Nota Kapal yang sudah   |                           |
|                |                    | Lunas                              |                           |
| 2              | Kamis, 18 Mei 2023 | Tanggal Merah                      | Tanggal Merah             |
| 3              | Jumat, 19 Mei 2023 | - Menginput Traffic<br>Kunjungan   | Bagian Realisasi dan      |
|                |                    | kedalam<br>Excel<br>Ms.<br>Kapal   | Administrasi Devisi       |

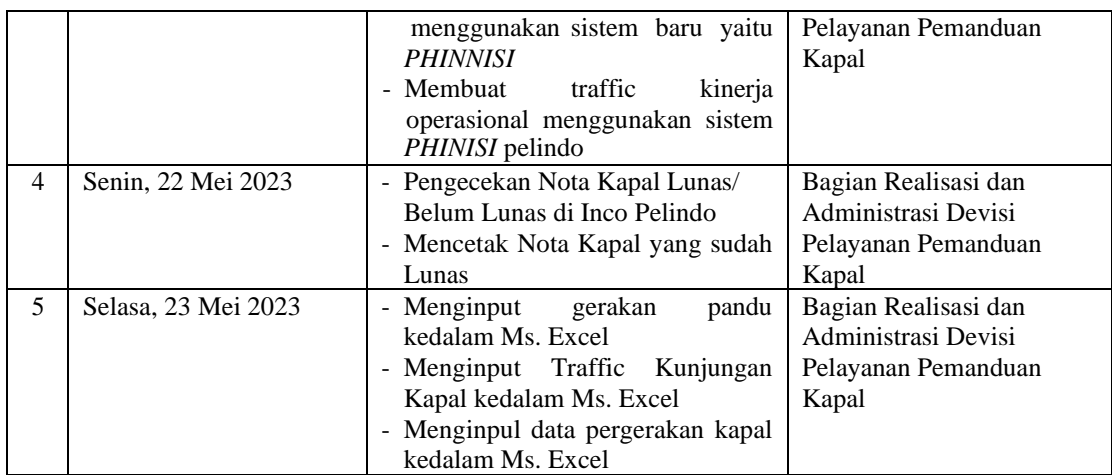

*Sumber: Data Olahan, 2023*

Berikut tampilan laporan Kerja Praktik pada minggu ke 17 (Tujuh Belas) sebagai berikut:

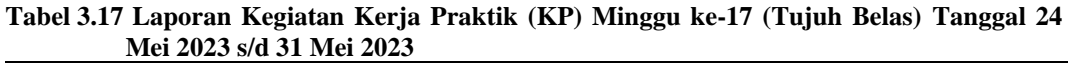

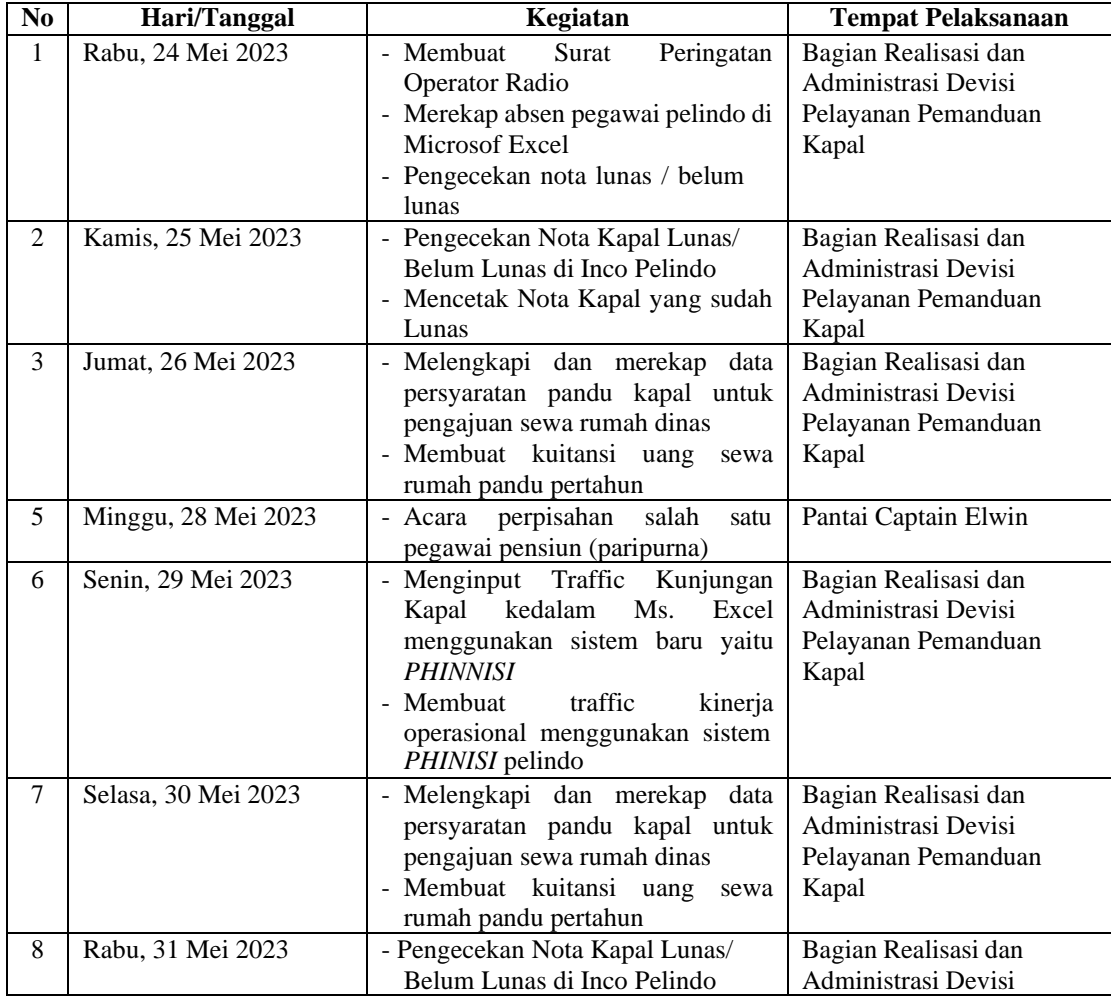

| - Mencetak Nota Kapal yang sudah   Pelayanan Pemanduan |
|--------------------------------------------------------|
| Kapal<br>Lunas                                         |
| - Menginput Traffic Kunjungan                          |
| Kapal kedalam Ms. Excel                                |
| menggunakan sistem baru yaitu                          |
| <i>PHINNISI</i>                                        |
| Membuat<br>kinerja<br>traffic<br>$\sim$                |
| operasional menggunakan sistem                         |
| <i>PHINISI</i> pelindo                                 |

*Sumber : Data Olahan, 2023*

#### **3.1.2** Uraian Kegiatan Selama Melaksanakan Kerja Praktik

Laporan kegiatan yang telah dilakukan selama melaksanakan Kerja Praktik dibagian keuangan Umum Devisi Pelayanan dan Pemanduan Kapal pada PT Pelabuhan Indonesia (Persero) Regional I Cabang Dumai yang dilaksanakan mulai hari Rabu 01 Februari 2023 sampai dengan hari Rabu 31 Mei 2023, untuk selengkapnya dapat dilihat pada uraian berikut ini:

#### **1. Pengecekkan Nota Tagihan Jasa Kepelabuhanan**

Nota merupakan bukti transaksi yang terkait dengan tagihan yang harus dibayarkan oleh pengguna jasa kepada pihak penyedia jasa. Pengecekkan Nota bertujuan untuk mengetahui status Nota yang sudah lunas atau belum lunas dan juga untuk mengetahui pengguna jasa yang sudah membayar jumlah tagihan yang harus dibayarkan. Pengguna jasa yang bekerja sama akan mendapatkan diskon potongan harga / *cashback.* Pembayaran *cashback* akan dibayarkan saat agen sudah melunasi dan membayar semua tagihan jasa kepelabuhanan kepada pelindo. Pembayaran *cashback* ini salah satunya bertujuan agar semua agen yang bekerja sama dengan pelindo selalu menggunakan jasa pelindo untuk akses jasa kepelabuhanan disetiap kegiatannya. Dibawah ini merupakan contoh Nota Lunas yang telah dibayarkan oleh pengguna jasa adalah sebagai berikut :

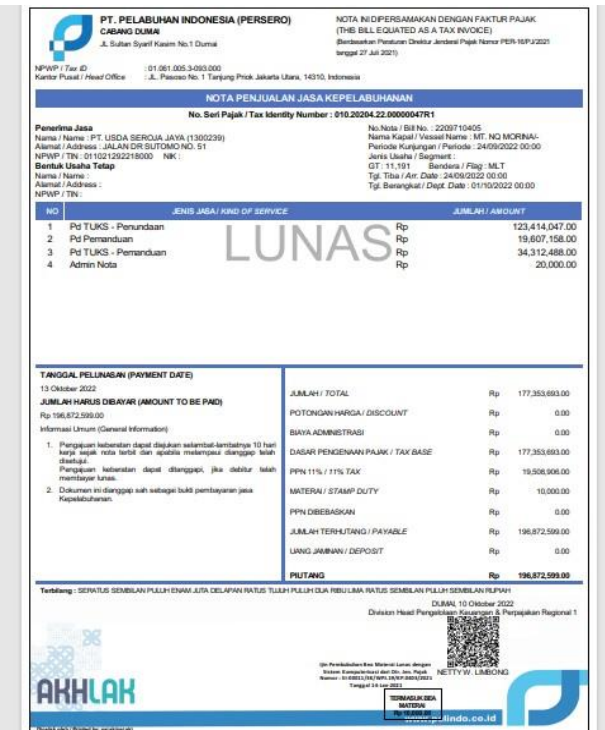

**Gambar 3.1 Nota Kapal Lunas** *Sumber : PT Pelabuhan Indonesia (Persero) Regional I Cabang Dumai*

Perbedaan Nota lunas dan tidak lunas ini ketika dilakukan pengecekaan pada sistem dengan menggunakan nomor SPK, nota dengan keterangan lunas langsung dicetak dan nota dengan keterangan belum lunas tidak akan dicetak.

Setelah proses pencetakan nota kapal tersebut dan melihat tagihan-tagihan yang dibayarkan, proses terakhir adalah memasukkan tagihan di *Microsoft Excel* dengan format yang telah disediakan. Tujuan memasukkan data ke dalam *Microsoft Excel* adalah ketika sistem tidak bisa diakses atau sedang terjadi gangguan, maka tagihan kapal bisa diliat manual dengan data yang telah dimasukkan sebelumnya. Data yang dimasukkan kedalam *Microsoft Excel* tersebut disebut sebagai *Traffic* Jasa Pergerakan Kapal.

### **2. Mencetak Nota Tagihan Jasa Kepelabuhanan yang Lunas atau sudah dibayarkan**

Pada saat agen telah melunasi atau telah membayarkan semua administrasi yang berkaitan dengan tagihan jasa kepelabuhanan, nota yang sudah lunas akan langsung dicetak. Nota lunas yang sudah dicetak ini bertujuan untuk arsip

perusahaan dan sebagai dasar utama dalam membuat *traffic* jasa kunjungan kapal yang dilewati oleh agen berserta dengan perhitungan jasa pandu dan tunda yang digunakan dalam aktivitas yang dijalankan.

### **3. Mengarsip Nota Tagihan Jasa Kepelabuhanan kedalam arsipan bulanan**

Sesuai dengan tujuan nota tagihan jasa kepelabuhanan yang lunas tersebut dicetak langsung diarsip dalam map bulanan. Pengarsipan nota tagihan jasa kepelabuhanan ini dilakukan setiap bulan dan akan direkap kembali setiap tahunnya agar memudahkan dalam pencarian data fisik perusahaan yang sewaktu waktu akan digunakan kembali.

#### **4. Menyusun Surat Masukan dan Keluaran (Nota Dinas)**

Nota Dinas merupakan alat komunikasi berupa surat resmi yang bersifat internal. Nota Dinas berisi pemberitahuan, penjelasan, laporan, permintaan atau sebagainya. Dalam Nota Dinas terdapat surat masukan dan surat keluaran, yang mengartikan bahwa surat masukan adalah surat yang diterima oleh perusahaan berupa undangan, surat kerja sama, dan lainnya. Sedangkan, surat keluaran adalah surat yang dikeluarkan oleh perusahaan atau suatu divisi sebagai sutu undangan, permohonan, bekerja sama, dan lain sebagainya. Penyusunan dokumen nota dinas ini sangat diperlukan oleh perusahaan untuk membatu dalam pencarian data yang diperlukan. Langkah-langkah dalam menyusun Nota Dinas adalah sebagai berikut:

- 1. Mengumpulkan semua data data yang berhubungan dengan Nota Dinas
- 2. Menyusun dokumen tersebut berdasarkan tanggal terbitnya surat tersebut
- 3. Membuka *Microsoft Excel* yang merupakan perangkat lunak yang akan memudahkan dalam pencarian data
- 4. Setelah semua dokumen telah disusun dalam suatu file dan diurutkan berdasarkan terbitnya surat, data Nota Dinas yang fisik disusn kedalam suatu map khusus.

#### **5. Menginput** *Traffic* **Jasa Kunjungan Kapal kedalam Ms. Excel**

Menurut Kamus Besar Bahasa Indonesia (KBBI), *Traffic* diartikan sebagai lalu lintas yaitu pergerakan orang atau barang melalui jalan, udara, atau air. Dalam KBBI, kata *Traffic* digunakan sebagai istilah asing yang dimasukkan ke dalam bahasa Indonesia dan sering digunakan dalam konteks transportasi dan pergerakan orang atau barang. Sebagai contoh, "*traffic* jam" diartikan sebagai kemacetan lalu lintas, sedangkan "air *traffic*" merujuk pada lalu lintas penerbangan atau pesawat udara dan *traffic* kapal atau dalam bahasa Inggris disebut "ship *traffic*" merujuk pada lalu lintas kapal di suatu wilayah perairan atau pelabuhan.

Didalam PT Pelabuhan Indonesia (Persero) Regional I Cabang Dumai, *Traffic* Jasa Kepelabuhanan Kapal merupakan data transaksi jasa kapal yang berisikan pergerakan kapal mulai dari masuknya kapal ke dalam perairan Pelabuhan Indonesia Regional I Cabang Dumai, pindah kedalam dermaga hingga keluarnya kapal serta pendapatan dan juga biaya- biaya lainnya yang terkait. Semua pergerakan kapal itu dinamakan 1 (satu) *Call.*

Didalam PT Pelabuhan Indonesia (Persero) Regional I Cabang Dumai terdapat 3 (tiga) dermaga diantaranya sebagai berikut:

- 1. Dermaga Tersus, merupakan dermaga terminal yang terletak diluar daerah lingkungan kerja dan daerah lingkungan kepentingan pelabuhan. Dermaga Terminal Khusus tersebut ada di Lubuk Gaung diantaranya sebagai berikut:
	- 1. PT Serayokita (ASK)
	- 2. PT Semen Padang
	- 3. PT Energi Unggul Persada (EUP)
	- 4. PT Inti Benua Perkasatama (IBP)
	- 5. PT Pasific Indopalm Industri (PII)
	- 6. PT Sari Dumai Sejati (SDS)
	- 7. PT Oleo Sejahtera Mas (OSM)
	- 8. PT Ivomas Tunggal (IVOMAS)
	- 9. PT Semesta Alam Permai (SAP)
- 10. PT Kawasan Industri Dumai (KID)
- 2. Dermaga Umum Pelindo diantaranya sebagai berikut:
	- 1. Dermaga A
	- 2. Dermaga B
	- 3. Dermaga C
	- 4. Dermaga Beaching
- 3. Dermaga TUKS, merupakan terminal untuk kepentingan sendiri yang dimana terminal yang terletak didalam daerah lingkup perusahaan didaerah lingkup kerja yang berguna untuk menunjang semua kegiatan kegiatan utama yang ada didalam perusahaan tersebut. Yang termasuk dermaga TUKS sebagai berikut:
	- 1. Dermaga Pertamina
	- 2. Dermaga Pertamina Hulu Rokan (PHR)
	- 3. Dermaga Patra Niaga
	- 4. Dermaga Chevron

Komponen- komponen yang ada didalam *Traffic* jasa kunjungan kapal diantaranya Gerakan, Nama Kapal, Nomor SPK (Surat Perintah Kerja), Nama Agen, Bendera, GT (*Gross Tonnage)*, LOA (*Length Over All)*, DWT (*Deadweight Tonnage)*, Tanggal masuk, pindah dan keluar, Unit Kapal Tunda, Pendapatan Pemanduan dan Penundaan, dan biaya- biaya yang terkait didalamnya. Berikut tampilan format *Traffic* jasa kepelabuhanan dapat dilihat dari gambar dibawah ini:

|             | R |                | $\mathbf{D}$                      |                          |                     | G              |      |                      |                          |                          |                          |                          |                          | $\Omega$       |                       |                          |                | ×             |              |                          |                          |  |
|-------------|---|----------------|-----------------------------------|--------------------------|---------------------|----------------|------|----------------------|--------------------------|--------------------------|--------------------------|--------------------------|--------------------------|----------------|-----------------------|--------------------------|----------------|---------------|--------------|--------------------------|--------------------------|--|
|             |   |                |                                   |                          |                     |                |      | <b>DALAMNEGR</b>     |                          | ASING                    |                          |                          |                          |                |                       |                          |                | <b>GT</b>     |              |                          |                          |  |
| 17 Call Grk |   |                | Nama Kapal                        | Nomor SPK                | Agent               | Bendera        |      |                      |                          |                          |                          | $0 - 3500$               |                          | 3.501-8.000    |                       | 8.001-14.000             |                | 14.001-18.000 |              | 18.001-26.000            | 26.001-40.00             |  |
| 18          |   |                |                                   |                          |                     |                | CALL | GRK                  | CALL                     | GFK                      | CALL                     | <b>GT</b>                | CALL                     | GT             | CALL                  | <b>GT</b>                | CALL           | GT            | CALL         | <b>GT</b>                | CALL                     |  |
| 19          |   | $\overline{2}$ | s.                                | T                        | 5                   | $\overline{6}$ |      | $\ddot{\phantom{0}}$ | $\mathbf{a}$             | 10                       | $\mathbf{H}$             | e                        | ts.                      | $\overline{u}$ | 15                    | $\overline{\mathbf{r}}$  | $\overline{a}$ | 18            | n            | $\overline{20}$          | থ                        |  |
| 20          |   |                |                                   |                          |                     |                |      |                      |                          |                          |                          |                          |                          |                |                       |                          |                |               |              |                          |                          |  |
|             |   |                | 01 Mt. Au Taurus                  | 2304002284               | APM                 | Panama         |      | - 11                 |                          |                          |                          |                          |                          |                |                       | 11951                    |                | ×             |              |                          | $-1111$                  |  |
| 22          |   |                | 02 Mt. Au Taurus                  | 2304002304               | <b>APM</b>          | Panama         |      | $\mathbf{r}$         | $\overline{\phantom{a}}$ |                          |                          |                          |                          |                |                       |                          |                | ×.            |              |                          | $\sim$                   |  |
| 23          |   |                | 03 Mt. Au Taurus                  | 2304002417               | <b>APM</b>          | Panama         |      |                      | $\cdot$                  |                          | ٠                        |                          |                          |                |                       | ٠                        |                | ٠             |              |                          | $\cdot$                  |  |
| 24          |   |                |                                   |                          |                     |                |      |                      |                          |                          |                          |                          |                          |                |                       |                          |                |               |              |                          |                          |  |
| 25          |   |                | 04 Mt. Stolt Perseverance         | 2304002120<br>2304002145 | WU                  | auman Islands  |      | - 4                  |                          |                          |                          | ------                   |                          |                |                       |                          |                | ٠<br>         |              | 25196                    |                          |  |
| 26          |   |                | 05 Mt. Stolt Perseverance         |                          | <b>WU</b>           | Cauman Islands |      | ٠.                   | $\epsilon$               |                          |                          | $\overline{\phantom{a}}$ |                          |                |                       | ٠                        |                | ٠             | ٠            | $\overline{\phantom{a}}$ | $\epsilon$<br>           |  |
| 27          |   |                | 06 Mt. Stolt Perseverance         | 2304002188               | WU.                 | Cayman Islands |      |                      | ٠                        |                          | ٠                        |                          | $\cdot$                  |                |                       | ٠                        |                | ٠             |              | ٠                        | $\cdot$                  |  |
| 28<br>29    |   |                | 07 Tk. Cleon II / Tb. Canaga I    | 2304002135               | SSK                 | Indonesia      |      |                      |                          |                          |                          | 777                      |                          |                |                       |                          |                |               |              |                          |                          |  |
| 30          |   |                | 08 Tk, Cleon II / Tb, Canara I    | 2304002155               | SSK                 | Indonesia      |      |                      | $\mathbf{r}$             | $\mathbf{r}$             | $\overline{\phantom{a}}$ | ×                        |                          | $\mathbf{r}$   | ×.                    | $\mathbf{r}$             | ٠              | $\sim$        | $\mathbf{r}$ | $\mathbf{r}$             | $\mathbf{r}$             |  |
|             |   |                |                                   |                          |                     |                |      |                      |                          |                          |                          |                          |                          | 1.111          |                       |                          |                |               |              |                          | .                        |  |
| 32          |   |                | 09 Au Aries                       | 2304002129               | SSK                 | Indonesia      |      |                      |                          |                          |                          |                          |                          | 5166           |                       |                          |                |               |              |                          |                          |  |
| 33          |   |                | 10 Jan Aries                      | 2304002280               | SSK                 | Indonesia      |      | $\overline{1}$       | ÷.                       | ÷.                       |                          | $\overline{\phantom{a}}$ | - 1                      |                |                       |                          |                | ×.            |              |                          | <br>÷.                   |  |
| 34          |   |                | 11 Au Aries                       | 2305002339               | SSK                 | Indonesia      |      |                      | $\overline{\phantom{a}}$ | $\overline{\phantom{a}}$ | 44                       | $\overline{\phantom{a}}$ | ٠.                       | $\sim$         | $\sim$                | $\mathbf{r}$             | ٠              | $\sim$        | ×.           | $\overline{\phantom{a}}$ |                          |  |
| 35          |   |                |                                   |                          |                     |                |      |                      |                          |                          |                          |                          |                          |                |                       |                          |                |               |              |                          |                          |  |
| 'n,         |   |                | 12 Tk. Cherry II / Tb. Cherry I   | 2303000377               | PAS                 | Indonesia      |      |                      |                          |                          |                          | 2196                     |                          |                |                       |                          |                |               |              |                          |                          |  |
| 37          |   |                | 13 Tk. Cherry IV Tb. Cherry I     | 2303000427               | PAS                 | Indonesia      |      |                      | $\sim$                   | $\mathbf{r}$             | $\overline{\phantom{a}}$ | $\overline{\phantom{a}}$ | $\overline{\phantom{a}}$ | $\sim$         | $\sim$                | $\overline{\phantom{a}}$ | $\sim$         | ٠             | ×.           | $\overline{\phantom{a}}$ | $\overline{a}$           |  |
| 38          |   |                |                                   |                          |                     |                |      |                      |                          |                          |                          |                          |                          |                |                       |                          |                |               |              |                          |                          |  |
| 39          |   |                | 14 Tk. Chester II / Tb. Canaga I  | 2304001987               | SSK                 | Indonesia      |      |                      |                          | 11111                    |                          |                          |                          |                | 1.1.1.1               |                          |                |               |              |                          |                          |  |
|             |   |                | 15 Tk. Chester II / Tb. Canaga I  | 2304002104               | SSK                 | Indonesia      |      |                      | $\mathbf{r}$             | $\mathbf{r}$             |                          | $\overline{\phantom{a}}$ | ٠.                       | . .            | . н.                  | $\sim$                   |                | ×.            |              | $\overline{\phantom{a}}$ | $\sim$                   |  |
|             |   |                |                                   |                          |                     |                |      |                      |                          |                          |                          |                          |                          |                |                       |                          |                |               |              |                          |                          |  |
| 42          |   |                | 16 Mt. Spirit                     | 2305002414               | APM                 | Vietnam        |      | - 1                  | $\ddot{\phantom{a}}$     |                          |                          |                          |                          |                |                       |                          |                |               |              | 20033                    |                          |  |
|             |   |                | 17 Mt. Spirit                     | 2305002474               | APM                 | Vietnam        |      |                      |                          |                          |                          |                          |                          |                |                       |                          |                |               |              |                          |                          |  |
|             |   |                | 18 Tk. Devill / Tb. Devil         | 2304001642               | SSK                 | Indonesia      |      |                      | $\mathbf{r}$             | ٠                        |                          | 178                      |                          | л.             | ×.                    |                          |                | ٠             |              |                          |                          |  |
|             |   |                | 19 Tk. Devill / Tb. Devil         | 2304001726               | SSK                 | Indonesia      |      |                      |                          |                          |                          |                          | $\cdot$<br>              |                | --------              |                          |                | <br>٠         |              |                          |                          |  |
| 47          |   |                | 20 Tk. Devill / Tb. Devil         | 2304001746               | SSK                 | Indonesia      |      |                      |                          | $\overline{\phantom{a}}$ |                          |                          |                          |                |                       |                          |                |               |              |                          |                          |  |
| 48          |   |                |                                   |                          |                     |                |      |                      |                          |                          |                          |                          |                          |                |                       |                          |                |               |              |                          |                          |  |
| 49          |   |                | 21 Tk. Canaya 1A / Tb. Cleon 1    | 2303001059               | SSK                 | Indonesia      |      |                      |                          |                          |                          | $\overline{\phantom{a}}$ |                          | 3772           |                       |                          |                | $\mathbf{r}$  | ٠            | ٠                        | $\mathbf{r}$             |  |
|             |   |                | 22 Tk. Canaga 1A / Tb. Cleon 1    | 2303001119               | SSK                 | Indonesia      |      |                      | $\overline{\phantom{a}}$ | . .                      | 1.111                    |                          | ٠.                       | $\mathbf{r}$   |                       | $\mathbf{r}$             | 111111         | 1.111<br>×.   | 1.111        |                          |                          |  |
| 51          |   |                |                                   |                          |                     |                |      |                      |                          |                          |                          |                          |                          |                |                       |                          |                |               |              |                          |                          |  |
| 52          |   |                | 23 Tk, Cecilia II / TB, Cecilia I | 2305002531               | SSK                 | Indonesia      |      |                      |                          |                          |                          | 1638                     | $\cdot$                  |                |                       | $\cdot$                  | ٠              | ٠             |              | ٠                        | $\cdot$                  |  |
| 53          |   |                | 24   Tk, Cecilia II / TB, Cecilia | 2305002580               | <b>SSK</b>          | Indonesia      |      |                      | $\overline{\phantom{a}}$ |                          |                          | $\cdot$                  |                          |                |                       |                          |                | ٠.            |              | $\ddot{\phantom{a}}$     | $\overline{\phantom{a}}$ |  |
| 54          |   |                |                                   |                          |                     |                |      |                      |                          |                          |                          |                          |                          |                |                       |                          |                |               |              |                          |                          |  |
|             |   |                | <b>IBP TONGKANG</b><br><b>IBP</b> | <b>SDS</b>               | <b>SDS TONGKANG</b> | SAP            |      | SAP TONGKANG         |                          | PII                      | <b>OSM</b>               | ASK                      | <b>IVOMAS</b>            | <b>EUP</b>     | EUP TONGKANG $$ $(*)$ |                          |                | $-1 - 4$      |              |                          |                          |  |

**Gambar 3.2** *Traffic* **jasa kepelabuhanan kapal** *Sumber : PT Pelabuhan Indonesia (Persero) Regional I Cabang Dumai*

| 16           |                |                                                |                |                     |           |                              |                                |     |                          |          |                                   |            | Pendapatan         |                     |                    |     |        |                              |    |
|--------------|----------------|------------------------------------------------|----------------|---------------------|-----------|------------------------------|--------------------------------|-----|--------------------------|----------|-----------------------------------|------------|--------------------|---------------------|--------------------|-----|--------|------------------------------|----|
| 17 Call Grk  |                | Nama Kapal                                     | Nomor SPK      | Agent               | Bendera   | <b>AAL LUAR NEGERI</b>       |                                |     | Pemanduan                |          |                                   | Penundaan  |                    | <b>TAMRAT</b>       |                    |     |        | <b>Administrasi</b>          |    |
| 18           |                |                                                |                |                     |           | <b>MASAI</b>                 | <b>DALAM NEGERÍ</b>            |     | <b>LUAR NEGERI</b>       |          | <b>DALAM NEGERI</b>               |            | <b>LUAR NEGERI</b> | <b>DALAM NEGERI</b> | <b>LUAR NEGERI</b> |     |        | <b>JALAM NEGERLUAR NEGER</b> |    |
| 1<br>19      | $\overline{2}$ | $\mathbf{S}$                                   | $\overline{4}$ | τ                   | τ         | $\overline{\boldsymbol{55}}$ | छ                              |     | $\overline{\mathbf{57}}$ |          | 58                                |            | 59                 | 60                  | 61                 |     | 62     | 63                           |    |
| 32 <b>04</b> |                | 03 Au Aries                                    | 2304002129     | SSK                 | Indonesia | ٠                            | 577.111<br>Rp                  |     | R <sub>p</sub>           | Rp       |                                   | $-$ Rp     |                    | $\bullet$           | ٠                  | Rp. | 20,000 |                              |    |
| 33           |                | 10 Au Aries                                    | 2304002280     | SSK                 | Indonesia |                              | 432,833<br>Rp                  |     |                          | Ro.      | 5.150.623 Po                      |            |                    |                     |                    |     |        |                              |    |
| 34           |                | 11 Au Aries                                    | 2305002339     | SSK                 | Indonesia |                              | Rp<br>577.111                  |     | Rp                       | Ro.      | 3,679,016 Po                      |            |                    |                     |                    |     |        |                              |    |
| 35           |                |                                                |                |                     |           |                              |                                |     |                          |          |                                   |            |                    |                     |                    |     |        |                              |    |
| 36           |                | 12 Tk, Cherry II / Tb, Cherry I                | 2303000377     | PAS                 | Indonesia |                              | Rp<br>258.168                  |     | Ro                       | Rp       | 4.308.997 Po                      |            |                    |                     |                    | Ro. | 20,000 |                              |    |
| 37           |                | 13 Tk, Cherry II / Tb, Cherry I                | 2303000427     | PAS                 | Indonesia |                              | 344.224<br>Ro                  |     | Ro                       | Ro.      | 3,231748 Rd                       |            |                    | ×.                  | ٠                  |     | ٠      |                              |    |
| 38           |                | 14 Tk. Chester II / Tb. Canara I               | 2304001987     |                     | Indonesia |                              |                                |     |                          |          |                                   |            |                    |                     |                    |     | 20,000 |                              |    |
| 39           |                | 15 Tk, Chester II / Tb, Canaval                | 2304002104     | SSK<br>SSK          | Indonesia |                              | 296,032<br>Rp<br>296,032<br>Rp |     | Ro                       | Rp<br>R6 | 4.318.170<br>3.238.628 Ro         | <b>Po</b>  |                    |                     |                    | Rp  |        |                              |    |
| A1           |                |                                                |                |                     |           |                              |                                |     | Ro                       |          |                                   |            |                    |                     |                    |     | ٠      |                              |    |
|              |                | 16 Mt. Spirit                                  | 2305002414     | APM                 | Vietnam   |                              |                                |     | 23,473,886               |          |                                   | <b>Ro</b>  | 122,032.53         |                     |                    |     |        | Ro<br>20,000                 |    |
| 43           |                | 17 Mr. Spirit                                  | 2305002474     | <b>APM</b>          | Vietnam   |                              | Pp.<br>Pp                      |     | Rp<br>Rp<br>31,298,416   | Rn       |                                   | ïΰ         | 8716609            |                     |                    |     |        |                              |    |
|              |                |                                                |                |                     |           |                              |                                |     |                          |          |                                   |            |                    |                     |                    |     |        |                              |    |
| $\Lambda$    |                | 18 Tk, Devill / Tb, Devil                      | 2304001642     | SSK                 | Indonesia |                              | Ro<br>233.961                  |     | Ro                       | Ro.      |                                   | <b>Ro</b>  |                    |                     |                    | Ro  | 20,000 |                              |    |
|              |                | 19 Tk. Devill / Tb. Devil                      | 2304001726     | SSK                 | Indonesia |                              | Rp<br>233,961                  |     |                          |          | 4,303,133 Rp                      |            |                    |                     |                    |     |        |                              |    |
| 47           |                | 20 Tk. Devill / Tb. Devil                      | 2304001746     | SSK                 | Indonesia |                              | $\overline{P}$<br>15,597       |     | Ro                       | Rp<br>Rp | 3,227,349 Pp                      |            |                    |                     |                    |     |        |                              |    |
|              |                |                                                |                |                     |           |                              |                                |     |                          |          |                                   |            |                    |                     |                    |     |        |                              |    |
| 49           |                | 21 Tk, Canaua 1A / Tb, Cleon 1                 | 2303001059     | SSK                 | Indonesia |                              | 351127<br>Ro                   |     | Ro                       | Ro.      | 5,866,630 Rp                      |            |                    |                     |                    | Ro  | 20,000 |                              |    |
| 50           |                | 22 Tk. Canaga 1A / Tb. Cleon 1                 | 2303001119     | SSK                 | Indonesia |                              | Rp<br>351127                   |     |                          | Rb.      | 4,399,973 Pp                      |            |                    |                     |                    |     |        |                              |    |
| 51           |                |                                                |                |                     |           |                              |                                |     |                          |          |                                   |            |                    |                     |                    |     |        |                              |    |
| 52           |                | 23 Tk. Cecilia II / TB. Cecilia I              | 2305002531     | SSK                 | Indonesia |                              | 226,048<br>Rp                  |     | Ro                       | Rp.      | 43,011,216   Pp<br>3,225,812   Pp |            |                    |                     |                    | Rp. | 20,000 |                              |    |
| 53           |                | 24 Tk. Cecilia II / TB. Cecilia I              | 2305002590     | <b>SSK</b>          | Indonesia |                              | 226,048<br>Ro                  |     |                          | Bo.      |                                   |            |                    |                     | ٠                  |     | ×      |                              |    |
| s            |                |                                                |                |                     |           |                              |                                |     |                          |          |                                   |            |                    |                     |                    |     |        |                              |    |
| 55<br>ns.    |                | 26 Tk, Makmur Abadi IV / Tb, Mitra Java IX     | 230300112      | <b>BOS</b>          | Indonesia |                              | 200,845<br>Rp                  |     |                          | Rp       | 4,295,110 Rp                      |            |                    |                     |                    | Rp. | 20,000 |                              |    |
| 56           |                | 27 Tk, Makmur Abadi IV / Tb, Mitra Java IX     | 2304001273     | <b>BOS</b>          | Indonesia |                              | 200.845<br>Rp                  |     | Ro                       |          | 3,221332 Rp                       |            |                    |                     |                    |     | ×      |                              |    |
| 57           |                |                                                |                |                     |           |                              |                                |     |                          |          |                                   |            |                    |                     |                    |     |        |                              |    |
| 58           |                | 28 Tk, Pp8a20000002 / Tb, Ppkr 8               | 2303001033     | SSK                 | Indonesia |                              | 221,828<br>Rp                  |     |                          |          | 4,300,193 Pp<br>3,225,145 Pp      |            |                    |                     |                    | Rp. | 20,000 |                              |    |
| 59           |                | 29 Tk, Po8a20000002 / Tb, Pokr 8               | 2304001189     | SSK                 | Indonesia |                              | Ŧo                             |     | Rn                       | Ro.      |                                   |            |                    |                     |                    |     | ÷.     |                              |    |
|              |                |                                                |                |                     |           |                              |                                |     |                          |          |                                   |            |                    |                     |                    |     |        |                              |    |
| 61           |                | 30 Tk, Mitra Makmur 04 / Tb, Cahasa Makmur III | 2304001317     | <b>BOS</b>          | Indonesia |                              | 189,357<br>Ro                  |     |                          | Ro.      | 4,292,326 Po                      |            |                    |                     |                    | Rp. | 20,000 |                              |    |
| 62           |                | 31 Tk. Mitra Makmur 04 / Tb. Cahaya Makmur III | 2304001486     | <b>BOS</b>          | Indonesia |                              | 189,357<br>Rp                  |     |                          | Ro       | 3,219,245 Rp                      |            |                    |                     |                    |     |        |                              |    |
| 63           |                |                                                |                |                     |           |                              |                                |     |                          |          |                                   |            |                    |                     |                    |     |        |                              |    |
| 64           |                | 32 Tk, Pokr 8A / Lb, Pokr 8                    | 2304002239     | SSK                 | Indonesia |                              | 221,828<br>Rp<br>221,828       |     |                          | Rn.      | 4,300,193 Pp<br>3,225,145 Pp      |            |                    |                     |                    |     |        |                              |    |
| 65           |                | 33 Tk, Ppkr 8A / Lb, Ppkr 8                    | 2304002317     | SSK                 | Indonesia |                              | Ro                             |     |                          |          |                                   |            |                    |                     |                    |     |        |                              |    |
|              |                |                                                |                |                     |           |                              |                                |     |                          |          |                                   |            |                    |                     |                    |     |        |                              |    |
|              |                | <b>IBP</b><br><b>IBP TONGKANG</b>              | <b>SDS</b>     | <b>SDS TONGKANG</b> |           | SAP TONGKANG<br><b>SAP</b>   |                                | PII | <b>OSM</b><br>ASK        |          | <b>IVOMAS</b>                     | <b>EUP</b> |                    | EUP TONGKANG  (+)   | $\pm$ $\pm$        |     |        |                              | D. |
|              |                |                                                |                |                     |           |                              |                                |     |                          |          |                                   |            |                    |                     |                    |     |        |                              |    |

**Gambar 3.3** *Traffic* **jasa kepelabuhanan kapal bagian pendapatan** *Sumber : PT Pelabuhan Indonesia (Persero) Regional I Cabang Dumai*

Penginputan format *Traffic* jasa kepelabuhanan kapal ini berdasarkan SPK (Surat Perintah Kerja). SPK untuk penginputan *Traffic* ini dapat dilihat dari gambar dibawah ini:

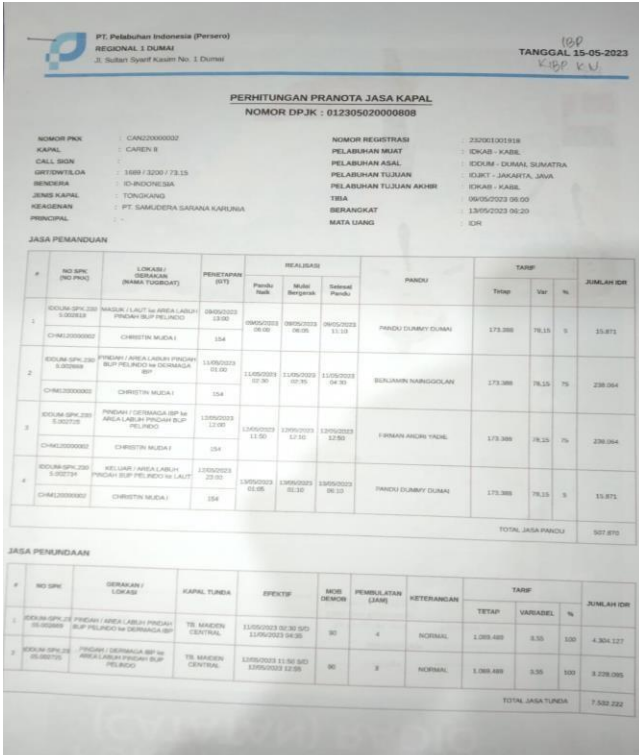

**Gambar 3.4 Surat Perintah Kerja (SPK) Sistem**

*Sumber : PT Pelabuhan Indonesia (Persero) Regional I Cabang Dumai*

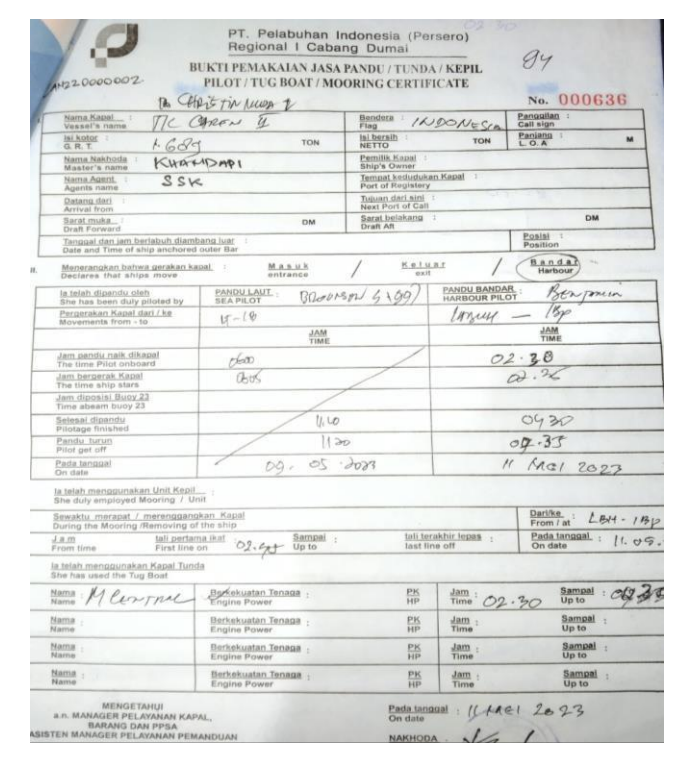

**Gambar 3.5 Surat Perintah Kerja (SPK) Manual** *Sumber : PT Pelabuhan Indonesia (Persero) Regional I Cabang Dumai*

### **6. Menginput** *Traffic* **Kinerja Operasional kedalam Ms. Excel**

*Traffic* Kinerja Operasional merupakan hasil kerja terukur yang dicapai pelabuhan dalam melaksanakan pelayanan kapal (*Service Time)*, barang (produktifitas) dan utilisasi fasilitas dan alat dalam periode waktu dan satuan tertentu.

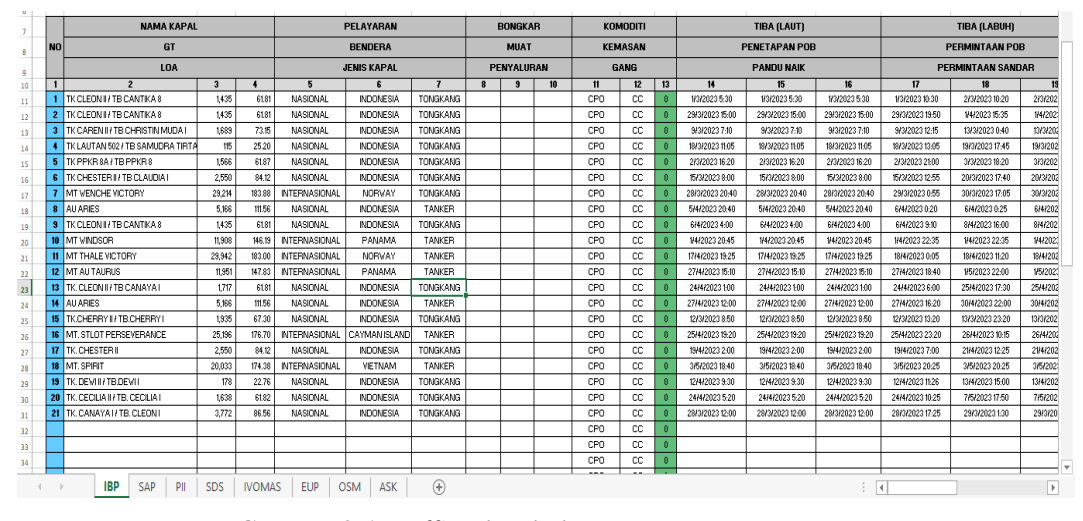

**Gambar 3.6** *Traffic* **Kinerja jasa kepelabuhanan kapal** *Sumber : PT Pelabuhan Indonesia (Persero) Regional I Cabang Dumai*

Penginputan *Traffic* Kinerja jasa kepelabuhanan kapal ini bertujuan untuk mengetahui memonitoring lalu lintas atau perjalanan kapal yang diterapkan oleh pelabuhan atau suatu manajemen armada perkapalan agar terhindar dari hal hal yang tidak diinginkan.

## **7. Menginput laporan keuangan pemakaian BBM Mobil Operasional dan Merekap bon BBM Mobil Operasional**

Laporan keuangan adalah catatn informasi keuangan suatu perusahaan pada suatu periode akuntansi yang dapat digunakan untuk menggambarkan kinerja perusahaan tersebut. Salah satunya adalah laporan arus kas. Laporan arus kas merupakan laporan yang memberikan informasi keluar dan masuknya kas dalam suatu perusahaan yang disebabkan oleh adanya aktivitas operasi, investasi dan pendanaan.

Dibawah ini merupakan penginputan laporan keuangan arus kas perusahaan keluar untuk pemakaian BBM (Bahan Bakar Minyak) mobil operasional perusahaan dapat dilihat pada gambar dibawah ini:

| 3               | <b>E</b>         | $\mathcal{D}$                             | ×   |       |       |         |        |           |                   | PEMAKAIAN BAHAN BAKAR MINYAK KENDARAAN OPERASIONAL KEPANDUAN<br><b>BULAN MEI 2023</b><br>(MOBIL DUMAI PLAT : BM 1303 JT) |                              |                |                    |                     |                 |                  |           |
|-----------------|------------------|-------------------------------------------|-----|-------|-------|---------|--------|-----------|-------------------|----------------------------------------------------------------------------------------------------|------------------------------|----------------|--------------------|---------------------|-----------------|------------------|-----------|
|                 |                  | Plat No                                   | Jam | Shift | Pompa | Trans   | Volume | Harga     | Kilometer<br>Awal | Kilometer<br><b>Akhir</b>                                                                                                | Kilometer<br><b>Terpakai</b> |                | <b>Jumlah Uang</b> | Kilometer/<br>Litre | Pengemudi       | Keterangan       |           |
| NO <sub>1</sub> | Tanggal          |                                           |     |       |       |         |        |           |                   |                                                                                                    |                              |                |                    |                     | HENDR           | PERTALITE        |           |
|                 |                  |                                           |     |       |       | 900554  | 15.00  | Ro 10.000 | 22230             | 22479                                                                                                    | 249                          | Ro             | 50,000             | 16.60               | <b>CYON</b>     | PERTALITE        | 1 Hendri  |
|                 | <b>5/V2023</b>   | BM1303JT 20:31:21                         |     |       |       | 901787  | 25.00  | Ro 10.000 | 22479             | 22532                                                                                                    | 53                           | Ro             | 250,000            | 22                  | <b>ARIF PEN</b> | PERTAUTE         | 2 Faisal  |
|                 | 5/2/2023         | BM 1303 JT 82844                          |     |       |       | 910054  | 30.00  | Pp 10,000 | 22532             | 22807                                                                                                    | 275                          | Ro             | 300,000            | 9.17                | <b>HENDA</b>    | PERTAUTE         | 3 Dyon    |
|                 | <b>SW2023</b>    | BM1303JT 84002                            |     |       |       | 128915  | 2758   | Ro 10,000 | 22807             | 23076                                                                                                    | 269                          | Ro             | 275,000            | 978                 | <b>DYON</b>     | PERTALITE        | 4 Ani pen |
|                 | 5/6/2023         | BM 1903 JT 8:2318                         |     |       |       | 926412  | 22.50  | Ro 10,000 | 23076             | 23324                                                                                                    | 248                          | Bo             | 225,000            | <b>TLB2</b>         | ARF PEN         | PERTALITE        |           |
|                 | 5/8/2023         | BM1303 JT 10:15:06                        |     |       |       | 934748  | 22.00  | Ro 10,000 | 23324             | 23501                                                                                                    | $\overline{177}$             | R <sub>D</sub> | 220,020            | 8.04                | <b>HENDRI</b>   | PERTALITE        |           |
|                 | 5/19/2023        | BM1303JT 11:0310                          |     |       |       | 941591  | 20:00  | Ro 10.000 | 23501             | 23669                                                                                                    | 168                          | Ro             | 200,000            | 840                 | <b>HENDRI</b>   | PERTAUTE         |           |
|                 | S/TV2023         | BM1303 JT 23:34:48<br>BM 1303 JT 22 16 27 |     |       |       | 945149  | 15.00  | Rp 10,000 | 23669             | 23807                                                                                                    | 138                          | Ro             | 50,000             | 3.20<br>7.56        | <b>CYON</b>     | <b>PERTALITE</b> |           |
|                 | <b>S/012023</b>  | BM 1303 JT 10 50:31                       |     |       |       | 950720  | 25.00  | Po 10,000 | 23807             | 23396                                                                                                    | 189                          | Ro             | 250,000            | 849                 | <b>FAISAL</b>   | <b>PERTALITE</b> |           |
| $\overline{10}$ | <b>5/14/2023</b> | S/6/2023 BM 1303 JT 5:10 11               |     |       |       | 3704760 | 28.50  | Ro 10,000 | 23996             | 24238                                                                                                    | 242                          | Ro             | 285,000            |                     |                 |                  |           |
|                 |                  |                                           |     |       |       |         |        |           |                   |                                                                                                    |                              |                |                    |                     |                 |                  |           |

**Gambar 3.7 Input Pemakaian BBM mobil operasional** *Sumber : PT Pelabuhan Indonesia (Persero) Regional I Cabang Dumai*

|                |                |                          |                    | <b>DUMAI</b><br>BM 1303 JT |                  |                       |              |           |                    |
|----------------|----------------|--------------------------|--------------------|----------------------------|------------------|-----------------------|--------------|-----------|--------------------|
| <b>TANGGAL</b> | <b>MAL</b>     | <b>SHIFT</b>             | <b>POMPA</b>       | <b>TRANS</b>               | <b>VOLUME</b>    |                       | <b>HARGA</b> |           | <b>TOTAL HARGA</b> |
|                |                | 01 s/d 10 MB 2023        |                    |                            |                  |                       |              |           |                    |
| 5/1/2023       | 20:31:21       | $\overline{c}$           | 7                  | 900554                     |                  |                       |              |           |                    |
| 5/2/2023       | $8 - 28 - 44$  |                          |                    | 901787                     | 15.00            | <b>B</b> <sub>p</sub> | 10,000       | Bp        | 150,000            |
| 5/4/2023       | 8:40:00        |                          |                    |                            | 25.00            | <b>Bp</b>             | 10.000       | Bo        | 250,000            |
| 5/6/2023       | 8:23:18        | ŧ                        | 4                  | 910054                     | 30.00            | Bp                    | 10,000       | Ro        | 300,000            |
| 5/8/2023       | 10:15:06       | ٠                        | 7                  | 1289125                    | 27.50            | Bp                    | 10,000       | Bo        | 275,000            |
| 5/10/2023      | 11:03:10       | s.                       | 7                  | 926412                     | 22.50            | <b>Bp</b>             | 10,000       | <b>Bo</b> | 225,000            |
|                |                |                          |                    | 934748                     | 22.00            | <b>Bp</b>             | 10,000       | Bo        | 220,020            |
|                |                |                          |                    |                            | 142 00           |                       |              | a an      |                    |
|                |                | 11 s/d 20 MEI 2023       |                    |                            |                  |                       |              |           | $\epsilon$         |
| 5/11/2023      | $23 - 34 - 48$ | $\overline{3}$           |                    |                            |                  |                       |              |           |                    |
| 5/12/2023      | 22:16:27       | $\overline{\mathcal{L}}$ | 7                  | 941591                     | 20.00            | <b>Bp</b>             | 10,000       |           |                    |
| 5/14/2023      | 10:50:31       |                          |                    | 945149                     | 15.00            | <b>B</b> <sub>p</sub> | 10,000       | Bp        | 200,000            |
|                |                |                          |                    | 950720                     | 25.00            | <b>B</b> <sub>p</sub> | 10,000       | <b>Bp</b> | 150,000            |
|                | <b>DUMAI</b>   | <b>MOORING</b>           | <b>LUBUK GAUNG</b> |                            | <b>PELINTUNG</b> |                       |              | <b>Bp</b> | 250,000            |
|                |                |                          |                    |                            |                  | <b>CUCI MOBIL</b>     |              |           | PERBAIKAN MOBIL    |

**Gambar 3.8 Rekap Pemakaian BBM mobil operasional** *Sumber : PT Pelabuhan Indonesia (Persero) Regional I Cabang Dumai*

## **8. Menginput pendapatan jasa pandu dan tunda pelayanan kapal kedalam Ms. Excel**

Pendapatan secara umum dapat dikatakan sebagai penghasilan yang timbul dalam pelaksanaan aktivitas entitas yang biasa dan dikenal dengan sebutan berbeda seperti penjualan, imbalan, Bunga, deviden dan royalty. Pendapatan jasa merupakan pendapatan yang diperoleh dari penjualan layanan yang diberikan perusahaan dan nilai dari seluruh jasa yang dihasilkan suatu badan usaha dalam suatu periode tertentu.

### **9. Menginput Surat Perintah Kerja (SPK) pesisir kedalam Ms. Excel**

Wilayah Pesisir merupakan suatu wilayah peralihan antara daratan dan lautan yang merupakan daerah pertemuan antara daratan dan lautan, yang bagian lautnya masih dipengaruhi oleh aktivitas daratan seperti sedimentasi dan aliran air tawar dan bagian daratannya masih dipengaruhi oleh aktivitas lautan seperti pasang surut, angina laut, dan perembesan air asin.

Penginputan Surat Perintah Pandu ini bertujuan untuk merekap data tersebut kedalam *Microsoft excel* agar melihat data nya lebih jelas setiap bulannya dan juga menjadi arsip perusahaan. . Dibawah ini merupakan contoh Surat Perintah Pandu yang telah dibayarkan oleh pengguna jasa adalah sebagai berikut :

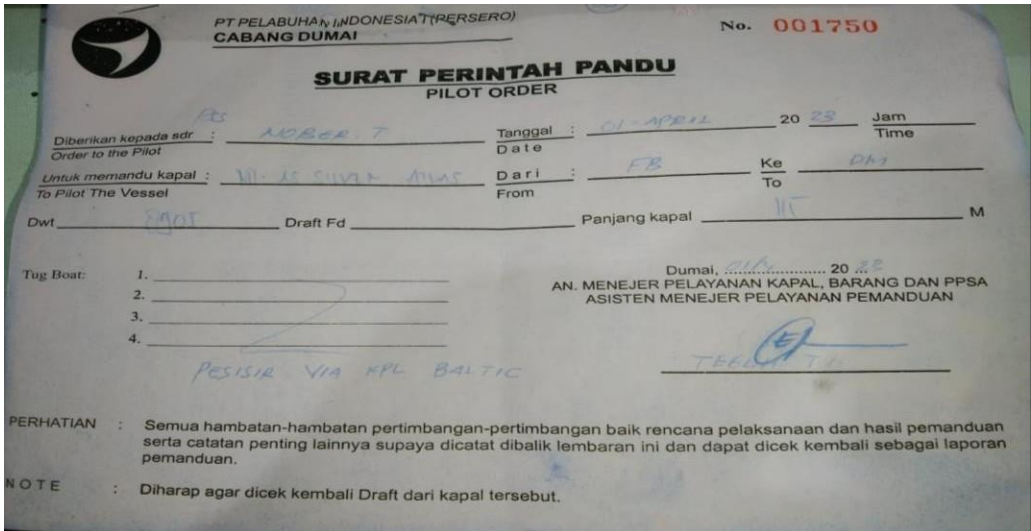

**Gambar 3.9 Surat Perintah Pandu (SPP)** *Sumber : PT Pelabuhan Indonesia (Persero) Regional I Cabang Dumai*

## **10. Merekap Absensi Pegawai Kantor Dari Sisten** *Online* **Kedalam** *Microsoft Excel*

Absensi adalah sebuah kegiatan pengambilan data guna mengetahui jumlah kehadiran pada suatu acara ataupun kegiatan. Setiap kegiatan yang membutuhkan informasi mengenai peserta tentu akan melakukan absensi. Hal ini juga terjadi pada proses belajar dan juga pada Perusahaan untuk tata tertib pegawai kantor dalam setiap harinya.

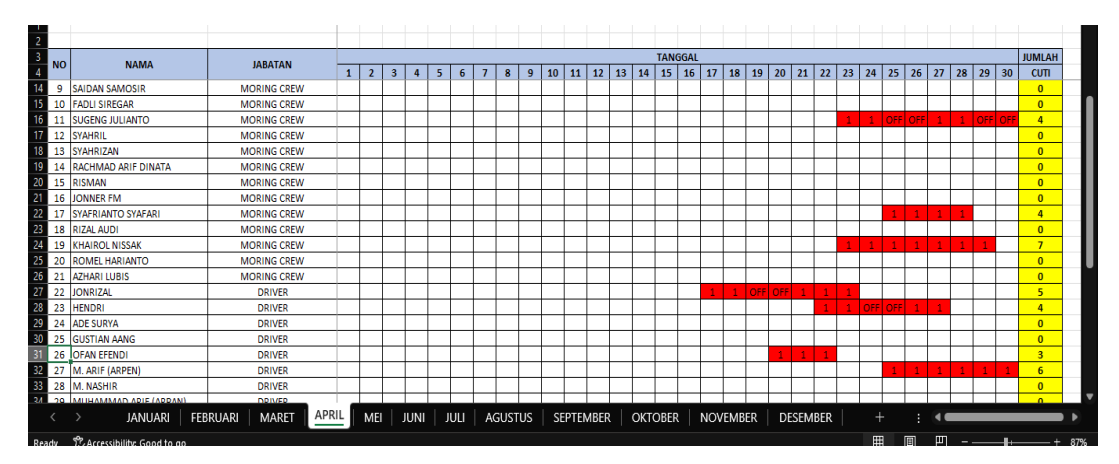

**Gambar 3.10 Rekapan Absensi Pegawai** *Sumber : PT Pelabuhan Indonesia (Persero) Regional I Cabang Dumai*

## **11. Memindai File-File seperti Rekapan** *Traffic* **yang akan dikirimkan ke KSOP dan Dokumen Penting Lainnya untuk Arsip Perusahaan**

Memindai berasal dari kata pindai yang memiliki arti mengamati, memperhatikan, menandai, dan mengamati dengan maksud melihat dengan cermat. Memindai adalah teknik membaca untuk mendapatkan informasi secara cepat. Memindai disini dengan maksud seperti hardfile berupa cetal file yang akan dikirimkan kepada KSOP dan menjadi arsip fisik Perusahaan.

## **12. Membuat Surat- Surat Diantaranya Surat Pernyataan, Surat Perjanjian dan Surat Peringatan**

Surat adalah alat komunikasi antara dua pihak yang berupa tulisan dalam kertas atau lainnya. Tujuan utama seseorang menulis surat tidak lain adalah untuk mengkomunikasikan atau menginformasikan suatu gagasan dan pikirannya kepada pihak lain, baik atas nama pribadi atau yang lainnya.

Dalam membuat surat-surat ini menggunakan *Microsoft Word* yang diantaranya adalah surat pernyataan yang juga dikenal sebagai surat pengakuan yang berisikan penjelasan tentang kondisi atau situasi yang berkaitan dengan kesanggupan atau ketidaksanggupan seseorang dalam menyelesaikan suatu tugasnya. Selain itu, surat perjanjian dan surat peringatan yang dikeluarkan Perusahaan dibuat untuk sebagai arsip Perusahaan yang bersifat internal.

### **3.2 Peralatan dan Perlengkapan yang digunakan Selama Kerja Praktik (KP)**

#### **3.2.1 Peralatan yang digunakan**

Peralatan yang digunakan selama kerja praktik pada bagian realisasi administrasi bisnis dan pelayanan kapal adalah laptop. Laptop merupakan peralatan yang digunakan untuk keperluan dalam penginputan data-data Perusahaan selama pelaksanaan kerja praktik. Laptop yang digunakan selama pengerjaan kerja praktik dapat dilihat dari gambar dibawah ini:

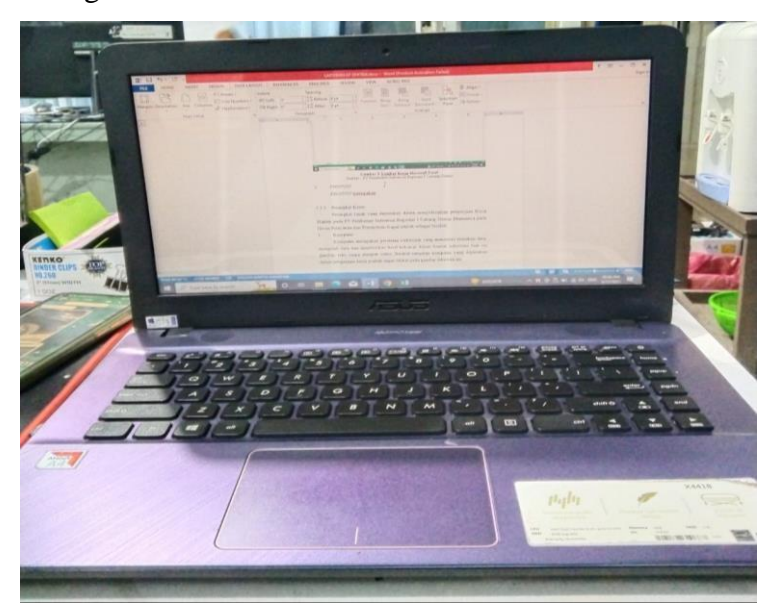

**Gambar 3.11 Perangkat Keras Laptop** *Sumber : Data Olahan, 2023*

#### **3.2.2 Perlengkapan yang digunakan**

Perlengkapan yang digunakan selama kerja praktik pada bagian realisasi administrasi bisnis dan pelayanan kapal antara lain:

### 1. Alat Tulis Kantor (ATK)

Alat tulis kantor yang digunakan seperti pena, pensil,, spidol, stabile, *stapler,* dan sebagainya digunakan untuk pendukung proses pengerjaan selama kerja praktik. ATK yang digunakan pada kegiatan kerja praktik dapat dilihat pada gambar dibawah ini:

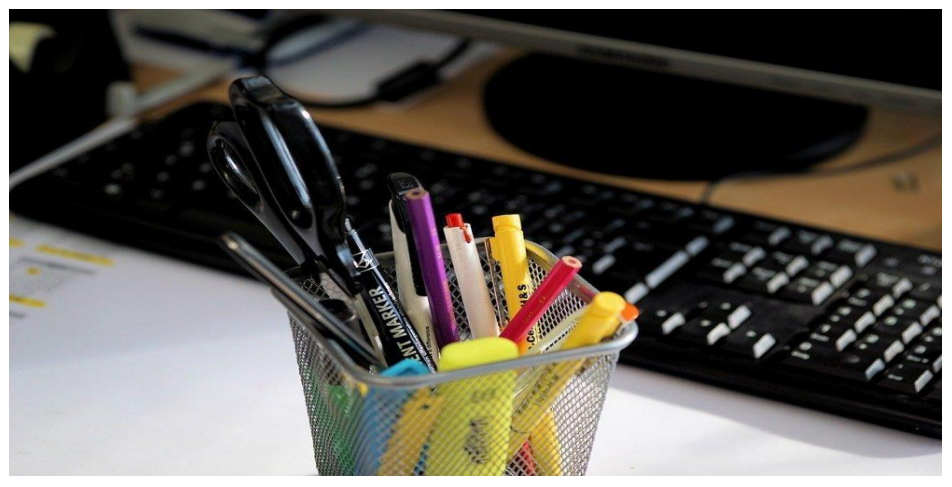

**Gambar 3.12 Alat Tulis Kantor** *Sumber: Data Olahan,2023*

*2. Stapler*

*Stapler* merupakan alat untuk menyatukan dan memisahkan kertas. Pada kegiatan ini, *stapler* digunakan untuk menyatukan nota dengan pranota, surat-surat dan berbagai lembaran yang akan disatukan. *Stapler* yang digunakan pada kegiatan kerja praktik dapat dilihat pada gambar dibawah ini:

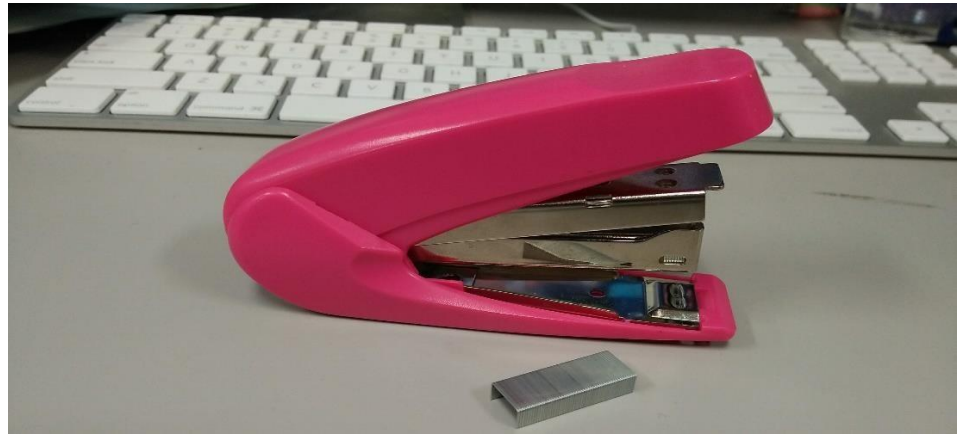

**Gambar 3.13** *Stapler Sumber: Data Olahan,2023*

### 3. Map Arsip

Map Arsip merupakan map yang digunakan untuk meletakkan nota yang sudah selesai dimasukkan agar tersusun dengan dengan rapi. Bukan hanya nota melainkan data-data atau arsip Perusahaan disusun rapi didalam map arsip ini. Map Arsip yang digunakan pada kegiatan kerja praktik dapat dilihat pada gambar dibawah ini:

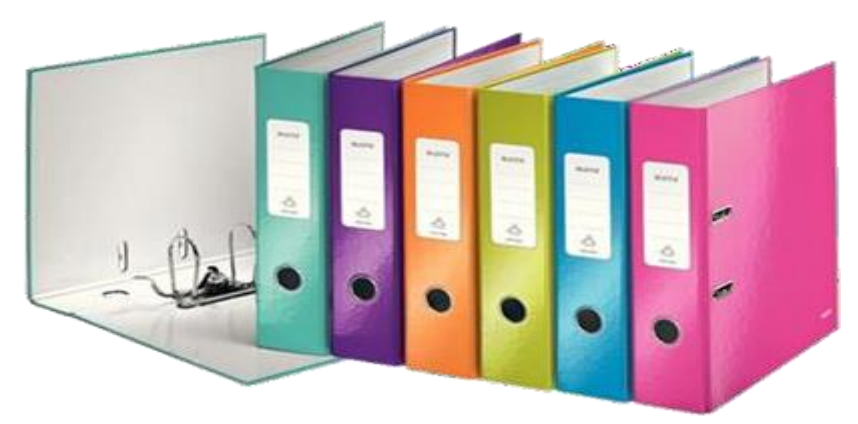

**Gambar 3.14 Map Arsip** *Sumber: Data Olahan,2023*

### *4. Perforator*

*Perforator* merupakan alat yang digunakan untuk melubangi kertas yang akan dimasukkan kedalam map arsip ataupun map lainnya. *Perforator* yang digunakan pada kegiatan kerja praktik dapat dilihat pada gambar dibawah ini:

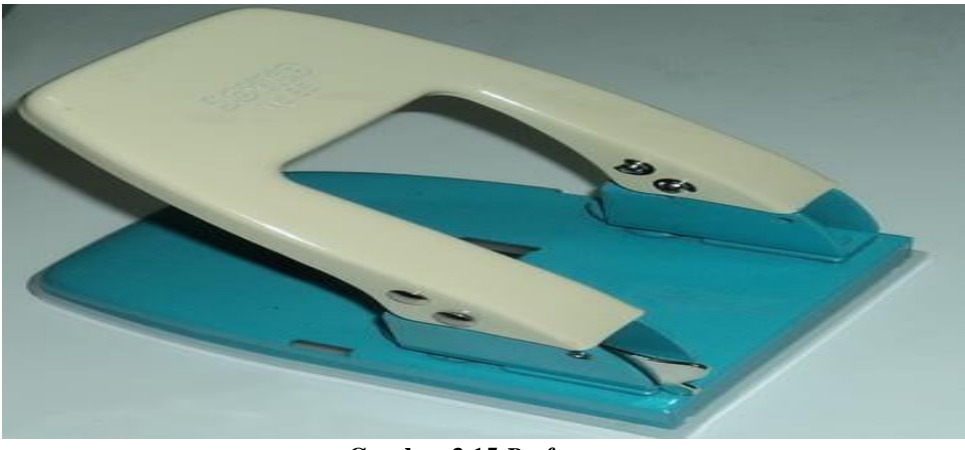

**Gambar 3.15** *Perforator Sumber: Data Olahan,2023*

#### *5. Flashdisk*

*Flashdisk* merupakan alat penyimpanan data eksternal yang dihubungkan ke *port USB* laptop ataupun komputer yang mampu menyimpan berbagai format data yang diperlukan. *Flashdisk* yang digunakan pada kegiatan kerja praktik dapat dilihat pada gambar dibawah ini:

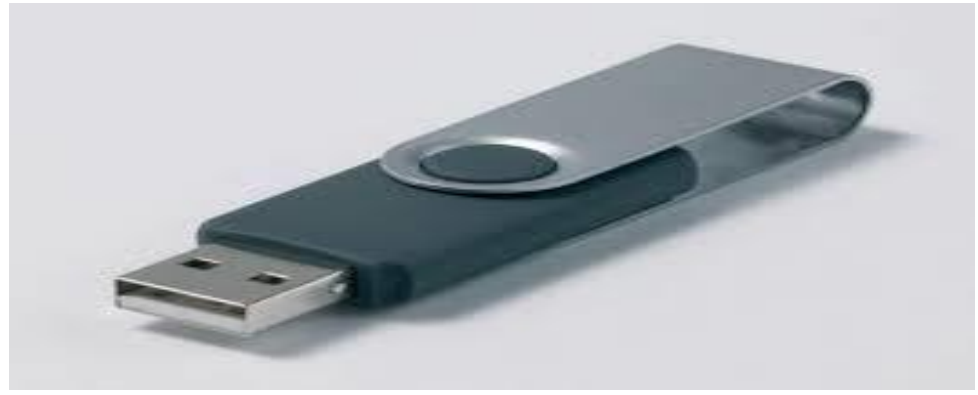

**Gambar 3.16** *F;ashdisk Sumber: Data Olahan,2023*

#### **3.3 Data-Data yang diperlukan Selama Kerja Praktik**

Data- data yang diperlukan dalam penyelesaian tugas yang dilaksanakan selama Kerja Praktik (KP) di PT Pelabuhan Indonesia (Persero) Regional I Cabang Dumai pada Bagian Bisnis dan Pelayanan Kapal adalah sebagai berikut:

- 1. Pengecekkan Nota Tagihan Jasa Kepelabuhanan ke dalam *Miscrosoft Excel* Adapun data yang dibutuhkan dalam pengecekkan nota tagihan jasa kepelabuhanan kedalam *Miscrosoft Excel* adalah Nomor Surat Perintah Kerja (SPK) dan nota.
- 2. Mencetak Nota Tagihan Jasa Kepelabuhanan Adapun data yang dibutuhkan dalam mencetak nota tagihan jasa kepelabuhanan adalah nota yang telah dibayarkan atau dilunasi secara *online* atau dari sistem pelindo.
- 3. Mengarsip Nota Tagihan Jasa Kepelabuhan Adapun data yang dibutuhkan dalam mengarsip nota tagihan jasa kepelabuhan adalah nota yang sudah lunas tadi yang kemudian dicetak tersebut akan dimasukkan kedalam arsip bulanan perusahaan.
- 4. Menyusun Surat Masukan dan Surat Keluaran (Nota Dinas) Adapun data yang dibutuhkan dalam Menyusun Surat Masukan dan Surat Keluaran adalah data *hardfile* yang berhubungan dengan surat yang diterima Perusahaan dan surat yang dikeluarkan oleh Perusahaan.
- 5. Menginput *Traffic* Jasa Kunjungan Kapal kedalam Ms. Excel Adapun data yang dibutuhkan dalam penginputan *traffic* jasa kunjungan kapal kedalam *Miscrosoft Excel* adalah Surat Perintah Kerja (SPK) dan nota.
- 6. Menginput *Traffic* Kinerja Operasional kedalam Ms. Excel Adapun data yang dibutuhkan dalam penginputan *traffic* kinerja operasional kedalam *Miscrosoft Excel* adalah Surat Perintah Kerja (SPK) dan nota.
- 7. Menginput laporan keuangan pemakaian BBM Mobil Operasional dan Merekap bon BBM Mobil Operasional Adapun data yang dibutuhkan dalam Menginput laporan keuangan pemakaian BBM Mobil Operasional dan Merekap bon BBM Mobil Operasional adalah cetak bon setiap pengisian BBM mobil operasional dan pengecekkan kas masuk dan kas keluar diinput setiap harinya.
- 8. Menginput pendapatan jasa pandu pelayanan kapal kedalam Ms. Excel Adapun data yang dibutuhkan dalam Menginput pendapatan jasa pandu pelayanan kapal kedalam Ms. Excel adalah perhitungan pergerakan jasa pandu setiap bulannya.
- 9. Menginput SPK pesisir kedalam Ms. Excel Adapun data yang dibutuhkan dalam Menginput SPK pesisir kedalam Ms. Excel adalah Surat Perintah Pandu (SPP) yang dikeluarkan oleh Operator Radio.
- 10. Merekap Absensi Pegawai Kantor dari Sistem *Online* kedalam Ms. Excel Adapun data yang dibutuhkan dalam Merekap Absensi Pegawai Kantor dari Sistem *Online* kedalam Ms. Excel adalah data yang dari system absensi Perusahaan yang kemudian direkap kedalam Ms. Excel.
- 11. Memindai File-File seperti Rekapan *Traffic* yang akan dikirimkan ke KSOP dan Dokumen Penting Lainnya untuk Arsip Perusahaan Adapun data yang dibutuhkan dalam Memindai File-File seperti Rekapan *Traffic* yang akan dikirimkan ke KSOP dan Dokumen Penting Lainnya untuk Arsip Perusahaan adalah data *softfile traffic* yang sudah diinput dan kemudian akan dicetak,
- 12. Membuat Surat-Surat diantaranya Surat Pernyataan, Surat Perjanjian dan Surat Peringatan.

Adapun data yang dibutuhkan dalam Membuat Surat-Surat diantaranya Surat Pernyataan, Surat Perjanjian dan Surat Peringatan adalah data manual dari Perusahaan.

#### **3.4 Dokumen-Dokumen yang dihasilkan Selama Kerja Praktik**

Adapun dokumen yang dihasilkan selama dalam penyelesaian tugas yang dilaksanakan selama Kerja Praktik (KP) di PT Pelabuhan Indonesia (Persero) Regional I Cabang Dumai pada Bagian Bisnis dan Pelayanan Kapal adalah sebagai berikut:

- 1. Menginput Nota Tagihan Jasa Kepelabuhanan ke dalam Miscrosoft Excel Adapun data atau dokumen yang dihasilkan dari Menginput Nota Tagihan Jasa Kepelabuhanan ke dalam Miscrosoft Excel adalah dokumen nota lunas dan belum lunasnya agar *cashback* segera dibayarkan.
- 2. Mencetak Nota Tagihan Jasa Kepelabuhanan Adapun data atau dokumen yang dihasilkan dari mencetak nota tagihan jasa kepelabuhanan adalah dokumen fisik atau nota yang sudah lunas pembayaran administrasinya.
- 3. Mengarsip Nota Tagihan Jasa Kepelabuhan Adapun data atau dokumen yang dihasilkan dari mengarsip nota tagihan jasa kepelabuhanan adalah dokumen fisik berupa arsipan data bulanan.
- 4. Menyusun Surat Masukan dan Surat Keluaran (Nota Dinas)

Adapun data atau dokumen yang dihasilkan dari Menyusun Surat Masukan dan Surat Keluaran (Nota Dinas) adalah dokumen fisik yang membuat arsipan Perusahaan menjadi lebih tertata rapi.

- 5. Menginput *Traffic* Jasa Kunjungan Kapal kedalam Ms. Excel Adapun data atau dokumen yang dihasilkan dari Menginput *Traffic* Jasa Kunjungan Kapal kedalam Ms. Excel adalah dokumen *traffic* yang mencakup semua data- data hingga perhitungan jasa pandu dan tunda. Dokumen ini juga berguna untuk pelaporan ke KSOP (Kantor Kesyahbandaran dan Otoritas Pelabuhan.
- 6. Menginput *Traffic* Kinerja Operasional kedalam Ms. Excel Adapun data atau dokumen yang dihasilkan dari Menginput *Traffic* Kinerja Operasional kedalam Ms. Excel adalah file kinerja operasional yang mencakup jam masuk kapal hingga keluarnya kapal.
- 7. Menginput laporan keuangan pemakaian BBM Mobil Operasional dan Merekap bon BBM Mobil Operasional Adapun data atau dokumen yang dihasilkan dari Menginput laporan keuangan pemakaian BBM Mobil Operasional dan Merekap bon BBM Mobil Operasional adalah rekapan yang jelas tentang pengeluaran kas dan pemasukan kas perusahaan untuk operasional.
- 8. Menginput pendapatan jasa pandu pelayanan kapal kedalam Ms. Excel Adapun data atau dokumen yang dihasilkan dari Menginput pendapatan jasa pandu pelayanan kapal kedalam Ms. Excel adalah rekapan yang jelas tentang pergerakan pandu setiap bulannya dan perhitungan jasanya.
- 9. Menginput SPK pesisir kedalam Ms. Excel Adapun data atau dokumen yang dihasilkan Menginput SPK pesisir kedalam Ms. Excel adalah rekapan yang jelas tentang perintah pandu yang bertugas sesuai dengan perintah.
- 10. Merekap Absensi Pegawai Kantor dari Sistem *Online* kedalam Ms. Excel Adapun data atau dokumen yang dihasilkan dari Merekap Absensi Pegawai Kantor dari Sistem *Online* kedalam Ms. Excel adalah rekapan File dari Ms.Excel.
- 11. Memindai File-File seperti rekapan *traffic* yang akan dikirimkan ke KSOP dan Dokumen Penting Lainnya untuk Arsip Perusahaan. Adapun data atau dokumen yang dihasilkan dari Memindai File-File seperti rekapan *traffic* yang akan dikirimkan ke KSOP dan Dokumen Penting Lainnya untuk Arsip Perusahaan adalah dokumen fisik hasil cetak dari *softfile* Ms.Excel.
- 12. Membuat Surat-Surat diantaranya Surat Pernyataan, Surat Pernjanjian dan Surat Peringatan.

Adapun data atau dokumen yang dihasilkan dari Membuat Surat-Surat diantaranya Surat Pernyataan, Surat Pernjanjian dan Surat Peringatan adalah dokumen fisik yang menjadi arsip Perusahaan.

#### **3.5 Kendala dan Solusi Selama Kerja Praktik**

#### **3.5.1 Kendala-Kendala yang dihadapi selama Kerja Praktik**

Adapun kendala- kendala yang dihadapi selama dalam penyelesaian tugas yang dilaksanakan selama Kerja Praktik (KP) di PT Pelabuhan Indonesia (Persero) Regional I Cabang Dumai pada Bagian Bisnis dan Pelayanan Kapal adalah sebagai berikut:

- 1. Jaringan yang tersedia di kantor pelayanan dan pemanduan kapal kurang bagus menyebabkan penyelesaian pengerjaan didalam kantor terhambat karena sistem yang sekarang sudah memakai sistem online keseluruhannya.
- 2. Perangkat keras komputer yang digunakan selama kerja praktik seringkali mengalami gangguan sehingga menghambat kinerja pegawai dalam menyelesaikan pekerjaannya.

### **3.5.2 Solusi dari Kendala yang dihadapi**

Dari beberapa kendala yang dihadapi selama Kerja Praktik (KP) dapat diatasi dengan cara sebagai berikut:

- 1. Memakai jaringan pribadi yang disambungkan kedalam perangkat computer dapat membantu mengakses semua kegiatan yang berhubungan dengan sistem online.
- 2. Melakukan perbaikan dengan menghubungi pihak IT dengan itu dapat membantu seluruh pegawai dalam menyelesaikan pekerjaannya dengan tepat waktu.

# **BAB IV PEKERJAAN KHUSUS**

#### **4.1 Spesifikasi Tugas yang Dilaksanakan**

Spesifikasi tugas atau pekerjaan adalah sebuah daftar pengetahuan, keahlian, kemampuan dan karakteristik lainnya yang harus dimiliki oleh individu untuk melakukan suatu pekerjaan. Spesifikasi tugas kerja praktik yang dilakukan pada PT. Pelabuhan Indonesia (Persero) Regional I Cabang Dumai terhitung sejak tanggal 01 Februari 2023 sampai dengan 31 Mei 2023 berfokus pada tugas yang dilaksanakan pada bagian realisasi administrasi bisnis dan pelayanan kapal adalah menginput *traffic* jasa kunjungan kapal dan *traffic* kinerja operasional pada Kawasan perairan PT Pelabuhan Indonesia (Persero) Regional I Cabang Dumai dengan menggunakan *Microsoft Excel.*

Sebelum menginput *traffic* jasa kunjungan kapal dan *traffic* kinerja operasional, nota merupakan hal yang penting menjadi acuan dalam pengisian *traffic* tersebut. Nota merupakan bukti transaksi yang terkait dengan tagihan yang harus dibayarkan oleh pengguna jasa kepada pihak penyedia jasa. Pengecekkan Nota bertujuan untuk mengetahui status Nota yang sudah lunas atau belum lunas dan juga untuk mengetahui pengguna jasa yang sudah membayar jumlah tagihan yang harus dibayarkan. Pengguna jasa yang bekerja sama akan mendapatkan diskon potongan harga / *cashback.* Pembayaran *cashback* akan dibayarkan saat agen sudah melunasi dan membayar semua tagihan jasa kepelabuhanan kepada pelindo. Pembayaran *cashback* ini salah satunya bertujuan agar semua agen yang bekerja sama dengan pelindo selalu menggunakan jasa pelindo untuk akses jasa kepelabuhanan disetiap kegiatannya. Dibawah ini merupakan contoh Nota Lunas yang telah dibayarkan oleh pengguna jasa adalah sebagai berikut :

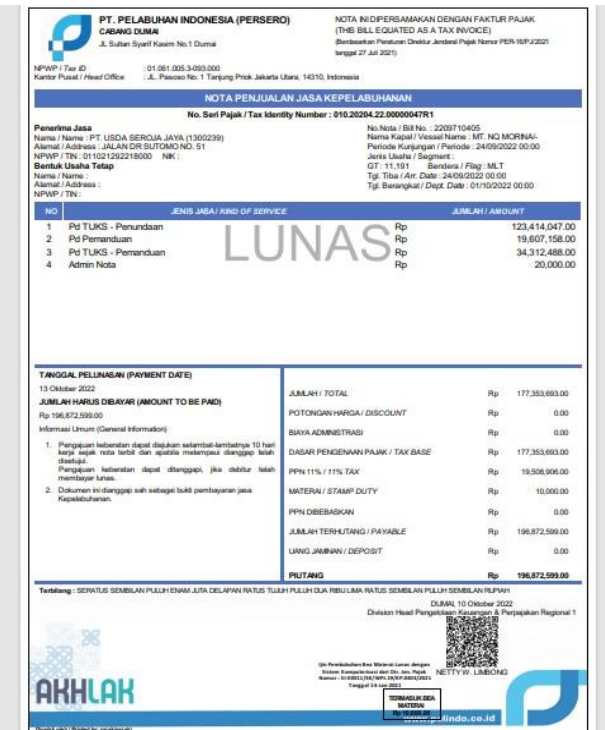

**Gambar 4.1 Nota Kapal Lunas** *Sumber : PT Pelabuhan Indonesia (Persero) Regional I Cabang Dumai*

Perbedaan Nota lunas dan tidak lunas ini ketika dilakukan pengecekaan pada sistem dengan menggunakan nomor SPK, nota dengan keterangan lunas langsung dicetak dan nota dengan keterangan belum lunas tidak akan dicetak.

Setelah proses pencetakan nota kapal tersebut dan melihat tagihan-tagihan yang dibayarkan, proses terakhir adalah memasukkan tagihan di *Microsoft Excel* dengan format yang telah disediakan. Tujuan memasukkan data ke dalam *Microsoft Excel* adalah ketika sistem tidak bisa diakses atau sedang terjadi gangguan, maka tagihan kapal bisa diliat manual dengan data yang telah dimasukkan sebelumnya. Data yang dimasukkan kedalam *Microsoft Excel* tersebut disebut sebagai *Traffic* Jasa Pergerakan Kapal.

Menurut Kamus Besar Bahasa Indonesia (KBBI), *Traffic* diartikan sebagai lalu lintas yaitu pergerakan orang atau barang melalui jalan, udara, atau air. Dalam KBBI, kata *Traffic* digunakan sebagai istilah asing yang dimasukkan ke dalam bahasa Indonesia dan sering digunakan dalam konteks transportasi dan pergerakan orang atau barang. Sebagai contoh, "*traffic* jam" diartikan sebagai kemacetan lalu

lintas, sedangkan "air *traffic*" merujuk pada lalu lintas penerbangan atau pesawat udara dan *traffic* kapal atau dalam bahasa Inggris disebut "ship *traffic*" merujuk pada lalu lintas kapal di suatu wilayah perairan atau pelabuhan.

Didalam PT Pelabuhan Indonesia (Persero) Regional I Cabang Dumai, *Traffic* Jasa Kepelabuhanan Kapal merupakan data transaksi jasa kapal yang berisikan pergerakan kapal mulai dari masuknya kapal ke dalam perairan Pelabuhan Indonesia Regional I Cabang Dumai, pindah kedalam dermaga hingga keluarnya kapal serta pendapatan dan juga biaya- biaya lainnya yang terkait. Semua pergerakan kapal itu dinamakan 1 (satu) *Call.*

Didalam PT Pelabuhan Indonesia (Persero) Regional I Cabang Dumai terdapat 3 (tiga) dermaga diantaranya sebagai berikut:

- 1. Dermaga Tersus, merupakan dermaga terminal yang terletak diluar daerah lingkungan kerja dan daerah lingkungan kepentingan pelabuhan. Dermaga Terminal Khusus tersebut ada di Lubuk Gaung diantaranya sebagai berikut:
	- 1. PT Serayokita (ASK)
	- 2. PT Semen Padang
	- 3. PT Energi Unggul Persada (EUP)
	- 4. PT Inti Benua Perkasatama (IBP)
	- 5. PT Pasific Indopalm Industri (PII)
	- 6. PT Sari Dumai Sejati (SDS)
	- 7. PT Oleo Sejahtera Mas (OSM)
	- 8. PT Ivomas Tunggal (IVOMAS)
	- 9. PT Semesta Alam Permai (SAP)
	- 10. PT Kawasan Industri Dumai (KID)
- 2. Dermaga Umum Pelindo diantaranya sebagai berikut:
	- 1. Dermaga A
	- 2. Dermaga B
	- 3. Dermaga C
	- 4. Dermaga Beaching
- 3. Dermaga TUKS, merupakan terminal untuk kepentingan sendiri yang dimana terminal yang terletak didalam daerah lingkup perusahaan didaerah lingkup kerja yang berguna untuk menunjang semua kegiatan kegiatan utama yang ada didalam perusahaan tersebut. Yang termasuk dermaga TUKS sebagai berikut:
	- 1. Dermaga Pertamina
	- 2. Dermaga Pertamina Hulu Rokan (PHR)
	- 3. Dermaga Patra Niaga
	- 4. Dermaga Chevron

Komponen- komponen yang ada didalam *Traffic* jasa kunjungan kapal diantaranya Gerakan, Nama Kapal, Nomor SPK (Surat Perintah Kerja), Nama Agen, Bendera, GT (*Gross Tonnage)*, LOA (*Length Over All)*, DWT (*Deadweight Tonnage)*, Tanggal masuk, pindah dan keluar, Unit Kapal Tunda, Pendapatan Pemanduan dan Penundaan, dan biaya- biaya yang terkait didalamnya. Berikut tampilan format *Traffic* jasa kepelabuhanan dapat dilihat dari gambar dibawah ini:

| $   -$                |                | n                                 |                |                     |                        |                   |                                      |                          |                        |                                     |                              |                              | ٥                        |                       |                          |                              |                            |                          |               |              |  |
|-----------------------|----------------|-----------------------------------|----------------|---------------------|------------------------|-------------------|--------------------------------------|--------------------------|------------------------|-------------------------------------|------------------------------|------------------------------|--------------------------|-----------------------|--------------------------|------------------------------|----------------------------|--------------------------|---------------|--------------|--|
| 16                    |                | Nama Kapal                        | Nomor SPK      |                     | Bendera                | <b>DALAMNEGRI</b> |                                      |                          | <b>ASING</b>           |                                     | $0 - 3500$                   |                              | 3,501-8,000              |                       | 8.001-14.000             |                              | <b>GT</b><br>14.001-18.000 |                          | 18.001-26.000 | 26.001-40.0  |  |
| 17   Call   Grk       |                |                                   |                | Agent               |                        | CALL              | GRK                                  | CALL                     | GFK                    | CALL                                | $-61$                        | CALL                         | <b>GT</b>                | <b>CALL</b>           | <b>GT</b>                | CALL                         | <b>RT</b>                  | CALL                     | <b>RT</b>     | CALL         |  |
| 18<br>$\vert$ 1<br>19 | $\overline{2}$ | $\mathbf{S}$                      | $\overline{4}$ | $\mathbf{r}$        | $\sim$                 | $\mathcal{L}$     | $\ddot{\phantom{0}}$                 | $\mathbf{S}$             | 10 <sub>1</sub>        | $\mathbf{H}$                        | $\mathbf{r}$                 | 13                           | M                        | 15                    | 16                       | $\mathbf{R}$                 | 18                         | 18                       | 20            | 21           |  |
| 20                    |                |                                   |                |                     |                        |                   |                                      |                          |                        |                                     |                              |                              |                          |                       |                          |                              |                            |                          |               |              |  |
| 21                    | $r_{01}$       | Mt. Au Taurus                     | 2304002284     | APM                 | Panama                 |                   |                                      | -1                       |                        |                                     |                              |                              |                          |                       | 11951                    |                              |                            |                          |               |              |  |
| 22                    | 02             | Mt. Au Taurus                     | 2304002304     | APM                 | Panama                 |                   |                                      | 1.1.1.1<br>٠             |                        |                                     |                              |                              |                          |                       |                          |                              |                            |                          |               |              |  |
| 23                    |                | 03 Mt. Au Taurus                  | 2304002417     | <b>APM</b>          | Panama                 |                   | $\overline{\phantom{a}}$             | $\overline{\phantom{a}}$ | -1                     |                                     |                              |                              |                          |                       |                          |                              |                            |                          |               |              |  |
| 24                    |                |                                   |                |                     |                        |                   |                                      |                          |                        |                                     |                              |                              |                          |                       |                          |                              |                            |                          |               |              |  |
| 25                    |                | 04 Mt. Stolt Perseverance         | 2304002120     | MJ.                 | Carman Islands         |                   | $\overline{\phantom{a}}$<br>$\cdots$ |                          |                        | $\mathbf{r}$<br>                    | $\sim$<br>                   | $\overline{\phantom{a}}$<br> | $\mathbf{r}$<br>111111   | <b>1999</b><br>111111 | $\mathbf{r}$<br>         | $\mathbf{r}$<br>             | ×<br>                      |                          | 25196         | $\mathbf{r}$ |  |
| 26                    |                | 05 Mt. Stolt Perseverance         | 2304002145     | WJ                  | Cauman Islands         |                   |                                      | ٠                        |                        | $\epsilon$                          | $\overline{\phantom{a}}$     |                              |                          | ٠                     |                          | $\cdot$                      |                            |                          | ٠.            |              |  |
| 27                    |                | 06 Mt. Stolt Perseverance         | 2304002188     | VM                  | Cauman Islands         |                   |                                      |                          |                        |                                     |                              |                              |                          |                       |                          |                              |                            |                          |               |              |  |
| 28                    |                |                                   |                |                     |                        |                   |                                      |                          |                        |                                     |                              |                              |                          |                       |                          |                              |                            |                          |               |              |  |
| 29                    |                | 07 Tk. Cleon II / Tb. Canaval     | 2304002135     | SSK                 | Indonesia              |                   |                                      | ٠                        | $\cdot$<br>$\cdots$    |                                     | $\overline{n}$               |                              | $\cdots$                 | $\cdot$<br>$\cdots$   |                          | ٠<br>----                    | $\sim$                     |                          |               | ---          |  |
| 30                    |                | 08 Tk, Cleon II / Tb, Canasa I    | 2304002155     | SSK                 | Indonesia              |                   |                                      | ٠                        | . н.                   | л.<br>                              | $\mathbf{r}$<br>             |                              | ×<br>                    | ×<br>                 |                          | ٠                            | ×.                         |                          |               |              |  |
| 31                    |                | 09 Au Aries                       | 2304002129     | SSK                 |                        |                   |                                      |                          |                        |                                     |                              |                              | 5166                     |                       |                          |                              |                            |                          |               |              |  |
| 32                    |                | 10 Au Aries                       | 2304002280     | SSK                 | Indonesia<br>Indonesia |                   |                                      | ٠                        | $\sim$                 | $\sim$                              | - 11                         |                              |                          | $\mathbf{r}$          | $\overline{\phantom{a}}$ | $\overline{\phantom{a}}$     | ٠.                         | $\sim$                   |               | $\sim$       |  |
| 33                    | 11             | Au Aries                          | 2305002339     | SSK                 | Indonesia              |                   |                                      |                          |                        | $\sim$                              | ż.                           |                              | $\sim$<br>               | ż.                    | $\overline{\phantom{a}}$ |                              |                            |                          |               |              |  |
| 34<br>35              |                |                                   |                |                     |                        |                   |                                      | ٠                        | <b>1999</b>            | $\overline{\phantom{a}}$<br>1.1.1.1 | $\overline{\phantom{a}}$<br> |                              | ٠.                       | ×.<br>                |                          | ٠.                           | ×.<br>                     |                          |               | 11111        |  |
| 36                    |                | 12 Tk. Cherry I / Tb. Cherry      | 2303000377     | PAS                 | Indonesia              |                   |                                      | $\cdot$                  | $\sim$                 |                                     | 2186                         |                              | $\sim$                   | $\sim$                | ٠                        | $\epsilon$                   | ٠                          | $\cdot$                  |               |              |  |
| 37                    |                | 13 Tk. Cherry IV Tb. Cherry       | 2303000427     | PAS                 | Indonesia              |                   |                                      |                          | $\cdots$               | $\sim$                              | $\sim$                       |                              |                          | <br>$\sim$            |                          | <br>$\overline{\phantom{a}}$ | $\cdots$                   |                          |               |              |  |
| 38                    |                |                                   |                |                     |                        |                   |                                      |                          |                        |                                     |                              |                              |                          |                       |                          |                              |                            |                          |               |              |  |
| 39<br>m.              |                | 14 Tk, Chester II / Tb, Canaval   | 2304001987     | SSK                 | Indonesia              |                   |                                      | ×                        | ÷.                     | ٠.                                  | ٠.                           |                              | $\overline{\phantom{a}}$ |                       |                          |                              |                            |                          |               |              |  |
| u                     |                | 15 Tk. Chester II / Tb. Canasa I  | 2304002104     | SSK                 | Indonesia              |                   |                                      | $\mathbf{r}$             | ×                      | $\mathbf{r}$                        | п.                           | ٠.                           | $\mathbf{r}$             | ×                     | ٠                        | ×                            |                            |                          |               |              |  |
| 41                    |                |                                   |                |                     |                        |                   |                                      |                          |                        |                                     |                              |                              |                          |                       |                          |                              |                            |                          |               |              |  |
| 42<br>٠               |                | 16 Mt. Soirk                      | 2305002414     | APM                 | Vietnam                |                   |                                      |                          |                        |                                     |                              |                              |                          |                       |                          |                              |                            |                          | 20033         |              |  |
| 43                    |                | 17 Mt. Spirk                      | 2305002474     | APM                 | Vietnam                |                   | ÷.                                   | ٠.                       |                        | $\sim$                              | $\overline{\phantom{a}}$     | $\cdot$                      | $\overline{\phantom{a}}$ | $\sim$                | $\overline{\phantom{a}}$ | $\cdot$                      | $\overline{\phantom{a}}$   | $\overline{\phantom{a}}$ | $\mathbf{r}$  | $\cdot$      |  |
| 44                    |                |                                   |                |                     |                        |                   |                                      |                          |                        |                                     | ------                       |                              |                          |                       |                          |                              |                            |                          |               |              |  |
| 45                    |                | 18 Tk. Devill / Tb. Devil         | 2304001642     | SSK                 | Indonesia              |                   |                                      | ----                     | <b>1999</b><br>$-1111$ | $-111$                              | 178                          |                              | ------                   | $-111$                |                          |                              | $-1111$                    | $\cdots$                 | $-1111$       |              |  |
| М                     |                | 19 Tk. Devill / Tb. Devil         | 2304001726     | SSK                 | Indonesia              |                   |                                      |                          |                        |                                     | $\cdot$                      |                              |                          |                       |                          |                              |                            |                          |               |              |  |
| 47                    |                | 20 Tk. Devill / Tb. Devil         | 2304001746     | SSK                 | Indonesia              |                   |                                      | ٠                        | $\sim$                 | $\sim$                              | $\overline{\phantom{a}}$     | $\overline{\phantom{a}}$     | $\sim$                   | $\mathbf{r}$          | $\overline{\phantom{a}}$ | $\overline{\phantom{a}}$     | ۰.                         | $\sim$                   |               | $\sim$       |  |
| 48                    |                |                                   |                |                     |                        |                   |                                      |                          |                        |                                     |                              |                              |                          |                       |                          |                              |                            |                          |               |              |  |
| 49                    |                | 21 Tk. Canaga 1A / Tb. Cleon 1    | 2303001059     | SSK                 | Indonesia              |                   |                                      | ٠                        | 14.<br>                | ٠<br>                               | ٠.<br>                       |                              | 3772                     | 14<br>                |                          | ٠<br>                        | ×.<br>111111               |                          |               |              |  |
| 50                    |                | 22 Tk. Canasa 1A / Tb. Cleon 1    | 2303001119     | SSK                 | Indonesia              | . .               |                                      | х.                       | $\sim$                 | $\mathbf{r}$                        | $\overline{\phantom{a}}$     |                              | $\mathbf{r}$             | $\sim$                | ٠                        | $\overline{\phantom{a}}$     | ٠                          | $\mathbf{r}$             |               |              |  |
| 51<br>52              |                | 23 Tk. Cecilia II / TB. Cecilia I | 2305002531     | SSK                 | Indonesia              |                   |                                      |                          |                        |                                     | 1638                         |                              |                          |                       |                          |                              |                            |                          |               |              |  |
| 53                    |                | 24 Tk, Cecilia II / TB, Cecilia I | 2305002580     | SSK                 | Indonesia              |                   |                                      |                          |                        |                                     |                              |                              |                          |                       |                          |                              |                            |                          |               |              |  |
| 54                    |                |                                   |                |                     |                        |                   |                                      |                          |                        |                                     |                              |                              |                          |                       |                          |                              |                            |                          |               |              |  |
|                       |                |                                   |                |                     |                        |                   |                                      |                          |                        |                                     |                              |                              |                          |                       |                          |                              |                            |                          |               |              |  |
|                       |                | <b>IBP</b><br><b>IBP TONGKANG</b> | SDS            | <b>SDS TONGKANG</b> | SAP                    |                   |                                      | <b>SAP TONGKANG</b>      | PII                    | <b>OSM</b>                          | ASK                          | <b>IVOMAS</b>                | <b>EUP</b>               | EUP TONGKANG  (+)     |                          |                              | $\left  \cdot \right $     |                          |               |              |  |

**Gambar 4.2** *Traffic* **jasa kepelabuhanan kapal** *Sumber : PT Pelabuhan Indonesia (Persero) Regional I Cabang Dumai*

|                      | Pendapatan     |                                                 |              |                     |           |                            |                                     |                    |                          |                |                     |                         |                                              |                    |     |                     |                              |  |
|----------------------|----------------|-------------------------------------------------|--------------|---------------------|-----------|----------------------------|-------------------------------------|--------------------|--------------------------|----------------|---------------------|-------------------------|----------------------------------------------|--------------------|-----|---------------------|------------------------------|--|
| <b>Call</b><br>17    | Grk            | Nama Kapal                                      | Nomor SPK    | Agent               | Bendera   | <b>JAL LUAR NEGERI</b>     |                                     |                    | Pemanduan                |                |                     | Penundaan               | <b>TAMRAT</b>                                |                    |     | <b>Administrasi</b> |                              |  |
| 18                   |                |                                                 |              |                     |           | <b>MASAI</b>               |                                     |                    | DALAM NEGERI LUAR NEGERI |                | <b>DALAM NEGERI</b> | <b>LUAR NEGERI</b>      | <b>DALAM NEGERI</b>                          | <b>LUAR NEGERI</b> |     |                     | <b>JALAM NEGER UAR NEGER</b> |  |
| $\blacksquare$<br>19 | $\overline{2}$ | 3                                               | $\mathbf{A}$ | -5                  | -61       | स                          |                                     | 56                 | त                        |                | छ                   | $\overline{\mathbf{a}}$ | 60                                           | 61                 |     | 62                  | 63                           |  |
| 32                   |                | 09 Au Aries                                     | 2304002129   | SSK                 | Indonesia |                            | $\frac{P_{\phi}}{P_{\phi}}$         | 577,11             | Rp                       |                |                     | Bp.                     |                                              |                    | Rp  | 20.000              |                              |  |
| 33                   |                | 10 Au Aries                                     | 2304002280   | SSK                 | Indonesia |                            |                                     | 432.83             | Rn                       |                | 5,150,62            |                         |                                              |                    |     |                     |                              |  |
| 34                   |                | 11 Au Aries                                     | 2305002339   | SSK                 | Indonesia |                            | ïÑo                                 | 577.111 Rp         |                          | Ro.            | 3.679.016           | Ro                      | ×                                            | ×                  |     | ×                   | $\overline{\phantom{a}}$     |  |
| 35                   |                |                                                 |              |                     |           |                            |                                     |                    |                          |                |                     |                         |                                              |                    |     |                     |                              |  |
| 36                   |                | 12 Tk. Cherry II / Tb. Cherry                   | 230300037    | PAS                 | Indonesia |                            | $\frac{P_{\phi}}{P_{\phi}}$         | 258,168<br>344,224 | Ro                       |                | 4.308.997           |                         |                                              |                    | Rp. | 20,00               |                              |  |
| 37                   |                | 13 Tk. Cherry II / Tb. Cherry                   | 2303000427   | PAS                 | Indonesia |                            |                                     |                    | <b>Ro</b>                | <b>Rp</b>      | 3,231,748           |                         |                                              |                    |     | ٠                   |                              |  |
| 38                   |                |                                                 |              |                     |           |                            |                                     |                    |                          |                |                     |                         |                                              |                    |     |                     |                              |  |
| 39                   |                | 14 Tk, Chester II / Tb, Canaua I                | 2304001987   | SSK                 | Indonesia |                            | $\frac{P_{0}}{P_{0}}$               | 296.032            | Rp                       |                | 4,318,170           | Bp.                     |                                              |                    | Ro. | 20,000              |                              |  |
|                      |                | 15 Tk. Chester II / Tb. Canaua I                | 2304002104   | <b>SSK</b>          | Indonesia |                            |                                     | 296.032            | Ro                       |                | 3238.628            |                         |                                              |                    |     |                     |                              |  |
|                      |                |                                                 |              |                     |           |                            |                                     |                    |                          |                |                     |                         |                                              |                    |     |                     |                              |  |
| 42                   |                | 16 Mt. Soirit                                   | 2305002414   | APM                 | Vietnam   |                            | Rp                                  |                    | Rp<br>23,473,886         |                |                     | 122,032,53<br>87,166,09 |                                              |                    |     | ÷                   | 20,000<br>Rp                 |  |
| 43                   |                | 17 Mt. Spirit                                   | 2305002474   | APM                 | Vietnam   |                            | R <sub>D</sub>                      |                    | Rp<br>31,258,416         |                |                     | Rn.                     |                                              |                    |     |                     |                              |  |
|                      |                |                                                 |              |                     |           |                            |                                     |                    |                          |                |                     |                         |                                              |                    |     |                     |                              |  |
|                      |                | 18 Tk. Devill / Tb. Devil                       | 2304001642   | SSK                 | Indonesia |                            | Rp.                                 | 233,961            | Rp                       |                |                     |                         |                                              |                    | Rp. | 20,000              |                              |  |
| 46                   |                | 19 Tk, Devill / Tb, Devil                       | 2304001726   | SSK                 | Indonesia |                            | $\frac{P_{\text{P}}}{P_{\text{P}}}$ | 233,961            | <b>Rp</b>                | Rn.            | 4,303,133           | Fo                      |                                              |                    |     |                     |                              |  |
| A)                   |                | 20 Tk. Devill / Tb. Devil                       | 2304001746   | <b>SSK</b>          | Indonesia |                            |                                     | 15.597             | R <sub>n</sub>           |                | 3227.349            |                         |                                              |                    |     |                     |                              |  |
|                      |                |                                                 |              |                     |           |                            |                                     |                    |                          |                |                     |                         |                                              |                    |     |                     |                              |  |
| 49                   |                | 21 Tk. Canaya 1A / Tb. Cleon 1                  | 2303001059   | SSK                 | Indonesia |                            |                                     | 351,127            | Rp                       |                | 5,866,630           |                         |                                              |                    | Rp. | 20,000              |                              |  |
| 50                   |                | 22 Tk, Canava 1A / Tb, Cleon 1                  | 2303001119   | SSK                 | Indonesia |                            | $\frac{Rp}{Rp}$                     | 351,127            | Bn                       | Bn.            | 4,399,973           |                         |                                              |                    |     |                     |                              |  |
| 51                   |                |                                                 |              |                     |           |                            |                                     |                    |                          |                |                     |                         |                                              |                    |     |                     |                              |  |
| 52                   |                | 23 Tk Cecilia I / TB Cecilia I                  | 2305002531   | <b>SSK</b>          | Indonesia |                            |                                     | 226,048            | Ro                       |                | 43.011.216          |                         |                                              |                    | Rp  | 20,000              |                              |  |
| 53                   |                | 24 Tk. Cecilia II / TB. Cecilia I               | 2305002580   | SSK                 | Indonesia |                            | Rp<br>Rp                            | 226.048            | Bo                       |                | 3,225,912           |                         |                                              |                    |     | ٠                   |                              |  |
| 54                   |                |                                                 |              |                     |           |                            |                                     |                    |                          |                |                     |                         |                                              |                    |     |                     |                              |  |
| 55                   |                | 26   Tk. Makmur Abadi IV / Tb. Mitra Jaya IX    | 2303001112   | BOS                 | Indonesia |                            | Rp                                  | 200.845            | R <sub>n</sub>           |                | 4,295,110           |                         |                                              |                    | Rp  | 20,000              |                              |  |
| 56                   |                | 27 Tk. Makmur Abadi N / Tb. Mitra Jasa IX       | 2304001273   | BOS                 | Indonesia |                            | Ϊò                                  | 200.845            | Ro                       |                |                     |                         |                                              |                    |     | ٠                   |                              |  |
| 57                   |                |                                                 |              |                     |           |                            |                                     |                    |                          |                |                     |                         |                                              |                    |     |                     |                              |  |
| 58                   |                | 28 Tk. Pp8a20000002 / Tb. Ppks 8                | 2303001033   | SSK                 | Indonesia |                            | $\frac{P_{\phi}}{P_{\phi}}$         | 221,828            | Rp                       | Ro.            | 4,300,193           | <b>Rp</b>               |                                              |                    | Rp. | 20,000              |                              |  |
| 59                   |                | 29 Tk. Pp8a20000002 / Tb. Ppkr 8                | 2304001189   | SSK                 | Indonesia |                            |                                     | 221,828            | R <sub>n</sub>           | Rn.            |                     | Pn.                     |                                              |                    |     |                     |                              |  |
|                      |                |                                                 |              |                     |           |                            |                                     |                    |                          |                |                     |                         |                                              |                    |     |                     |                              |  |
| 61                   |                | 30   Tk. Mitra Makmur 04 / Tb. Cahaya Makmur II | 2304001317   | BOS                 | Indonesia |                            |                                     | 189,357 Rp         |                          |                | 4.292.326           |                         |                                              |                    | Rp. | 20,000              |                              |  |
| 62                   |                | 31 Tk. Mitra Makmur 04 / Tb. Cahaua Makmur III  | 2304001486   | <b>BOS</b>          | Indonesia |                            | 愚                                   | 189.357            | <b>Bn</b>                | Rn             | 3.219.245           |                         |                                              |                    |     |                     |                              |  |
| 63                   |                |                                                 |              |                     |           |                            |                                     |                    |                          |                |                     |                         |                                              |                    |     |                     |                              |  |
| M                    |                | 32 Tk, Ppkr 8A / Lb, Ppkr 8                     | 2304002239   | SSK                 | Indonesia |                            |                                     | 221,828            | Bp                       |                |                     |                         |                                              |                    |     |                     |                              |  |
| 65                   |                | 33 Tk. Ppkr 8A / Lb. Ppkr 8                     | 2304002317   | SSK                 | Indonesia |                            | $\frac{Rp}{Rp}$                     | 221828             | Bo                       | B <sub>n</sub> | 4,300,193           |                         |                                              |                    |     | <br>٠               |                              |  |
| $\overline{a}$       |                |                                                 |              |                     |           |                            |                                     |                    |                          |                |                     |                         |                                              |                    |     |                     |                              |  |
|                      |                |                                                 |              |                     |           |                            |                                     |                    |                          |                |                     |                         |                                              |                    |     |                     |                              |  |
|                      |                | <b>IBP</b><br><b>IBP TONGKANG</b>               | SDS          | <b>SDS TONGKANG</b> |           | <b>SAP TONGKANG</b><br>SAP |                                     | PII                | <b>OSM</b><br>ASK        |                | <b>IVOMAS</b>       | <b>EUP</b>              | EUP TONGKANG $(\mathsf{+})$ : $ \mathsf{+} $ |                    |     |                     |                              |  |
|                      |                |                                                 |              |                     |           |                            |                                     |                    |                          |                |                     |                         |                                              |                    |     |                     |                              |  |
|                      |                |                                                 |              |                     |           |                            |                                     |                    |                          |                |                     |                         |                                              |                    |     |                     |                              |  |

**Gambar 4.3** *Traffic* **jasa kepelabuhanan kapal bagian pendapatan** *Sumber : PT Pelabuhan Indonesia (Persero) Regional I Cabang Dumai*

Penginputan format *Traffic* jasa kepelabuhanan kapal ini berdasarkan SPK (Surat Perintah Kerja). SPK untuk penginputan *Traffic* ini dapat dilihat dari gambar dibawah ini:

|                                                                                                    |                                                                           |                                                                                                | 31 Suitan Swart Kasim No. 1 Dumai                                                                                           |                                |                         |                                          |                                           |                                                                                                    |                                                               |                             |                                                                                                    |                  | KIDP KU     | <b>TANGGAL 15-05-2023</b> |
|----------------------------------------------------------------------------------------------------|---------------------------------------------------------------------------|------------------------------------------------------------------------------------------------|----------------------------------------------------------------------------------------------------|--------------------------------|-------------------------|------------------------------------------|-------------------------------------------|----------------------------------------------------------------------------------------------------|---------------------------------------------------------------|-----------------------------|----------------------------------------------------------------------------------------------------|------------------|-------------|---------------------------|
|                                                                                                    |                                                                           |                                                                                                |                                                                                                    |                                |                         |                                          |                                           |                                                                                                    | PERHITUNGAN PRANOTA JASA KAPAL<br>NOMOR DPJK: 012305020000808 |                             |                                                                                                    |                  |             |                           |
|                                                                                                    |                                                                           |                                                                                                |                                                                                                    |                                |                         |                                          |                                           |                                                                                                    |                                                               |                             |                                                                                                    |                  |             |                           |
| <b>NOMICIO PICK</b><br><b>KAPAL</b><br><b>CALL SION</b><br>GRT/DWT/LOA<br><b>RENTSIDA</b><br>JENIS KAPAL<br><b>KEAGENAN</b><br>PRINCIPAL. |                                                                           |                                                                                                | CANZZOODODDZ<br><b>CAREN B</b><br>168973200773.15<br><b>ID-INDONESIA</b><br><b>TONGKANG</b><br>: PT. SAMUDERA SARANA KARUNA |                                |                         |                                          |                                           | <b>NOMOR REGISTRASI</b><br>PEL ABUJ-LAN MUAT<br>PELABUHAN ASAL<br>PELABUHAN TUJUAN<br>PELABUHAN TUJUAN AKHIR<br>THIA<br><b>BERANGKAT</b><br><b>MATA UANG</b> |                                                               |                             | 232001001918<br><b>IDKAB-KABE</b><br>: IDDUM - DUMAL SUMATRA<br><b>IDJRT - JAKARTA, JAWA</b><br><b>IDKAB - KABB</b><br>09/05/2023 06:00<br>13/05/2023 06:20<br><b>IDR</b> |                  |             |                           |
|                                                                                                    |                                                                           | <b>JASA PEMANDUAN</b>                                                                          |                                                                                                    |                                |                         |                                          |                                           |                                                                                                    |                                                               |                             |                                                                                                    |                  |             |                           |
|                                                                                                    |                                                                           | NO SPK                                                                                         | LORANO                                                                                                    |                                |                         | REALISASE                                |                                           |                                                                                                    |                                                               |                             |                                                                                                    | TARIE            |             |                           |
| ٠                                                                                                    |                                                                           | (NO PHAC)                                                                                      | <b>GERAKAN</b><br>(NAMA TUGBOAT)                                                                                            |                                | <b>PENETADAN</b><br>fGT | <b>Pandy</b><br>Printing                 | <b>SR</b> ubal<br>Bergarak                | Selenal<br>Parido                                                                                                    |                                                               | PANDER                      | Tirtag                                                                                                    | Var              | ٠           | <b>JUMLAN IDD</b>         |
| ٠                                                                                                    |                                                                           | COUN SPICTER MASUK / LAUT III AREA LABUH<br>CH4120000002<br>CHRISTIN MUDA L                    |                                                                                                    |                                | 00050003<br>13:00       | 09/05/2011<br>09.00                      | 09/05/2023<br>DELIVE.                     | <b>CC/HIPS</b><br>33/10                                                                                                    |                                                               | PANDO DUMMY DOMAL           |                                                                                                    | 171286<br>298.9% |             | 15.871                    |
|                                                                                                    |                                                                           |                                                                                                |                                                                                                    |                                | 104                     |                                          |                                           |                                                                                                    |                                                               |                             |                                                                                                    |                  | ×           |                           |
| ä                                                                                                    |                                                                           | PIRGAN / AREA CABLIN PIRGAN<br><b>DOUM SPH.230</b><br>5.00mm<br>m                              |                                                                                                    |                                | 11/09/1023<br>01.00     | 12,50                                    | 11050003 11050023 11050023<br>02.35       | 04,30                                                                                                    |                                                               | <b>BERLINIAN NAINGGOLAN</b> | 173,388                                                                                                    | 76,55            | <b>is</b>   | 238.064                   |
|                                                                                                    |                                                                           | CHAL20000001<br>CHRISTIN MUDAL                                                                 |                                                                                                    |                                | 15.8                    |                                          |                                           |                                                                                                    |                                                               |                             |                                                                                                    |                  |             |                           |
| ٠                                                                                                    |                                                                           | PINDAH / CERNAGA ISP M<br><b>DOUM SPK 235</b><br>AREA LABLIN PINDAH BLP<br>5.002725<br>PELINDO |                                                                                                    |                                | 1.5 ER/2021<br>12:00    | Ltdsjosni<br>11.50                       | 120502022<br>1210                         | 1205Qttrs<br>32,603                                                                                                    | FIRMAN ANDRE YAZIE                                            |                             | 372.300                                                                                                    | 19.15            | 75          |                           |
|                                                                                                    | CHARLISOSOON!                                                             |                                                                                                | <b>CHRISTIN MUDAY</b>                                                                                                    | <b>COLE</b>                    |                         |                                          |                                           |                                                                                                    |                                                               |                             |                                                                                                    |                  |             | 230,064                   |
| ٠                                                                                                    | <b>DOUM-SPIC230</b><br>5.002734                                           |                                                                                                | <b>KELUAR / AREA LABUH</b><br>GAH BUP PELRIDO NI LAUT                                                                       |                                | 12052023<br>23.03       | <b>DEVIK</b>                             | 13/05/2023 13/05/2023 13/05/2022<br>01.30 | <b>GM 115</b>                                                                                                    |                                                               |                             |                                                                                                    |                  |             |                           |
|                                                                                                    | CH4120000002                                                              |                                                                                                | CHRISTIN MUDA I                                                                                                    |                                | 16k                     |                                          |                                           |                                                                                                    | FANDU DUMMY DUMMY                                             |                             | 173,386                                                                                                    | 79.15            | ×           | 35.871                    |
|                                                                                                    |                                                                           |                                                                                                |                                                                                                    |                                |                         |                                          |                                           |                                                                                                    |                                                               |                             |                                                                                                    | TOTAL JASA PANCU |             | 502,870                   |
|                                                                                                    | <b>JASA PENUNDAAN</b>                                                     |                                                                                                |                                                                                                    |                                |                         |                                          |                                           |                                                                                                    |                                                               |                             |                                                                                                    |                  |             |                           |
|                                                                                                    | RO SPE                                                                    | <b>GERAKANY</b><br>LOKASE                                                                      |                                                                                                    |                                | KAPAL TUNDA             |                                          | EFEKTIE                                   |                                                                                                    | <b>PEMBULATAN</b><br><b>CLASS</b>                             | <b>KETERANCAN</b>           |                                                                                                    | TARE             |             | <b>JUMLAH IDR</b>         |
|                                                                                                    | <b>IDIOKAN GRYCZE PRIDAIN / ARIDA CABILIN PINDIAN</b><br><b>SE OCURAN</b> |                                                                                                | BUP PELPISO Ne DERMAGA (BP                                                                                                  | TR. MAIDEN<br>CENTRAL.         |                         | 11/05/2023 02:30 5/0<br>11/06/2023 04:35 |                                           | <b>SO</b>                                                                                                    | ż                                                             | <b>NORMAL</b>               | TETAP<br>2 OHS AVE                                                                                                    | <b>VARIADEL</b>  | ü           |                           |
| <b>KRAIN SPILZE</b><br><b>25.002725</b>                                                                                                   |                                                                           |                                                                                                | PIRSONAL DISTINACIA BIA Ne<br>ARCA LABLES PIRICAN BLIP<br>PELINDIO                                                          | TIL MAICIEN-<br><b>CENTRAL</b> |                         | LINNOON 11 NO SER<br>12/05/2022 12:55    |                                           | w                                                                                                    | ٠                                                             | <b>NICKRAAL</b>             | 3, 089, 489                                                                                                    | 2.35<br>3.55     | 3,00<br>ton | 4.304.127<br>3.229.005    |
|                                                                                                    |                                                                           |                                                                                                |                                                                                                    |                                |                         |                                          |                                           |                                                                                                    |                                                               |                             |                                                                                                    | TOTAL JASA TUNDA |             | 7,532,222                 |

**Gambar 4.4 Surat Perintah Kerja (SPK) Sistem** *Sumber : PT Pelabuhan Indonesia (Persero) Regional I Cabang Dumai*

| 41220000002                                                                                              | BUKTI PEMAKAIAN JASA PANDU / TUNDA / KEPIL<br>PILOT / TUG BOAT / MOORING CERTIFICATE<br>The CHRISTIN NURS & |                                                                   |                                            | 74<br>No. 000636                    |  |  |  |  |  |  |  |  |
|----------------------------------------------------------------------------------------------------|----------------------------------------------------------------------------------------------------|-------------------------------------------------------------------|--------------------------------------------|-------------------------------------|--|--|--|--|--|--|--|--|
| Nama Kapal<br>×<br>Vessel's name.                                                                        | TIC CAREN 4                                                                                                 | Bendera 1<br>Flag                                                 | INDONESCO                                  | Panggilan :<br>Call sign            |  |  |  |  |  |  |  |  |
| Isi kotor<br>1.681<br>$G$ <sub>R</sub> $T$                                                               | TON                                                                                                    | isi bersih<br>NETTO                                               | Panjang 1<br>$\overline{M}$<br>TON<br>LO.A |                                     |  |  |  |  |  |  |  |  |
| Nama Nakhoda<br>KHATIDADI<br>Master's name                                                               |                                                                                                    |                                                                   |                                            |                                     |  |  |  |  |  |  |  |  |
| SSK<br>Nama Agent.<br>Agents name                                                                        |                                                                                                    | Ship's Owner<br>Tempat kedudukan Kapat<br>Port of Registery       |                                            |                                     |  |  |  |  |  |  |  |  |
| Datario deri<br>Arrival from                                                                             |                                                                                                    |                                                                   |                                            |                                     |  |  |  |  |  |  |  |  |
| Sarat muka<br>Draft Forward                                                                              | DM                                                                                                    | Next Port of Call<br>Sarat belakang<br><b>Draft Aft</b>           |                                            | <b>MC</b>                           |  |  |  |  |  |  |  |  |
| Tanggal dan jam berlabuh diambang luar                                                                   |                                                                                                    |                                                                   |                                            | Posial<br>٠<br>Position             |  |  |  |  |  |  |  |  |
| Date and Time of ship anchored outer Bar<br>Menerangkan bahwa gerakan kapal.<br>Declares that ships move | Masuk<br>entrance                                                                                           | Keluar<br>tixo                                                    |                                            | Bandan<br><b>Harbour</b>            |  |  |  |  |  |  |  |  |
| la telah dipandu oleh<br>She has been duly piloted by                                                    | PANDU LAUT<br><b>SEAPILOT</b>                                                                               | PANDU BANDAR<br>$BQ\sigma\nu$ 15 $p/4169$<br><b>HARROUR PILOT</b> |                                            |                                     |  |  |  |  |  |  |  |  |
| Pergerakan Kapal dari / ke<br>Movements from - to                                                        | $15 - 18$                                                                                                   | muy                                                               |                                            |                                     |  |  |  |  |  |  |  |  |
|                                                                                                    | MAL<br>TIME                                                                                                 |                                                                   | MAL<br>TIME                                |                                     |  |  |  |  |  |  |  |  |
| Jam pandu naik dikapat                                                                                   | risto                                                                                                    |                                                                   | 02.38                                      |                                     |  |  |  |  |  |  |  |  |
| The time Pilot onboard<br>Jam bergerak Kapal                                                             | <b>Cho</b>                                                                                                  |                                                                   |                                            | 2.26                                |  |  |  |  |  |  |  |  |
| The time ship stars<br>Jam diposisi Buoy 23                                                              |                                                                                                    |                                                                   |                                            |                                     |  |  |  |  |  |  |  |  |
| Time abeam buoy 23<br>Selesai dipandu                                                                    | $U_{i}$ $U_{i}$                                                                                             |                                                                   | 0430                                       |                                     |  |  |  |  |  |  |  |  |
| Pilotage finished                                                                                        |                                                                                                    |                                                                   |                                            |                                     |  |  |  |  |  |  |  |  |
| Pandu turun<br>Pilot get off                                                                             | 120                                                                                                    |                                                                   | 04.33                                      |                                     |  |  |  |  |  |  |  |  |
| Pada tanggal<br>On date                                                                                  | 76<br>DÖ.                                                                                                   |                                                                   | $H$ (AGI 2023                              |                                     |  |  |  |  |  |  |  |  |
| la telah menggunakan Unit Kepil<br>She duly employed Mooring / Unit                                      |                                                                                                    |                                                                   |                                            |                                     |  |  |  |  |  |  |  |  |
| Sewaktu merapat / merenggangkan Kapal<br>During the Mooring /Removing of the ship                        |                                                                                                    |                                                                   |                                            | Dari/ke<br>$LBM - IBB$<br>From / at |  |  |  |  |  |  |  |  |
| tali pertama ikat<br>J.n.m<br>From time<br>First line on                                                 | Sampai<br>Up to                                                                                             | last line off                                                     | tali terakhir lepas                        | Pada tanggal<br>11.05<br>On date    |  |  |  |  |  |  |  |  |
| la telah menggunakan Kapal Tunda<br>She has used the Tug Boat                                            |                                                                                                    |                                                                   |                                            |                                     |  |  |  |  |  |  |  |  |
| Nama<br>Cirmal<br>Name                                                                                   | Berkekuatan Tenaga .<br>Engine Power                                                                        | PК<br>HP                                                          | Jam<br>Time                                | Sampai<br>Up to<br>02.30            |  |  |  |  |  |  |  |  |
| Nama<br>Name                                                                                             | Berkekuatan Tenaga -<br>Engine Power                                                                        | PK<br>HP                                                          | Jam <sub>1</sub><br>Time                   | Sampal.<br>Up to                    |  |  |  |  |  |  |  |  |
| Nama<br>Name                                                                                             | Berkekuatan Tenaga .<br>Engine Power                                                                        | PK<br>HP                                                          | Jam<br>Time                                | Sampai.<br>Up to                    |  |  |  |  |  |  |  |  |
|                                                                                                    |                                                                                                    |                                                                   |                                            | Sampai.                             |  |  |  |  |  |  |  |  |

**Gambar 4.5 Surat Perintah Kerja (SPK) Manual** *Sumber : PT Pelabuhan Indonesia (Persero) Regional I Cabang Dumai*

Selanjutnya pengisian *Traffic* Kinerja Operasional merupakan hasil kerja terukur yang dicapai pelabuhan dalam melaksanakan pelayanan kapal (*Service Time)*, barang (produktifitas) dan utilisasi fasilitas dan alat dalam periode waktu dan satuan tertentu. Dibawah ini merupakan gambar *traffic* kinerja operasional dapat dilihat dari gambar dibawah ini:

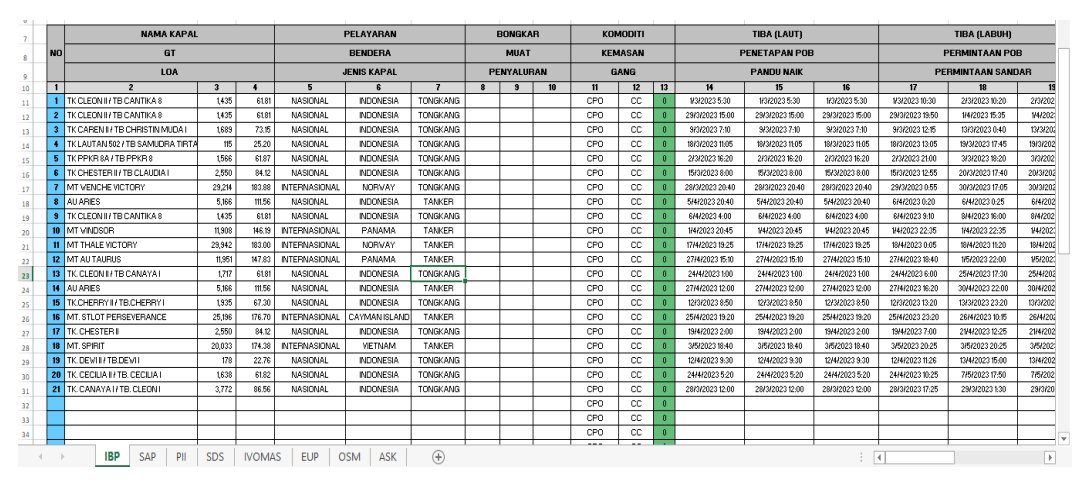

**Gambar 4.6** *Traffic* **Kinerja jasa kepelabuhanan kapal** *Sumber : PT Pelabuhan Indonesia (Persero) Regional I Cabang Dumai*

Penginputan *Traffic* Kinerja jasa kepelabuhanan kapal ini bertujuan untuk mengetahui memonitoring lalu lintas atau perjalanan kapal yang diterapkan oleh pelabuhan atau suatu manajemen armada perkapalan agar terhindar dari hal hal yang tidak diinginkan.

#### **4.2 Target yang Diharapkan**

Target yang diharapkan dari Kerja Praktik yang dilakuakn di PT Pelabuhan Indonesia (Persero) Regional I Cabang Dumai adalah sebagai berikut :

- 1. Mengetahui dengan baik sistem keuangan yang digunakan pada PT Pelabuhan Indonesia (Persero) Regional I Cabang Dumai.
- 2. Mengetahui dengan baik proses alur proses terbitnya pranota jasa kepelabuhanan kapal sampai diperhitungkan semua biaya-biaya yang terkait yang ditagihkan hingga dicetaknya nota yang lunas yang selanjutnya merekap ke dalam *Microsoft Excel* dengan format yang dinamakan *Traffic* Jasa Kepelabuhanan Kapal.
- 3. Dapat menginput data *Traffic* jasa kepelabuhanan kapal dengan baik dan sesuai dengan format yang telah ditentukan. Pengisian *Traffic* ini bertujuan untuk merekap arsip jasa pergerakan kapal yang dinamakan satu *Cal* yang berarti pergerakan kapal dari masuk nya ke area pelabuhan dumai kemudian pindah dermaga hingga keluar dermaga. Didalam *Traffic* ini semua biayabiaya yang terkait diperhitungkan termasuk jasa pandu dan jasa tunda kapal.

#### **4.3 Perangkat Lunak dan Perangkat Keras yang Digunakan**

4.3.1 Perangkat Lunak

Perangkat lunak yang digunakan dalam menyelesaikan pengerjaan Kerja Praktik pada PT Pelabuhan Indonesia (Persero) Regional I Cabang Dumai khususnya pada Divisi Pelayanan dan Pemanduan Kapal adalah sebagai berikut:

*1. Microsoft Word*

*Microsoft Word* merupakan program aplikasi pengolah kata (*word processor)* yang biasa digunakan untuk membuat laporan, membuat dokumen, berbentuk surat kabar, membuat lebel surat, membuat tabel pada dokumen dan

masih banyak lagi dokumen- dokumen lainnya yang bisa dibuat dengan *Microsoft Word.* Berikut tampilan *Microsoft Word* dapat dilihat pada gambar dibawah ini:

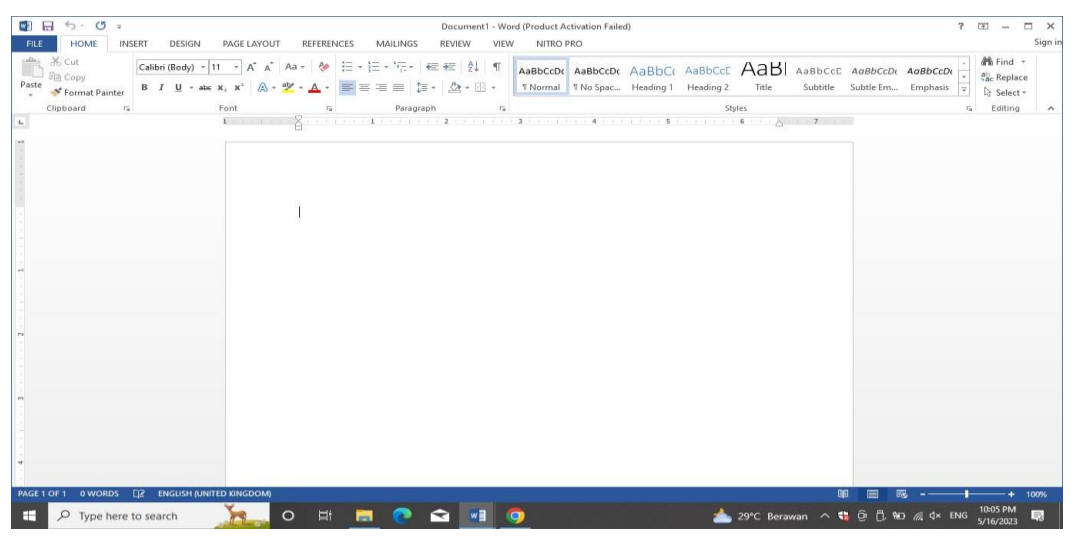

**Gambar 4.7 Lembar Kerja** *Microsoft Word Sumber : Data Olahan 2023*

### *2. Microsoft Excel*

*Microsoft Excel* merupakan aplikasi yang dikenal dengan sebutan *spreadsheet* (lembar kerja elektronik) yang dapat membantu pengguna untuk menghitung, menganalisis dan juga mempresentasikan data. Berikut tampilan *Microsoft Excel* dapat dilihat pada gambar dibawah ini:

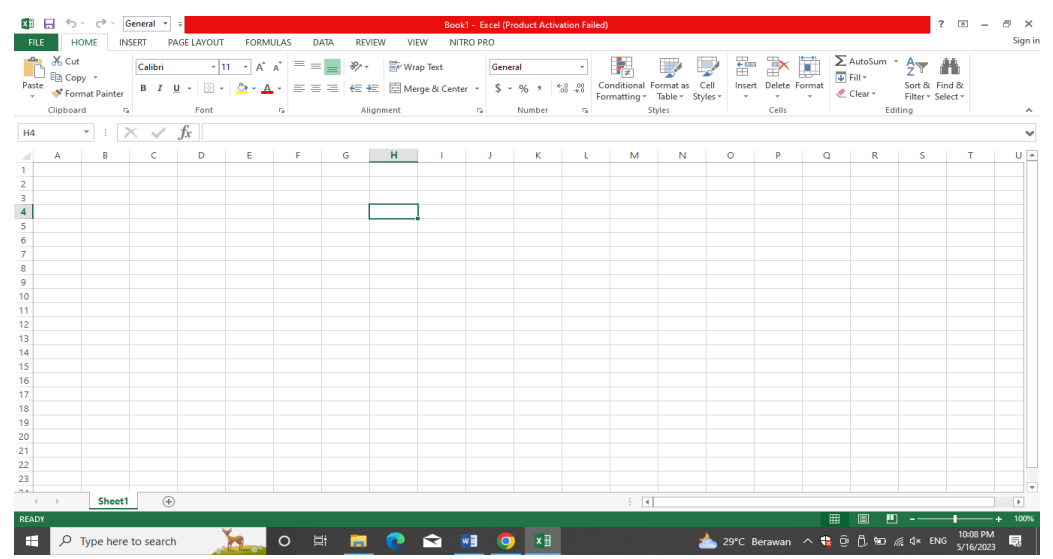

**Gambar 4.8 Lembar Kerja** *Microsoft Excel Sumber : Data Olahan 2023*

#### *3. PHINNISI*

Phinnisi (Vessel Management System) adalah aplikasi yang mengakomodir kebutuhan dari kegiatan pelayanan kapal. Adapun kegiatan pelayanan kapal tersebut dimulai dari melakukan pengajuan pelayanan kapal (terintegrasi dengan

INAPORTNET), perencanaan terhadap resource dan schedulenya, realisasi terhadap kegiatan pelayanan kapal, sampai dengan kebutuhan billing dan reporting.

Komponen- komponen yang terdapat dalam sistem *Phinnisi* adalah sebagai berikut:

- 1. *Ordering* : Melakukan Pengajuan PKK (integrasi dengan INAPORTNET), Pengajuan PPKB, RPK dan OP
- 2. *Validating*: Validasi terhadap pengajuan yang dilakukan yang mencakup validasi permintaan pelayanan dan uang pertanggungan
- 3. *Planning*: Melakukan perencanaan terhadap layanan, automated resource optimizing yang melakukan balancing terhadap load resource, dan juga adjustment terhadap abnormalities yang terjadi di lapangan.
- 4. *Order Dispatching*: Pencetakan SPK Pandu, Tunda, dan Tambat (integrasi dengan INAPORTNET)
- 5. *Executing Logging* : Eksekusi dari kegiatan pelayanan kapal yang mencakup realisasi pandu, tunda, tambat, dan juga acknowledgement nakhoda kapa terhadap pelayanan
- 6. *Billing* : Melakukan perhitungan terhadap tarif, pembuatan pranota dan nota

Didalam sistem *Phinnisi* tentunya sangat memberikan banyak manfaat dari sistem manual yang sebelumnya. Manfaat yang diberikan sistem *Phinnisi* ini diantaranya sebagai berikut:

- 1. Melakukan otomasi terhadap kegiatan pelayanan kapal dalam hal perencanaan dan scheduling
- 2. Meningkatkan efisiensi terhadap kegiatan pelayanan kapal dalam hal efisiensi waktu dan perencanaan resource
- 3. Membantu dalam melakukan penanganan yang tepat dan akurat terhadap abnormalities yang terjadi di lapangan
- 4. Meng-capture dan mengevaluasi kinerja resource melalui update status secara real time
- 5. Memberikan laporan komprehensif yang membantu dalam proses pengambilan keputusan manajemen

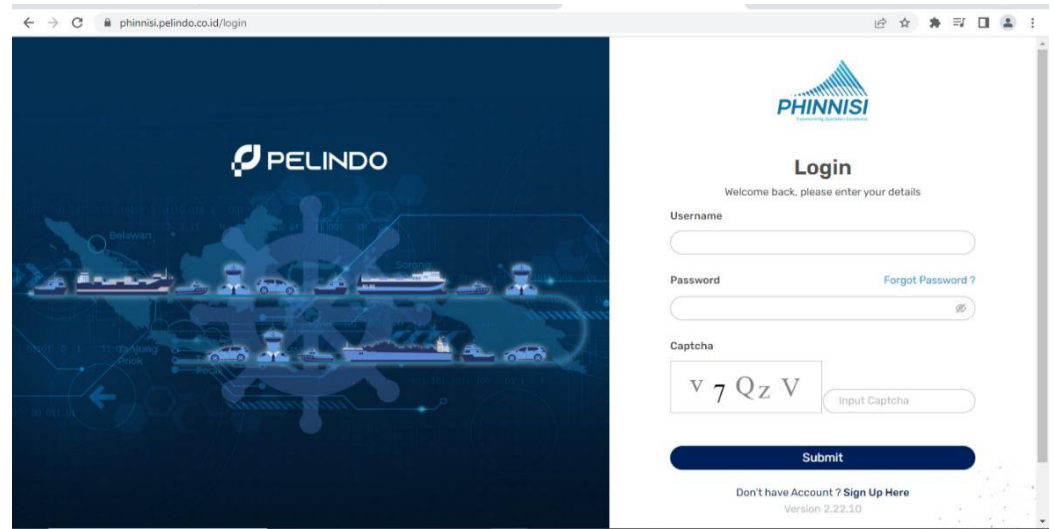

**Gambar 4.9 Tampilan Awal** *PHINNISI Sumber : Data Olahan 2023*

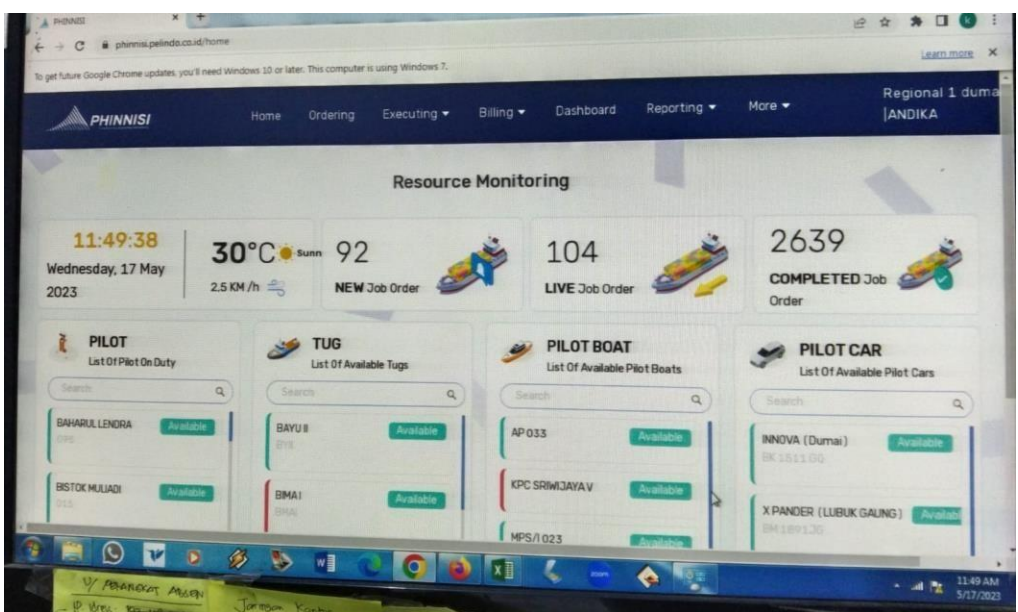

**Gambar 4.10** *PHINNISI Sumber : Data Olahan 2023*

#### 4.3.2 Perangkat Keras

Perangkat lunak yang digunakan dalam menyelesaikan pengerjaan Kerja Praktik pada PT Pelabuhan Indonesia (Persero) Regional I Cabang Dumai khususnya pada Divisi Pelayanan dan Pemanduan Kapal adalah sebagai berikut:

#### 1. Komputer

Komputer merupakan peralatan elektronik yang menerima masukan data, mengolah data dan memberikan hasil keluaran dalam bentuk informasi baik itu gambar, teks, suara ataupun video. Berikut tampilan komputer yang digunakan dalam pengerjaan kerja praktik dapat dilihat pada gambar dibawah ini:

| PHINNISI          |                                                  | Home<br>Ordering          | Executing =<br>Billing + | Reporting +<br>Dashboard         | $More -$             | Regional 1 duma<br><b>ANDIKA</b> |
|-------------------|--------------------------------------------------|---------------------------|--------------------------|----------------------------------|----------------------|----------------------------------|
| a.                | Billing                                          |                           |                          |                                  |                      | Preinvoice                       |
| Show.<br>(A, B)   |                                                  | $\triangleright$          |                          | Fitter w ) ( Severtime<br>Search |                      | $\circ$                          |
| No                | Туре                                             | <b>Pre-Invoice Number</b> | <b>PKK Number</b>        | <b>PPKB Number</b>               | <b>Vessel Name</b>   | Action                           |
| $\mathbf{1}$      | PELAYANAN KAPAL                                  | 012305020000870           | MMW020000001             | 232001002044                     | MV. MILKY WAY        |                                  |
| $\mathbf{z}$      | PELAYANAN KAPAL                                  | 012305020000847           | TNMR20000002             | 232001002039                     | <b>TANIMAS MARIE</b> |                                  |
|                   | PELAYANAN KAPAL                                  | 012305020000848           | TNMS20000002             | 232001002038                     | <b>TANIMAS</b>       |                                  |
| $\bm{\mathbb{C}}$ | $\mathbf{v}$<br>o<br>ø<br><b>W ASARCKAT MARY</b> | 95<br>×∎<br>Tormon Ventur | <b>CO</b>                |                                  |                      | 11:38 AM<br>5/17/2023            |

**Gambar 4.11 Perangkat Keras Komputer** *Sumber : Data Olahan 2023*

#### 2. Laptop

Laptop merupakan komputer pribadi yang dapat dipindahkan dan dibawa dengan mudah sehingga dapat digunakan dibanyak tempat. Mayoritas laptop mempunyai fitur yang sama dengan komputer seperti mampu menjalankan perangkat lunak dan mengelola data. Berikut tampilan laptop yang digunakan dalam pengerjaan kerja praktik dapat dilihat pada gambar dibawah ini:

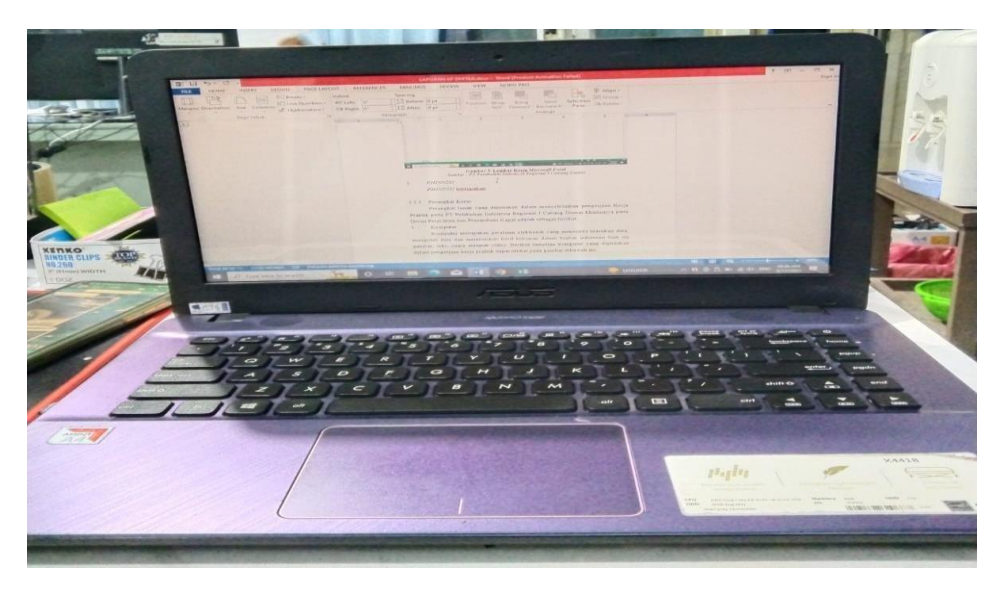

**Gambar 4.12 Perangkat Keras Laptop** *Sumber : Data Olahan, 2023*

#### *3. Keyboard*

*Keyboard* merupakan perangkat keras pada komputer yang berfungsi sebagai alat untuk input data yang berupa huruf, angka dan symbol. Fungsi keyboard sangat penting karena sebagian perintah yang berupa teks ataupun symbol yang dimasukkan kedalam computer melalui *keyboard.* Berikut tampilan *keyboard* yang digunakan dalam pengerjaan kerja praktik dapat dilihat pada gambar dibawah ini:

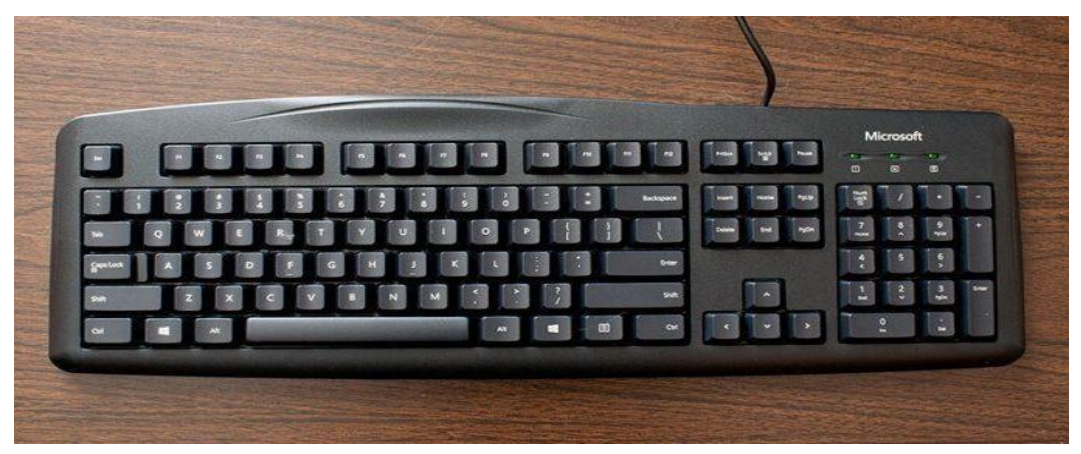

**Gambar 4.13 Perangkat Keras** *Keyboard Sumber : Data Olahan, 2023*

#### *4. Mouse*

*Mouse* merupakan perangkat keras atau perangkat input yang berfungsi untuk mengontrol kursor dalam GUI (antar muka pengguna grafis) seperti mengarahkan, memindahkan, dan memilih teks, ikon, file dan folder dilayar monitor. Berikut tampilan *mouse* yang digunakan dalam pengerjaan kerja praktik dapat dilihat pada gambar dibawah ini:

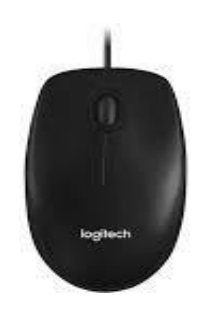

**Gambar 4.14 Perangkat Keras** *Mouse Sumber : Data Olahan, 2023*

5. Printer

Printer merupakan alat pencetak yang berfungsi untuk menyajikan tulisan atau gambar kemedia datar seperti kertas kedalam berbagai ukuran. Berikut tampilan printer yang digunakan dalam pengerjaan kerja praktik dapat dilihat pada gambar dibawah ini:

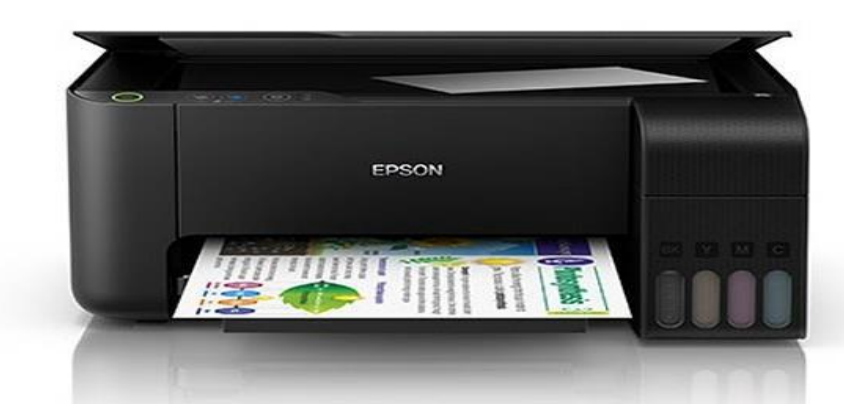

**Gambar 4.15 Perangkat Keras Printer** *Sumber : Data Olahan, 2023*

#### **4.4 Data-Data dan Dokumen yang Dihasilkan**

#### 1. Menginput *Traffic* Jasa Kunjungan Kapal kedalam Ms. Excel

Adapun data yang dibutuhkan dalam penginputan *traffic* jasa kunjungan kapal kedalam *Miscrosoft Excel* adalah Surat Perintah Kerja (SPK) dan nota. Berikut dokumen yang dihasilkan dalam Menginput *Traffic* Jasa Kunjungan Kapal kedalam Ms. Excel adalah sebagai berikut:

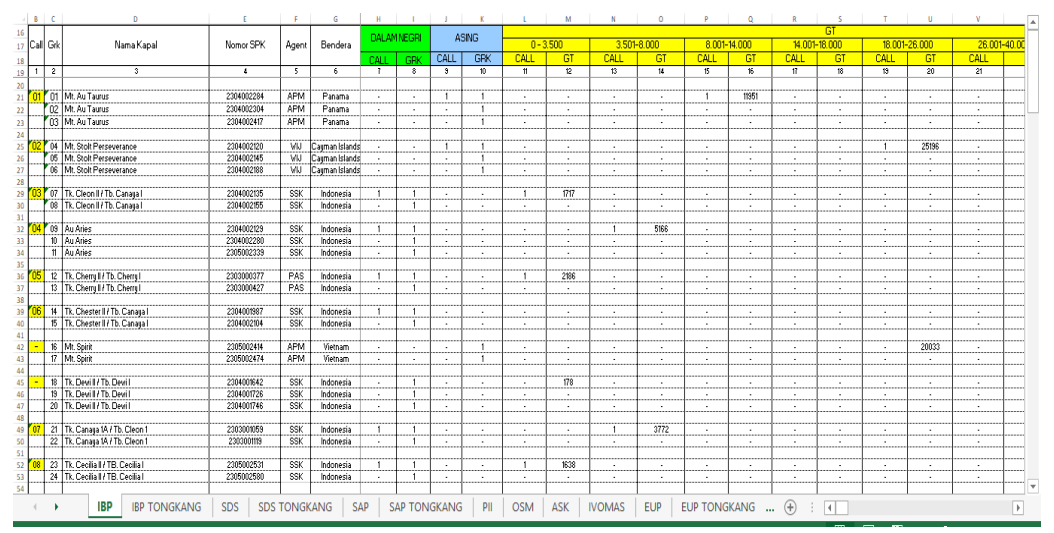

**Gambar 4.16** *Traffic* **jasa kepelabuhanan kapal** *Sumber : PT Pelabuhan Indonesia (Persero) Regional I Cabang Dumai*

|                                                                                                    |           |                                                        |                          |            |                        |                              | Pendapatan              |                          |                                          |                   |                     |                          |                              |              |  |  |  |
|----------------------------------------------------------------------------------------------------|-----------|--------------------------------------------------------|--------------------------|------------|------------------------|------------------------------|-------------------------|--------------------------|------------------------------------------|-------------------|---------------------|--------------------------|------------------------------|--------------|--|--|--|
| 17 Call Grk                                                                                                    |           | Nama Kapal                                             | Nomor SPK                | Agent      | Bendera                | <b>AAL LUAR NEGERI</b>       | Pemanduan               |                          | Penundaan                                |                   |                     | <b>TAMBAT</b>            | <b>Administrasi</b>          |              |  |  |  |
| 18                                                                                                    |           |                                                        |                          |            |                        | <b>MASAI</b>                 | <b>DALAM NEGERÍ</b>     | <b>LUAR NEGERI</b>       | <b>DALAM NEGERI</b>                      | <b>LUAR NEGER</b> | <b>DALAM NEGERI</b> | <b>LUAR NEGER</b>        | <b>JALAM NEGERLUAR NEGER</b> |              |  |  |  |
| 1 <sup>1</sup><br>19                                                                                                    | $\hat{z}$ | 3                                                      | $\blacktriangleleft$     | -5         | 6                      | $\overline{\boldsymbol{55}}$ | 笏                       | $\overline{\mathbf{57}}$ | 58                                       | 59                | 60                  | 61                       | 62                           | 63           |  |  |  |
|                                                                                                    |           | 32 04 09 Au Aries                                      | 2304002129               | SSK        | Indonesia              |                              | Ro.<br>577.111          | Rp                       | Ro.                                      | Ro.               |                     |                          | Rp.<br>20,000                |              |  |  |  |
| 33                                                                                                    |           | 10 Au Aries                                            | 2304002280               | SSK        | Indonesia              | ×.                           | 432.833<br>Ro           | Ro                       | 5.150.623 Po<br>Ro.                      |                   | ×.                  | ٠                        | ٠                            | $\mathbf{r}$ |  |  |  |
| 34                                                                                                    |           | 11 Au Aries                                            | 2305002339               | SSK        | Indonesia              |                              | 577,111<br>Rp           | Rp                       | 3,679,016   Pip                          |                   |                     |                          |                              |              |  |  |  |
| 35<br>36                                                                                                    |           | 12 Tk, Cherry I / Tb, Cherry I                         | 2303000377               | PAS        | Indonesia              |                              | 258.958<br>Rp           | Rn                       | 4,308,997   Rp                           |                   |                     |                          | 20,000                       |              |  |  |  |
| $\overline{37}$                                                                                                    |           | 13 Tk. Cherry II / Tb. Cherry I                        | 2303000427               | PAS        | Indonesia              |                              | 344.224<br>Ro           | Ro                       | 3,231748 Po<br>Ro <sup>1</sup>           |                   | $\sim$              | $\overline{\phantom{a}}$ | Ro.<br>٠                     | <b>A</b>     |  |  |  |
| 38                                                                                                    |           |                                                        |                          |            |                        |                              |                         |                          |                                          |                   |                     |                          |                              |              |  |  |  |
| 39                                                                                                    |           | 14 Tk. Chester II / Tb. Canaga I                       | 2304001987               | SSK        | Indonesia              |                              | 296,032<br>Rp           |                          | Rp                                       |                   |                     |                          | 20,000<br>Rp                 |              |  |  |  |
| 40                                                                                                    |           | 15 Tk, Chester II / Tb, Canara I                       | 2304002104               | SSK        | Indonesia              |                              | 296,032<br>Rp           | Ro                       | 4,318,170 Rp<br>3,238,628 Rp<br>Rp       |                   |                     |                          |                              |              |  |  |  |
|                                                                                                    |           |                                                        |                          |            |                        |                              |                         |                          |                                          |                   |                     |                          |                              |              |  |  |  |
| 42                                                                                                    |           | 16 Mt. Spirit                                          | 2305002414               | APM        | Vietnam                |                              | Rp                      | Rp<br>23,473,886         |                                          | 22,032,531<br>Rp  |                     |                          | ٠<br>------                  | 20,000<br>Ro |  |  |  |
| 43                                                                                                    |           | 17 Mt. Spirit                                          | 2305002474               | <b>APM</b> | Vietnam                |                              | Ϊö                      | Rp<br>31,298,416         |                                          | <b>Ro</b>         |                     |                          |                              |              |  |  |  |
|                                                                                                    |           |                                                        |                          |            |                        |                              |                         |                          |                                          |                   |                     |                          |                              |              |  |  |  |
| 45                                                                                                    |           | 18 Tk, Devill / Tb, Devil                              | 2304001642               | SSK        | Indonesia              |                              | Ro<br>233.961           | Ro                       | Ro.                                      | $-$ Ro            | ×.                  | ×.                       | Ro.<br>20,000                |              |  |  |  |
| A3                                                                                                    |           | 19 Tk. Devill / Tb. Devil<br>20 Tk, Devill / Tb, Devil | 2304001726<br>2304001746 | SSK<br>SSK | Indonesia<br>Indonesia |                              | Rp<br>233,961<br>15,597 | Ro                       | 4,303,133 Rp<br>Rp<br>3,227,349 Pp<br>Ro |                   |                     |                          | ٠                            |              |  |  |  |
|                                                                                                    |           |                                                        |                          |            |                        |                              | Rp.                     |                          |                                          |                   |                     |                          |                              |              |  |  |  |
| 49                                                                                                    |           | 21   Tk. Canaya 1A / Tb. Cleon 1                       | 2303001059               | SSK        | Indonesia              |                              | Rp<br>351127            | Ro                       | 5,866,630 Po<br>Rp                       |                   | ٠                   | ٠                        | Rp.<br>20,000                |              |  |  |  |
| 50                                                                                                    |           | 22 Tk. Canaga 1A / Tb. Cleon 1                         | 2303001119               | SSK        | Indonesia              |                              | Rp<br>351127            |                          | R6<br>4,399,973 Pp                       |                   |                     |                          | ٠                            |              |  |  |  |
| 51                                                                                                    |           |                                                        |                          |            |                        |                              |                         |                          |                                          |                   |                     |                          |                              |              |  |  |  |
| 52                                                                                                    |           | 23 Tk, Cecilia II / TB, Cecilia I                      | 2305002531               | SSK        | Indonesia              |                              | 226,048<br>Rp           | Rn                       | 43.011.216   Ro<br>Po.                   |                   |                     |                          | Ro.<br>20,000                |              |  |  |  |
| 53                                                                                                    |           | 24 Tk. Cecilia II / TB. Cecilia I                      | 2305002590               | <b>SSK</b> | Indonesia              |                              | Ro<br>226,048           | Ro                       | Ro.<br>3,225,912 Po                      |                   | ×                   | ×.                       | ×.                           | <b>A</b>     |  |  |  |
| 54                                                                                                    |           |                                                        |                          |            |                        |                              |                         |                          |                                          |                   |                     |                          |                              |              |  |  |  |
| 55                                                                                                    |           | 26 Tk. Makmur Abadi IV / Tb. Mitra Jaya IX             | 230300112                | <b>BOS</b> | Indonesia              |                              | 200,845<br>Rp           | Ro                       | 4,295,110 Pp<br>Bp,                      |                   |                     |                          | Rp.<br>20,000                |              |  |  |  |
| 56                                                                                                    |           | 27 Tk, Makmur Abadi IV / Tb, Mitra Java IX             | 2304001273               | <b>BOS</b> | Indonesia              |                              | 200.845<br>Rp           | Rn                       | Ro.                                      |                   |                     |                          |                              |              |  |  |  |
| 57<br>58                                                                                                    |           | 28 Tk, Pp8a20000002 / Tb, Ppkr 8                       | 2303001033               | SSK        | Indonesia              |                              | 221,828<br>Rp           |                          | 4,300,193 Po                             |                   |                     |                          | 20,000                       |              |  |  |  |
| 59                                                                                                    |           | 29 Tk, Pp8a20000002 / Tb, Ppkr 8                       | 2304001189               | SSK        | Indonesia              |                              | Rp<br>221,828           | Rp                       | 3.225.145<br>R6                          | <b>B</b>          |                     |                          | Rp                           |              |  |  |  |
|                                                                                                    |           |                                                        |                          |            |                        |                              |                         |                          |                                          |                   |                     |                          |                              |              |  |  |  |
| 61                                                                                                    |           | 30 Tk, Mitra Makmur 04 / Tb, Cahasa Makmur III         | 2304001317               | <b>BOS</b> | Indonesia              |                              | Rp<br>189,357           | Ro                       | 4,292,326 Po<br>Rp.                      |                   | $\cdot$             | ٠                        | Rp.<br>20,000                |              |  |  |  |
| 62                                                                                                    |           | 31 Tk. Mitra Makmur 04 / Tb. Cahara Makmur II          | 2304001486               | BOS        | Indonesia              |                              | 189,357<br>Ro           | Rr                       | Rn.<br>3219.245                          |                   |                     |                          | ٠                            |              |  |  |  |
| 63                                                                                                    |           |                                                        |                          |            |                        |                              |                         |                          |                                          |                   |                     |                          |                              |              |  |  |  |
| 64                                                                                                    |           | 32 Tk, Pokr 8A / Lb, Pokr 8                            | 2304002239               | SSK        | Indonesia              |                              | Ro<br>221,828           | Ro                       | 4.300.193   Ro<br>Ro.                    |                   |                     |                          |                              |              |  |  |  |
|                                                                                                    |           | 33 Tk. Ppkr 8A / Lb. Ppkr 8                            | 2304002317               | SSK        | Indonesia              |                              | Ro<br>221,828           | Ro                       | 3.225,145 Po<br>Ro                       |                   |                     |                          | ×                            | $\sim$       |  |  |  |
|                                                                                                    |           |                                                        |                          |            |                        |                              |                         |                          |                                          |                   |                     |                          |                              |              |  |  |  |
| <b>IBP</b><br><b>IBP TONGKANG</b><br><b>SDS</b><br><b>SDS TONGKANG</b><br>SAP<br>SAP TONGKANG<br>PII<br><b>OSM</b><br><b>EUP</b><br>EUP TONGKANG  (+)<br><b>ASK</b><br><b>IVOMAS</b><br>$\overline{4}$ |           |                                                        |                          |            |                        |                              |                         |                          |                                          | l.                |                     |                          |                              |              |  |  |  |

**Gambar 4.17** *Traffic* **jasa kepelabuhanan kapal bagian pendapatan** *Sumber : PT Pelabuhan Indonesia (Persero) Regional I Cabang Dumai*

#### 2. Menginput *Traffic* Kinerja Operasional kedalam Ms. Excel

Adapun data yang dibutuhkan dalam penginputan *traffic* kinerja operasional kedalam *Miscrosoft Excel* adalah Surat Perintah Kerja (SPK) dan nota. Berikut dokumen yang dihasilkan dalam penginputan *traffic* kinerja operasional kedalam *Miscrosoft Excel* adalah sebagai berikut:

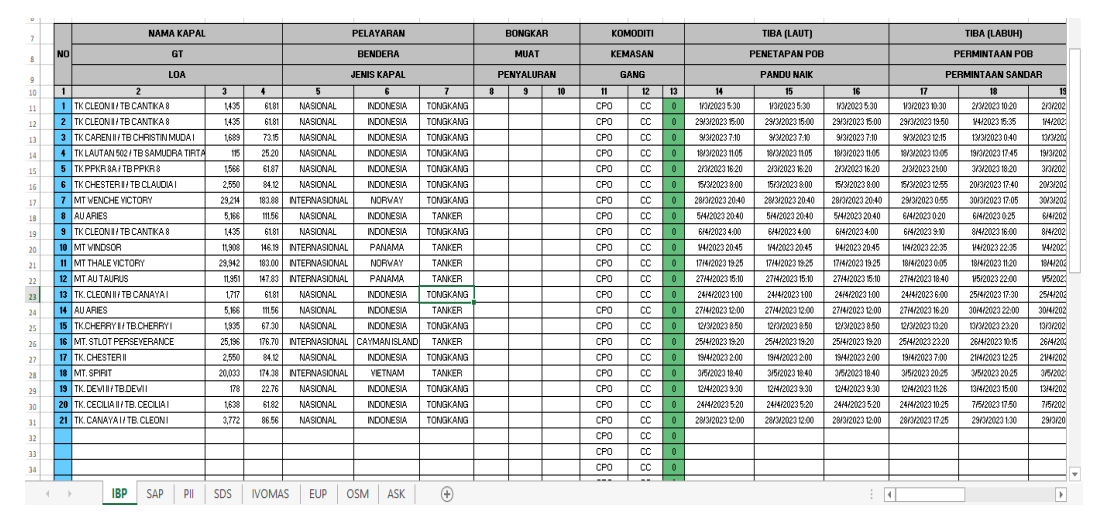

**Gambar 4.18** *Traffic* **Kinerja jasa kepelabuhanan kapal** *Sumber : PT Pelabuhan Indonesia (Persero) Regional I Cabang Dumai*

## **BAB V PENUTUP**

#### **5.1 Kesimpulan**

Dalam pelaksanaan kegiatan Kerja Praktik (KP) di PT Pelabuhan Indonesia (Persero) Regional I Cabang Dumai khususnya diBagian Realisasi dan Administrasi Devisi Pelayanan Pemanduan Kapal penulis mendapatkan banyak pengetahuan secara nyata dalam menerapkan ilmu yang diperoleh di perkuliahan, sehingga dapat dipraktikkan secara maksimal dan optimal ketika melaksanakan Kerja Praktik. Kerja Praktik merupakan sarana bagi mahasiswa untuk mengenal dunia kerja yang nyata sekaligus mengenal lingkungan dan kondisi kerja yang nantinya akan dihadapi mahasiswa setelah lulus dari bangku perkuliahan.

Berdasarkan uraian laporan Kerja Praktik (KP), maka dapat disimpulkan bahwa terdapat beberapa teori dan praktik yang telah diajarkan saat diperkuliahan dapat diterapkan pada saat Kerja Praktik. Berikut kesimpulan dari pekerjaan yang dilakukan selama Kerja Praktik:

- 1. Spesifikasi pekerjaan yang dilakukan selama Kerja Praktik di PT Pelabuhan Indonesia (Persero) Regional I Cabang Dumai adalah membuat *traffic* jasa kunjungan kapal, *traffic* kinerja operasional, menginput laporan keuangan pemakaian BBM kendaraan operasional, menginput laporan SPK, pengecakan nota tagihan jasa lunas/ belum lunas, mencetak nota tagihan jasa yang lunas serta mengarsip nota yang telah diinput.
- 2. Kegiatan Kerja Praktik (KP) dilaksanakan di PT Pelabuhan Indonesia (Persero) Regional I Cabang Dumai. Kegiatan ini dilaksanakan selama 4 (Empat) bulan dari 01 Februari 2023 sampai dengan 31 Mei 2023.
- 3. Target yang diharapkan selama melakukan pekerjaan di PT Pelabuhan Indonesia (Persero) Regional I Cabang Dumai khususnya di bagian Keuangan Umum Devisi Pelayanan dan Pemanduan Kapal adalah penulis memahami dengan baik dan mengetahui laporan *traffic* jasa kunjungan

kapal, laporan *traffic* kinerja operasional, mengetahui nota lunas/ belum lunas melalui aplikasi Vasa Pelindo, laporan pemakaian BBM kendaraan operasional, pembuatan surat peringatan serta merekap dan mengarsip notanota yang telah di input sebelumnya.

- *4.* Perangkat lunak yang digunakan selama melakukan pekerjaan di PT Pelabuhan Indonesia (Persero) Regional I Cabang Dumai khususnya di bagian Keuangan Umum Devisi Pelayanan dan Pemanduan Kapal adalah *Microsoft Word, Microsoft Excel, Phinnisi Pelindo, Vasa Pelindo, Inco Pelindo.* Perangkat kerasnya adalah computer, laptop, printer dan alat *scan.*
- 5. Kendala- kendala yang dihadapi selama melakukan pekerjaan di PT Pelabuhan Indonesia (Persero) Regional I Cabang Dumai khususnya di bagian Keuangan Umum Devisi Pelayanan dan Pemanduan Kapal adalah jaringan yang kurang bagus dalam penyelesaian pengerjaan dengan sistem online yang menjadi terhambat.
- 6. Solusi yang diambil pada saat melakukan pekerjaan di PT Pelabuhan Indonesia (Persero) Regional I Cabang Dumai khususnya di bagian Keuangan Umum Devisi Pelayanan dan Pemanduan Kapal dalam mengatasi kendala tersebut adalah memakai jaringan pribadi yang dapat membantu pengerjaan dengan sistem *online*.

#### **5.2 Saran**

Setelah melaksanakan Kerja Praktik di PT Pelabuhan Indonesia (Persero) Regional I Cabang Dumai, maka ada beberapa saran dari penulis pribadi, yaitu sebagai berikut:

1. Saat melaksanakan Kerja Praktik pada perusahaan tersebut, mahasiswa harus lebih mengenali dan beradaptasi dengan masing-masing karakter karyawan di perusahaan tersebut karena untuk awal biasanya mereka sibuk dengan pekerjaan kantornya masing-masing sehingga kita pribadi sebagai anak magang dituntut harus lebih aktif dan inisiatif untuk bertanya kepada mentor atau koordinator ditempat kita melaksanakan Kerja Praktik sekaligus kesempatan kita untuk memperkenalkan diri dan beradaptasi.

2. Mengingat data perusahaan merupakan aset penting yang bersifat rahasia, supaya tidak terjadi kesalahan yang tidak diinginkan maka sebaiknya menginput data tersebut diperlukan ketelitian dan pemahaman dalam mengimplementasikannya. Oleh karena itu, ikuti panduan yang sudah diajarkan dan lakukanlah pekerjaan magang dengan fokus dan teliti.

## **LAMPIRAN**

## **Lampiran.1 Surat Permohonan Kerja Praktik**

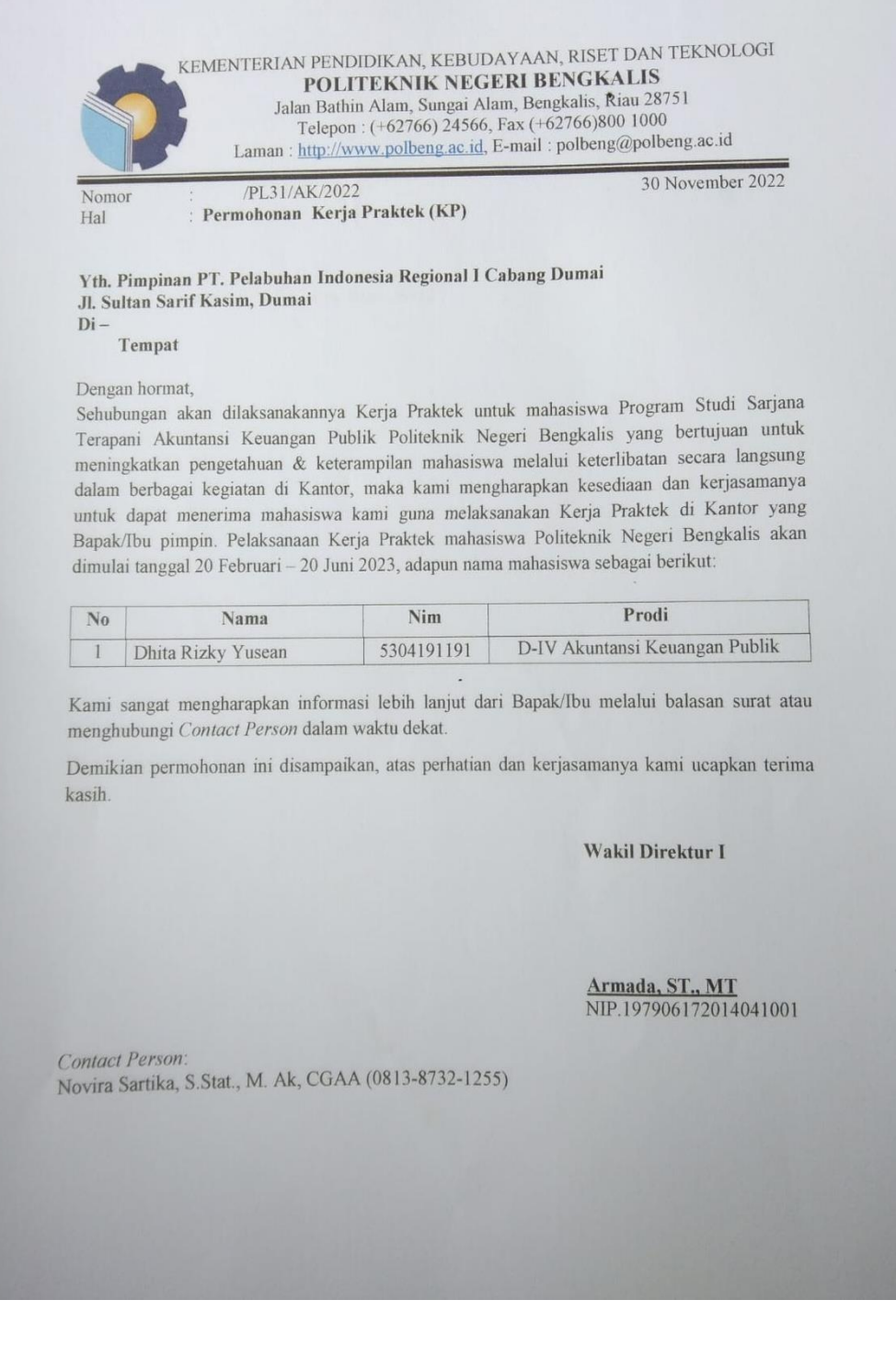

#### **Lampiran.2 Surat Balasan Permohonan Kerja Praktik**

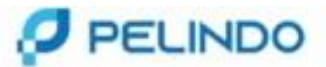

Dumai, 14 Desember 2022

: HM.03.05/14/12/1/B5.1/B5/DUM-22 Nomor Lampiran : 1 : Permohonan Kerja Praktek (KP) Perihal

Kepada Yth. Direktur Politeknik Negeri Bengkalis

Menunjuk surat dari Direktur Politeknik Negeri Bengkalis Nomor : 5858/PL31/AK/2022 tanggal 30 November 2022 perihal Permohonan Kerja Praktek (KP).

Sehubungan hal tersebut diatas, disampaikan bahwa pada prinsipnya kami menyetujui mahasiswi Saudara untuk<br>melakukan Kerja Praktek di perusahaan kami terhitung mulai 01 Februari s.d 31 Juli 2023 atas nama sebagai berikut :

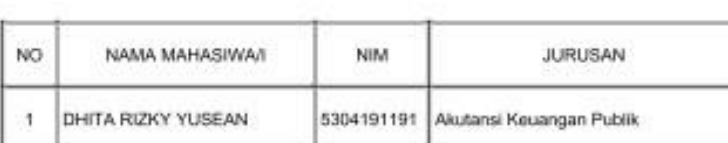

Untuk pelaksanaan dimaksud kepada Mahasiswali saudara agar memperhatikan hal-hal sebagai berikut :

- 1. Sebelum memulai Kerja Praktek wajib melapor kepada Asisten Menejer Umum pada Divisi Umum Cabang Pelabuhan Dumai.
- 2. Mentaati semua peraturan yang berlaku dan Protokol Kesehatan di Perusahaan dan wajib memahaminya.
- 3. Menyerahkan Surat Keterangan Rapid Tes bebas Covid-19 dan Surat Keterangan Sudah Vaksin (Min. Dosis kedua).
- 4. Melengkapi Fotocopy Asuransi Jiwa / BPJS Kesehatan.
- 5. Menyerahkan surat pemyataan bermaterai dari Kampus apabila terjadi kecelakaan kerja maka Perusahaan tidak bertanggung jawab.
- 6. Perusahaan kami tidak menyediakan fasilitas seperti uang makan, tempat tinggal, transport, asuransi dan lain-lainnya.

Demikian disampaikan, atas perhatian dan kerjasamanya diucapkan terima kasih.

**REGIONAL 1 DUMAL MANAGER UMUM** 

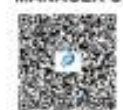

**MUHAMMAD NIRWAN MM** NIP. 100993

J. Sutan Syarit Kasan No. 1, Dumpi, 28813 - Indonesia T +62 755 31469 | E stams@patic telect cars in

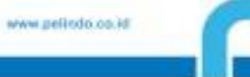

#### **Lampiran.3 Surat Keterangan Telah Menyelasaikan Kerja Praktik**

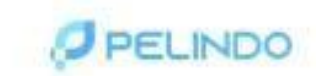

SURAT KETERANGAN NO: KP.40 / 1 / 15/ DMI/REG1-23.TU

General Manager Pelindo Regional I Cabang Dumai menerangkan bahwa :

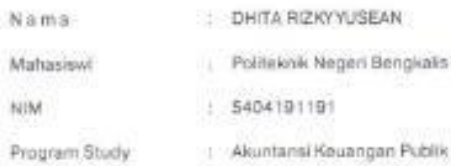

 $\sim 10^{-11}$ 

高

Berdasarkan

- Sensassanan<br>1. Surat dari Direktur Politeknik Negeri Bengkalis Nomor : 5858/PL31/AK/2022 tanggal 30<br>1. Surat Manager Umum Regional 1 Cabang Dumai Nomor : HM 03.05/14/12/1/85.1/85/DUM-22
- tanggal 14 Desember 2022 perihal Permohonan Kerja Praktek (KP).

Bahwa yang bersangkutan telah melaksanakan Magang/Praktok Korja Lapangan pada PT. Pelabuhan Indonesia (Persero) Regional I Cabang Dumai terhitung mulai tanggal 1 Februari s.d 31 Mei 2023, dan yang bersangkutan mempunyai dedikasi (Klasifikasi Nilai) Baik.

Damiklan surat keterangan ini diberikan untuk dapat dipergunakan sepertunya.

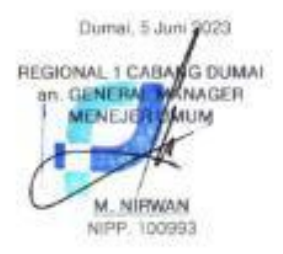

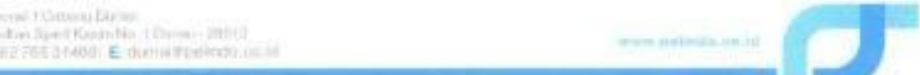

## **Lampiran.4 Lembar Penilaian Kerja Praktik**

#### PENILAIAN DARI PERUSAHAAN KERJA PRAKTIK PT PELABUHAN INDONESIA (PERSERO) REGIONAL I CABANG DUMAI BAGIAN KEUANGAN UMUM DEVISI PELAYANAN DAN PEMANDUAN **KAPAL**

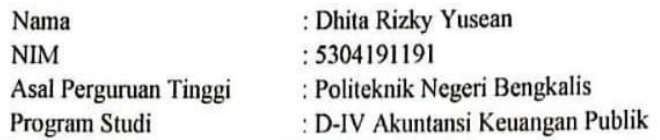

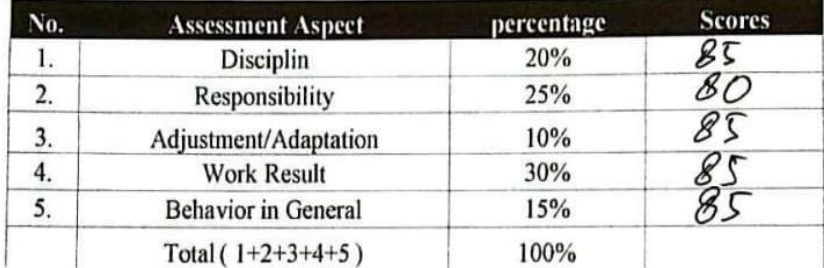

#### Keterangan

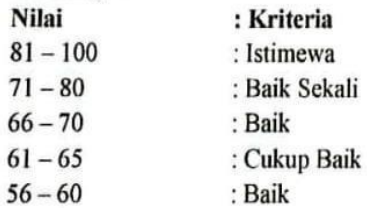

 $\ddot{\cdot}$ 

Catatan:

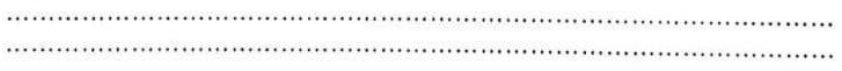

Dumai, 31 Mei 2023 Deputi Manager Unit Dumai PT. Pelindo Jasa Maritim

Teguh<sup>tri</sup> Handovo **NIPP. 101758** 

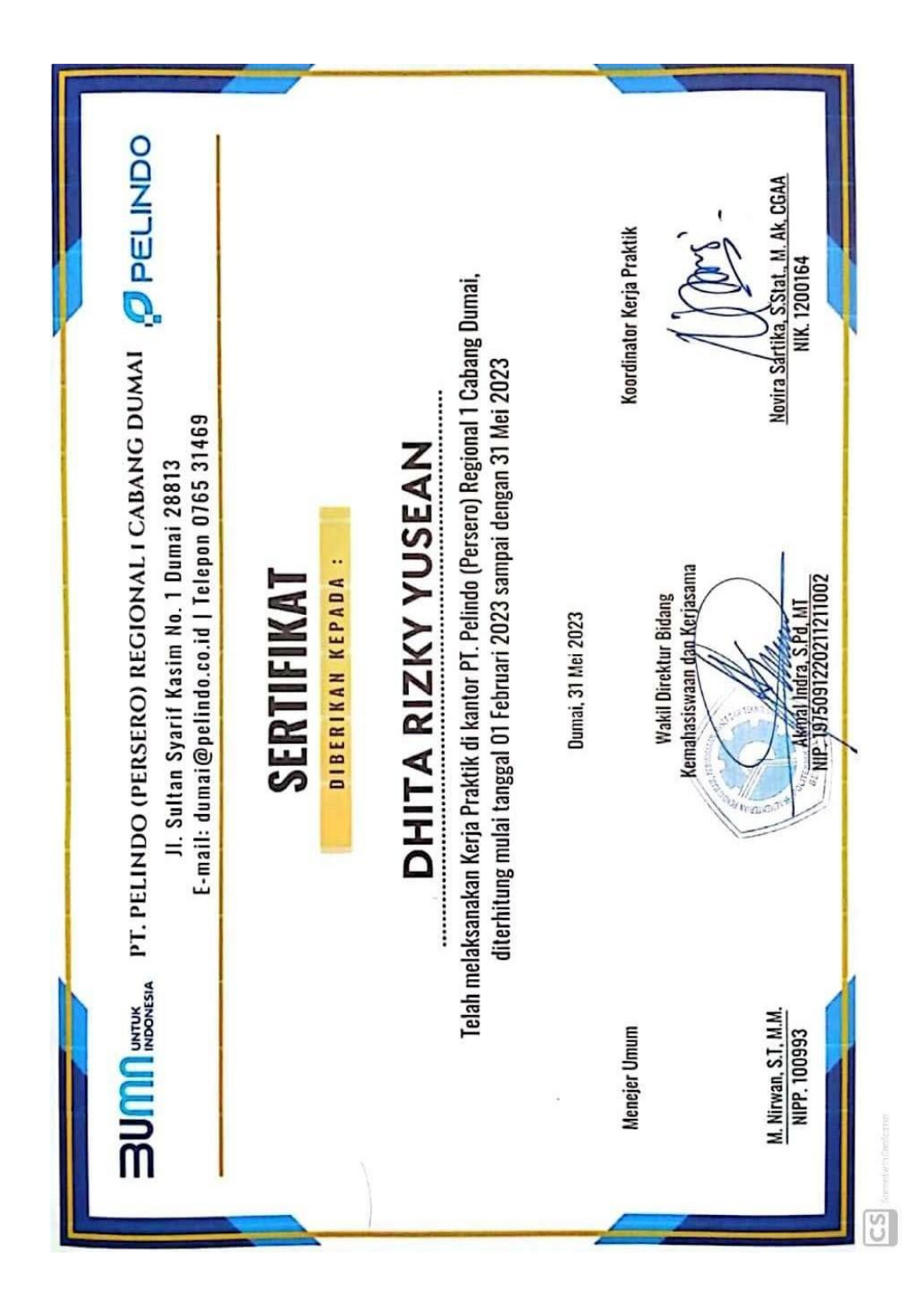

**Lampiran.5 Sertifikat Kerja Praktik**

#### **Lampiran.6 Daftar Hadir Kerja Praktik**

#### DAFTAR HADIR KERJA PRAKTIK PT PELABUHAN INDONESIA (PERSERO) REGIONAL I CABANG **DUMAI** PERIODE 01 FEBRUARI s/d 31 MEI 2023

#### : Dhita Rizky Yusean **Nama**

: 5304191191

**Tempat KP** 

**NIM** 

: PT Pelabuhan Indonesia (Persero) Regional I Cabang Dumai

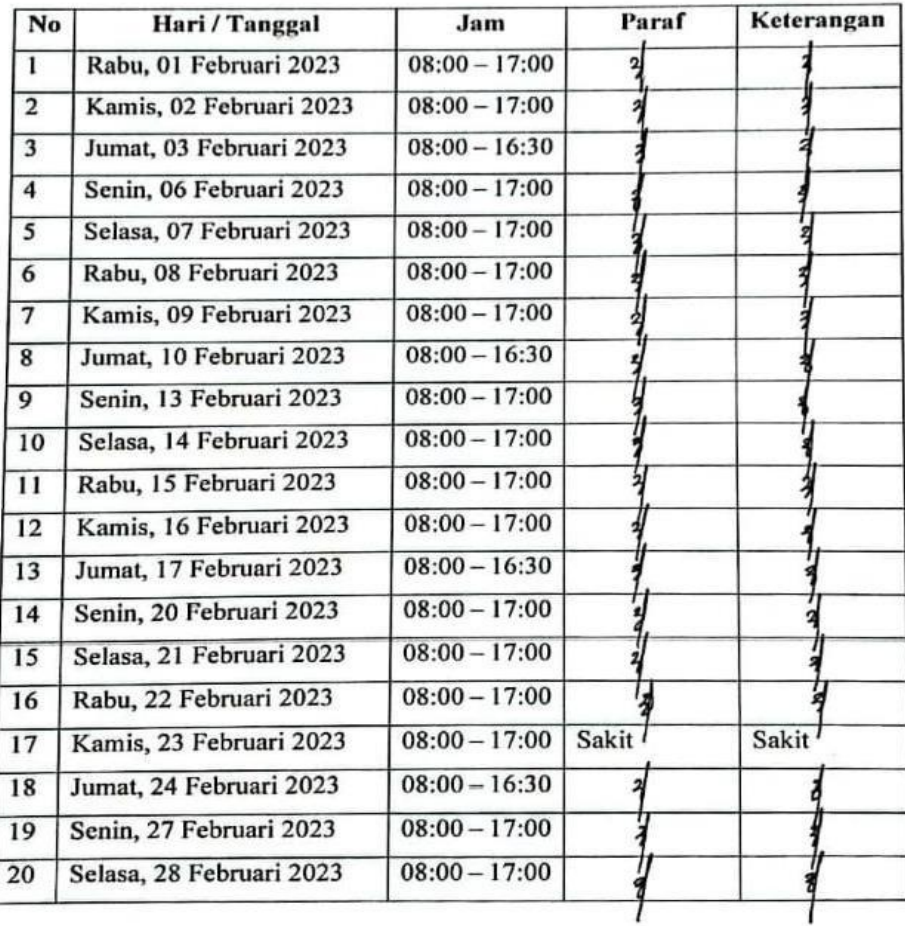

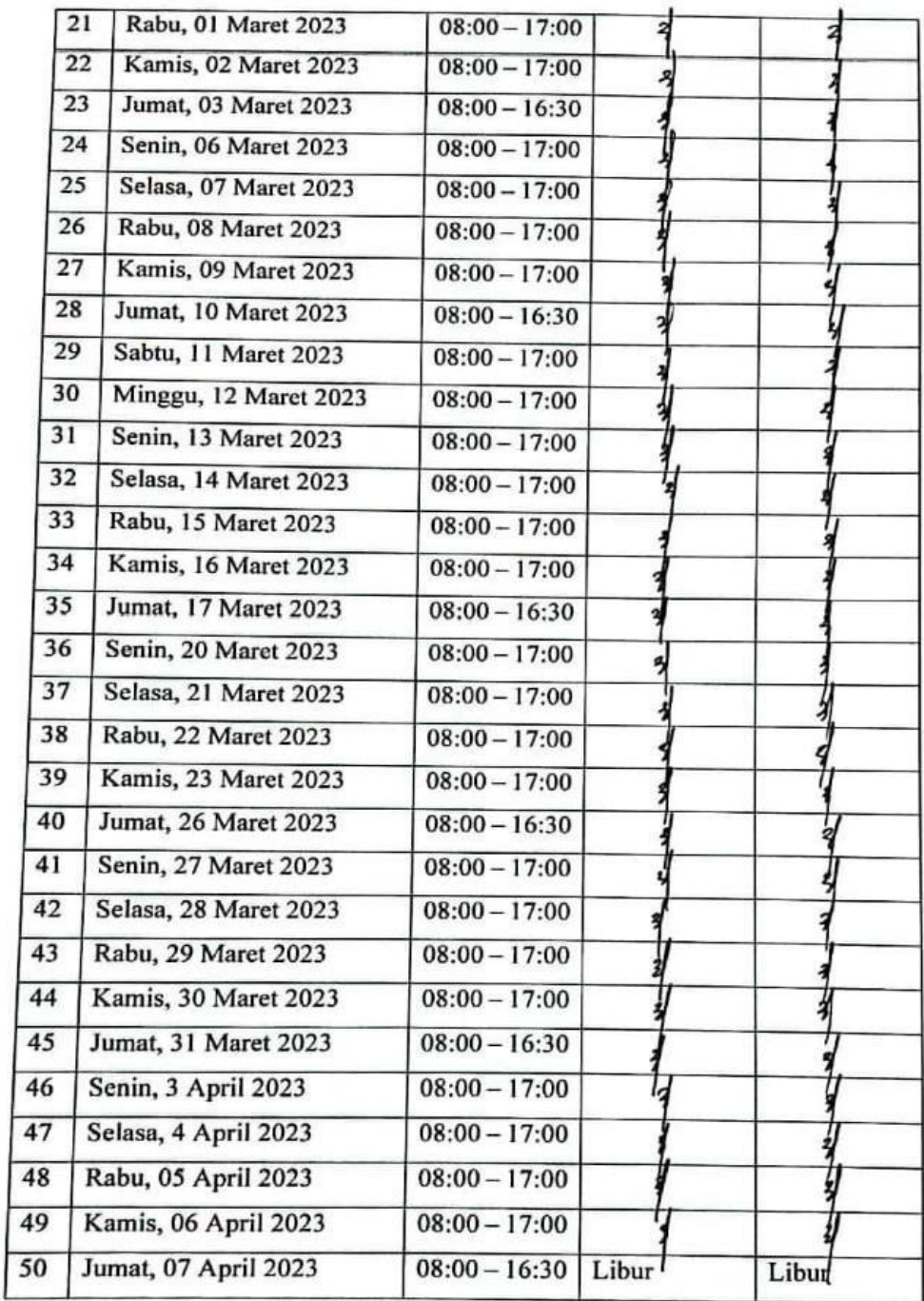

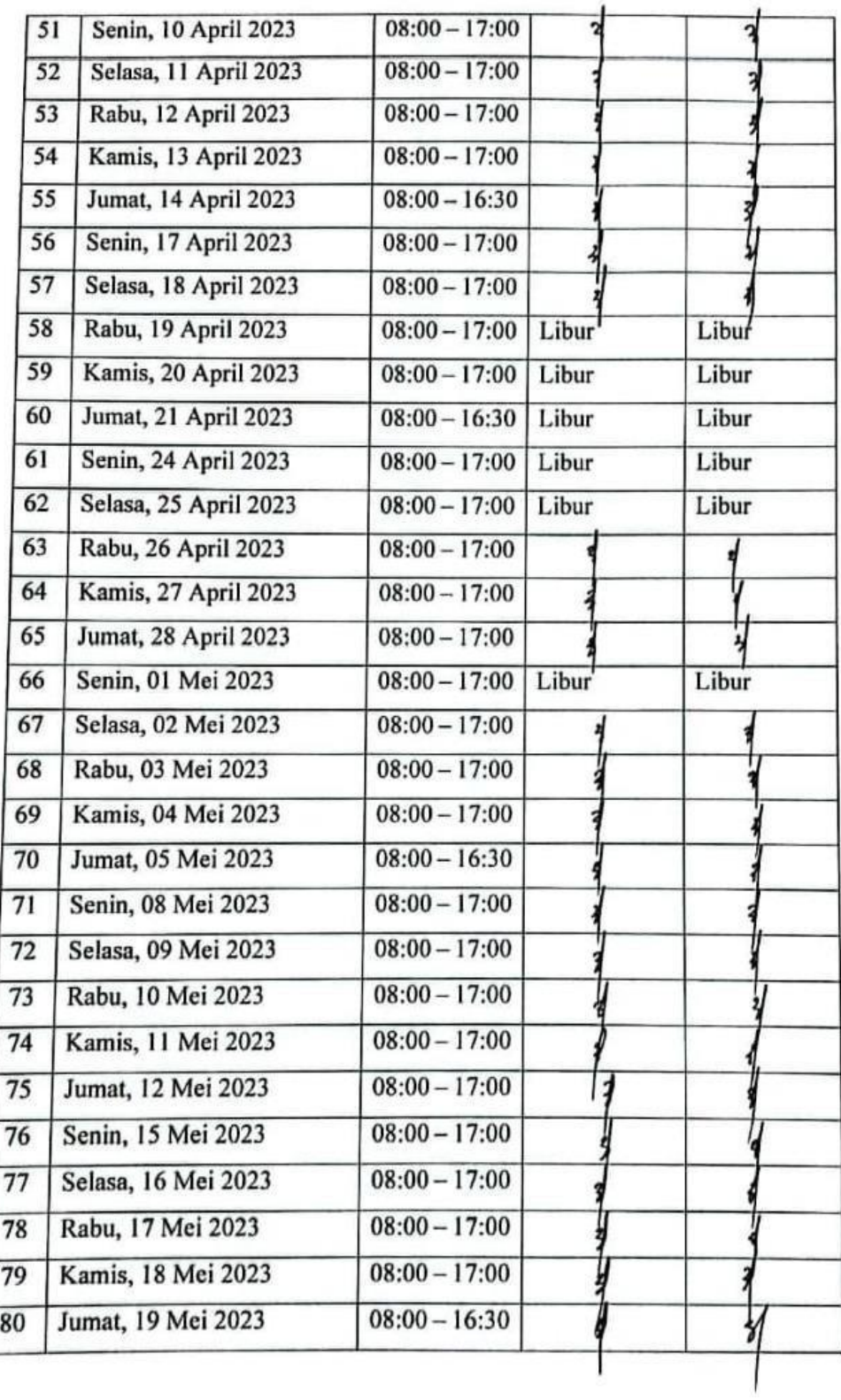

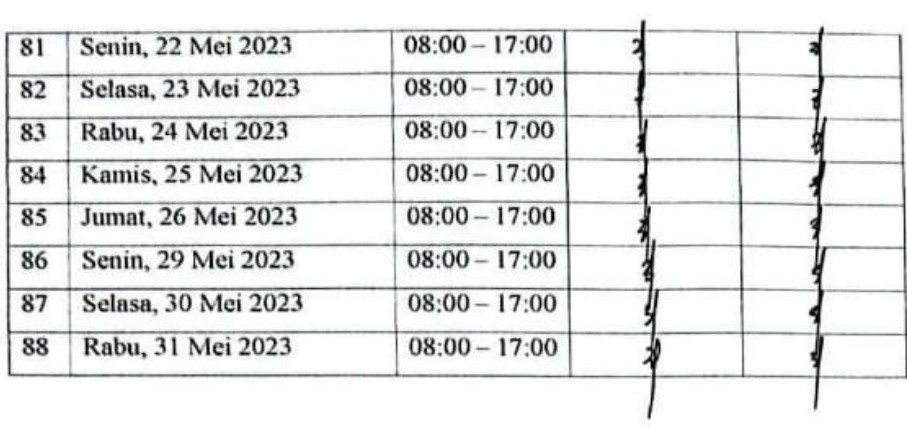

Dumai, 31 Mei 2023<br>Officer Operasional & Penunjang<br>Unit Dumai Area Sumatera 2<br>PT. Pelindo Jasa Maritim

ን

Hakim Gailani<br>NIPP. 105388

## **Lampiran.7 Kegiatan Kerja Praktik**

## **KEGIATAN HARIAN KERJA PRAKTIK (KP)**

#### **Nama : Dhita Rizky Yusean**

#### **Tanggal : 01 Februari 2023 s/d 28 Februari 2023**

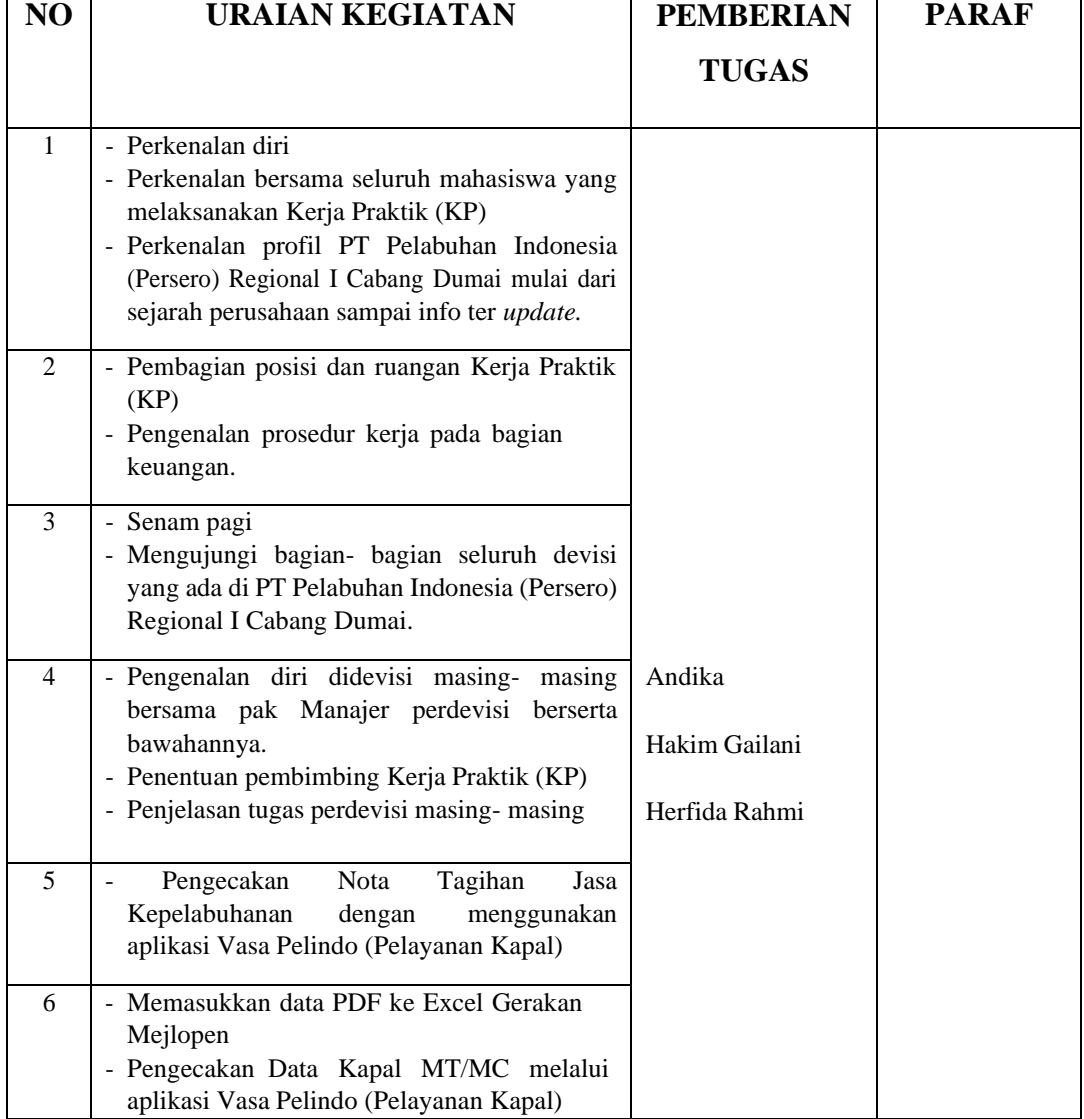

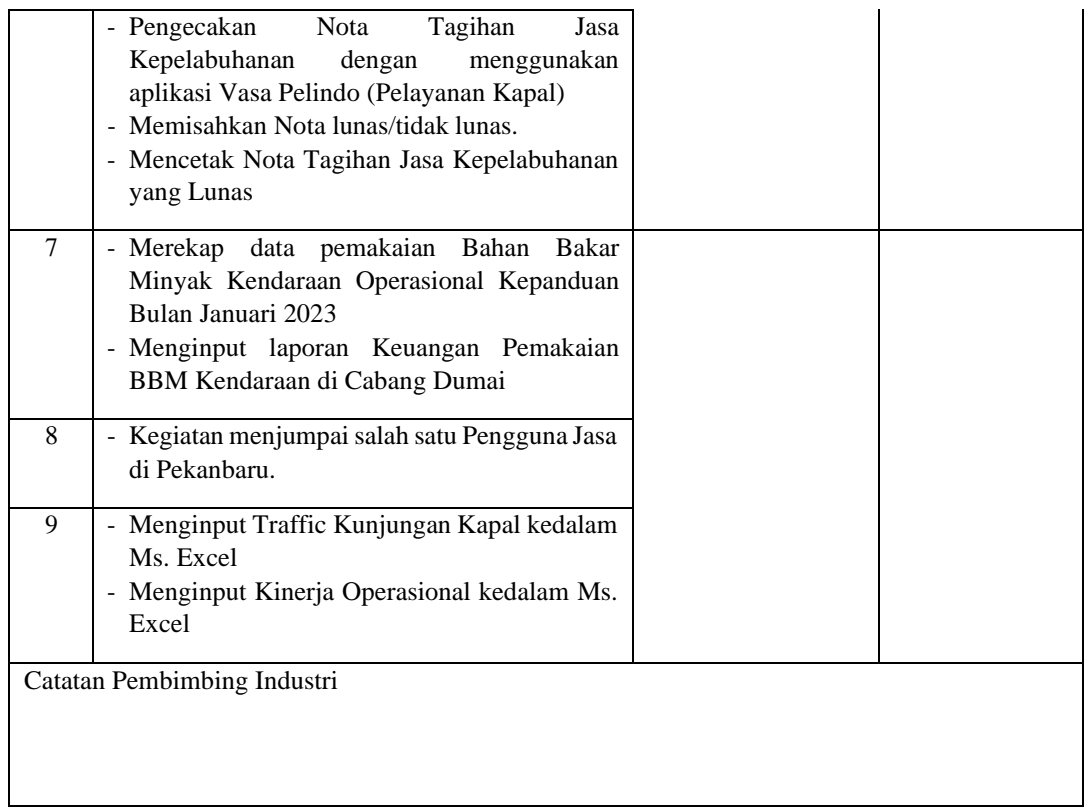

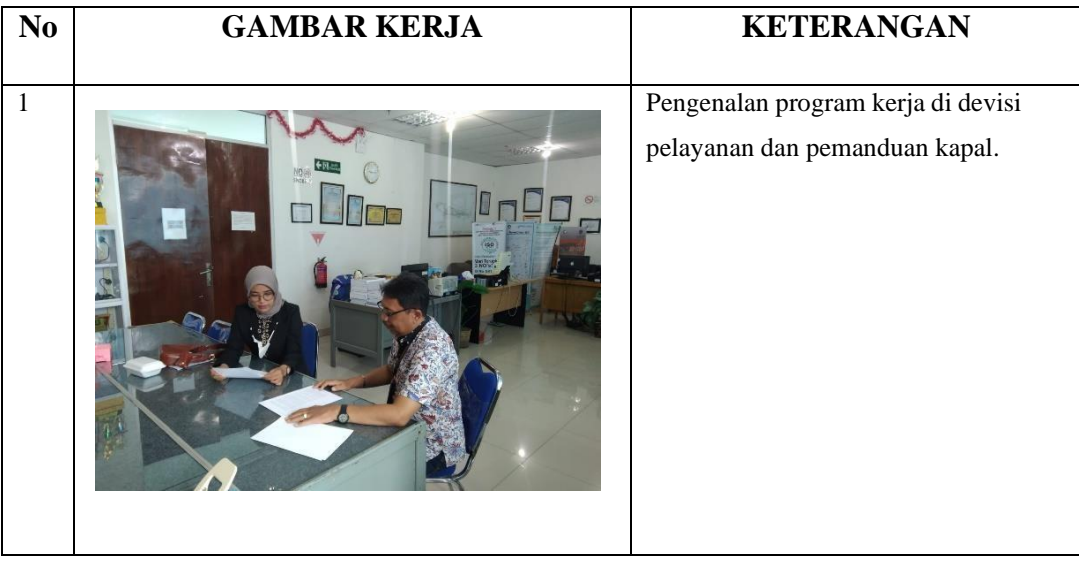

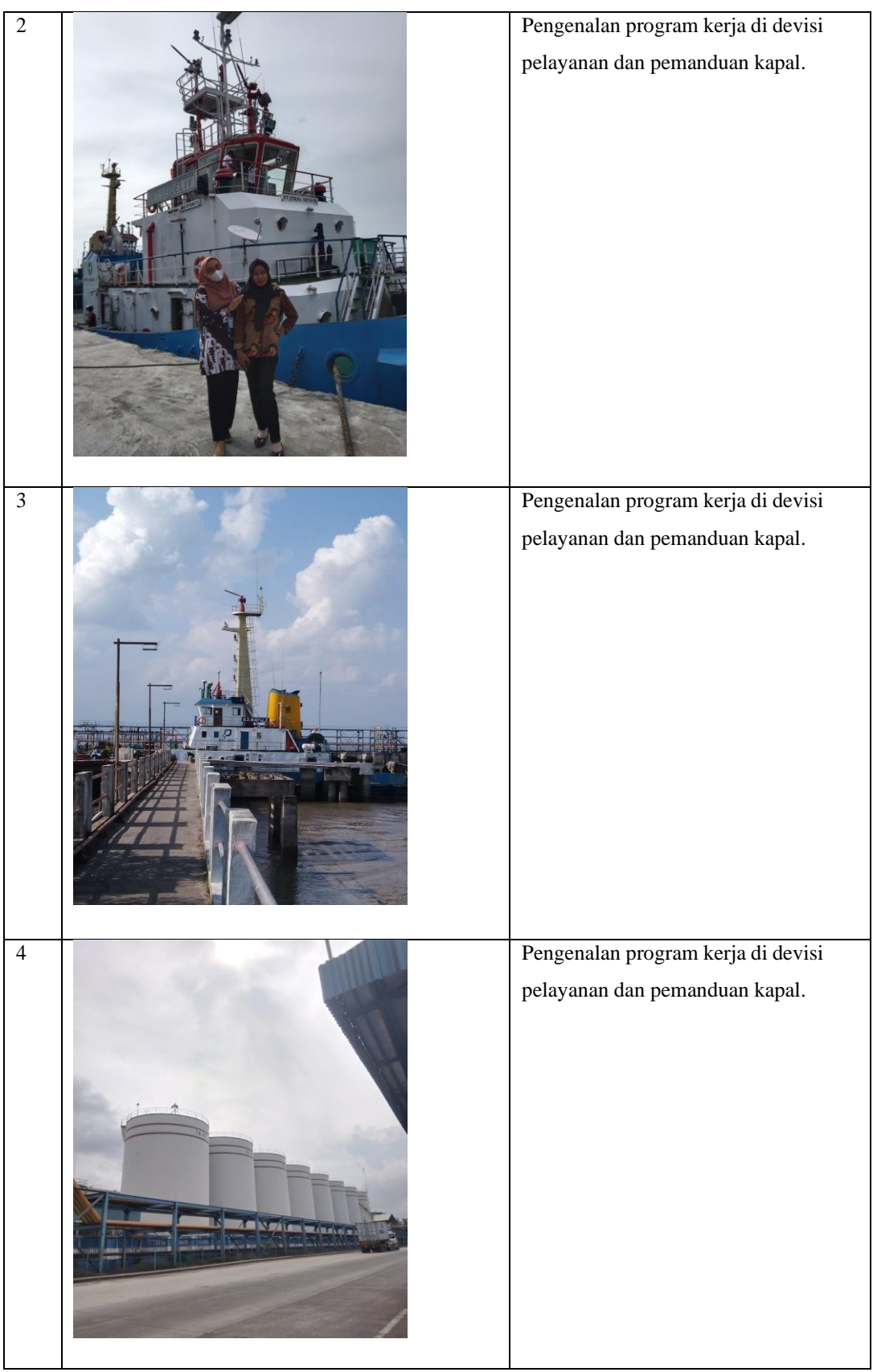

## **KEGIATAN HARIAN KERJA PRAKTIK (KP)**

## **Nama : Dhita Rizky Yusean**

## **Tanggal : 01 Maret 2023 s/d 31 Maret 2023**

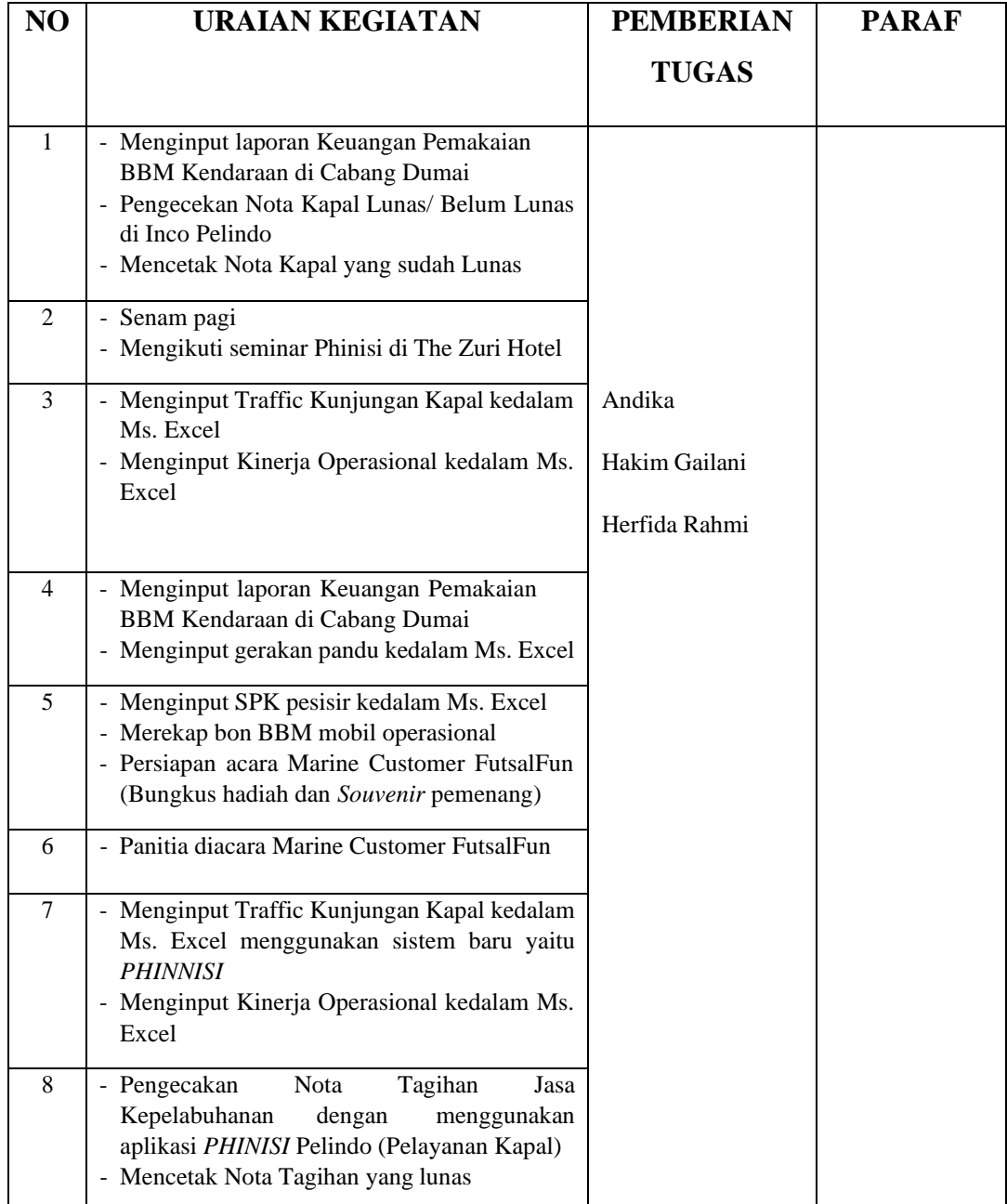

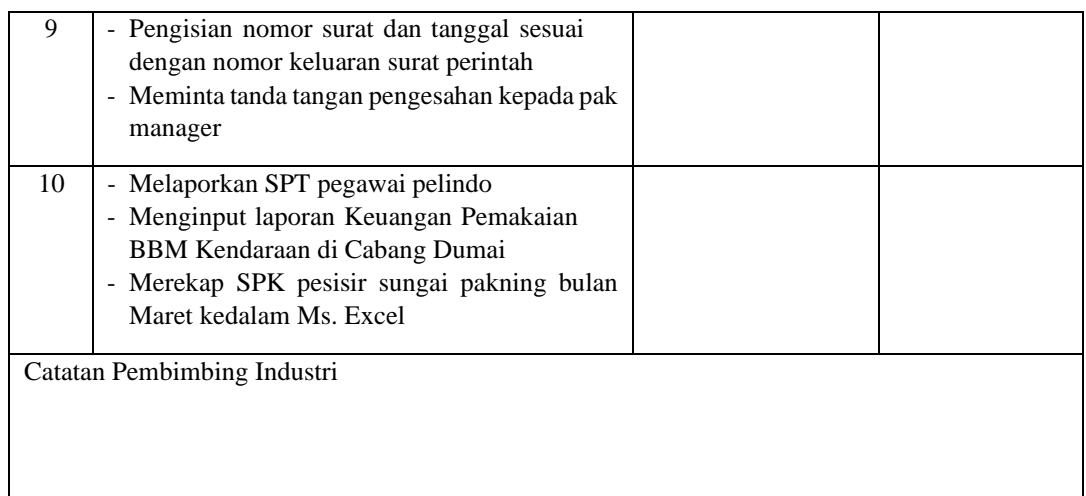

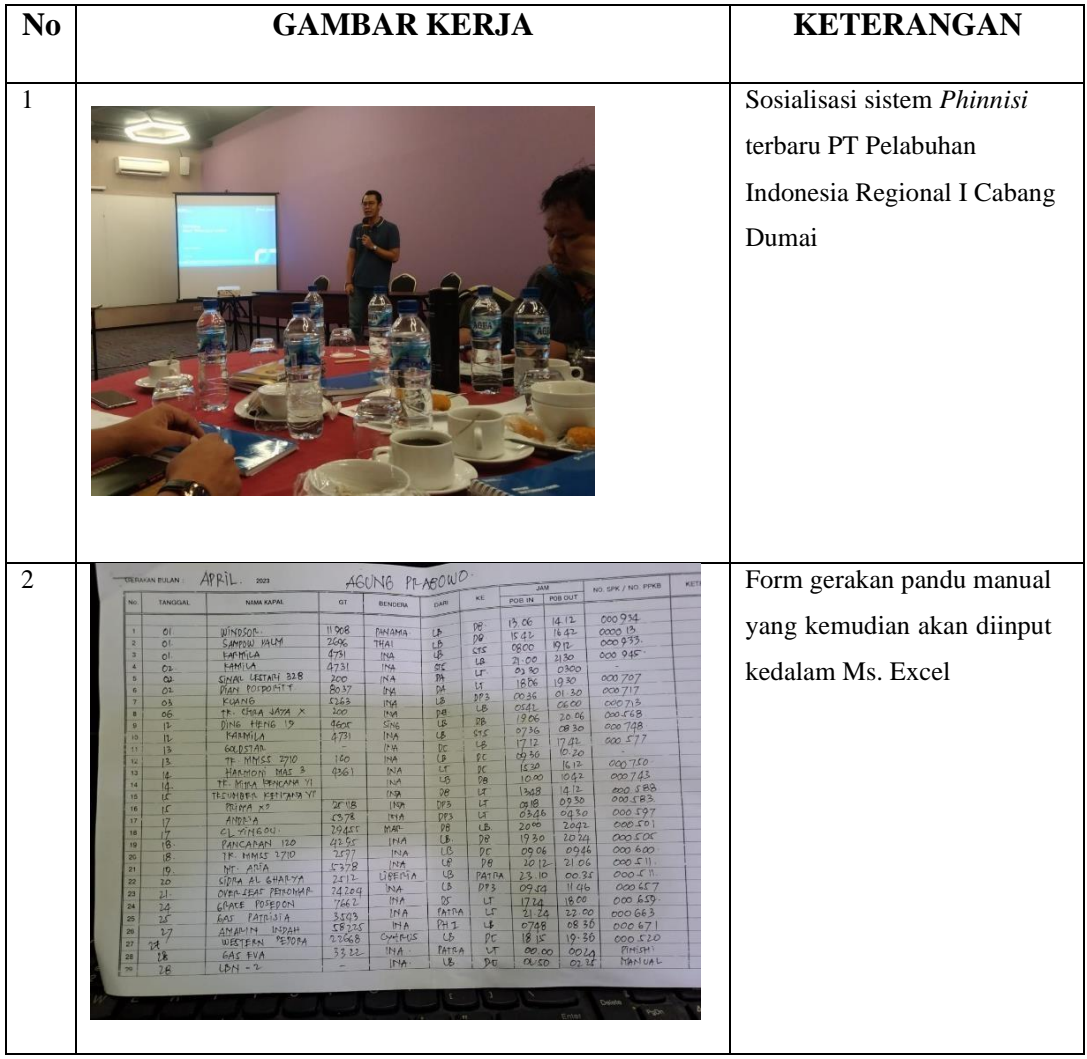

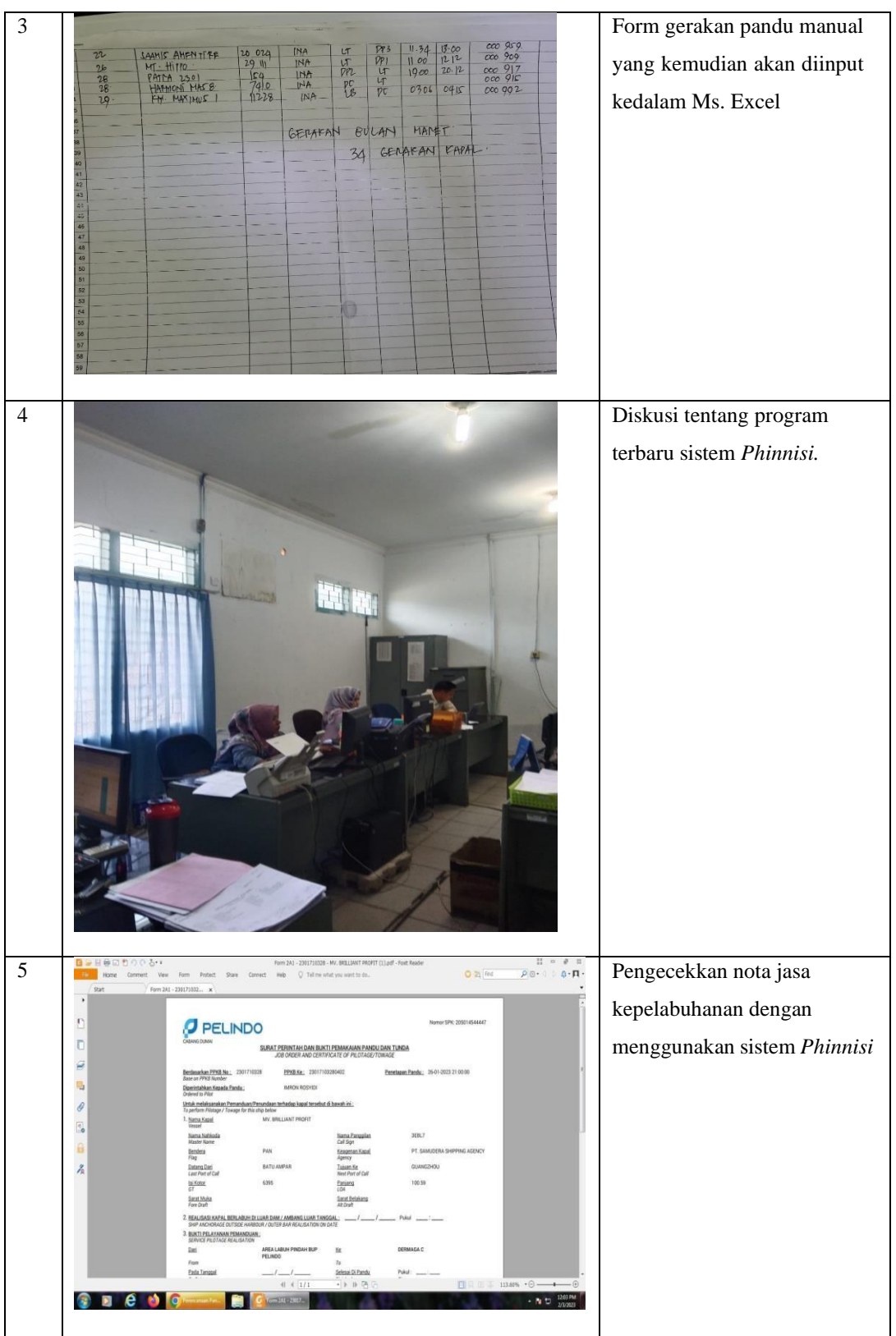

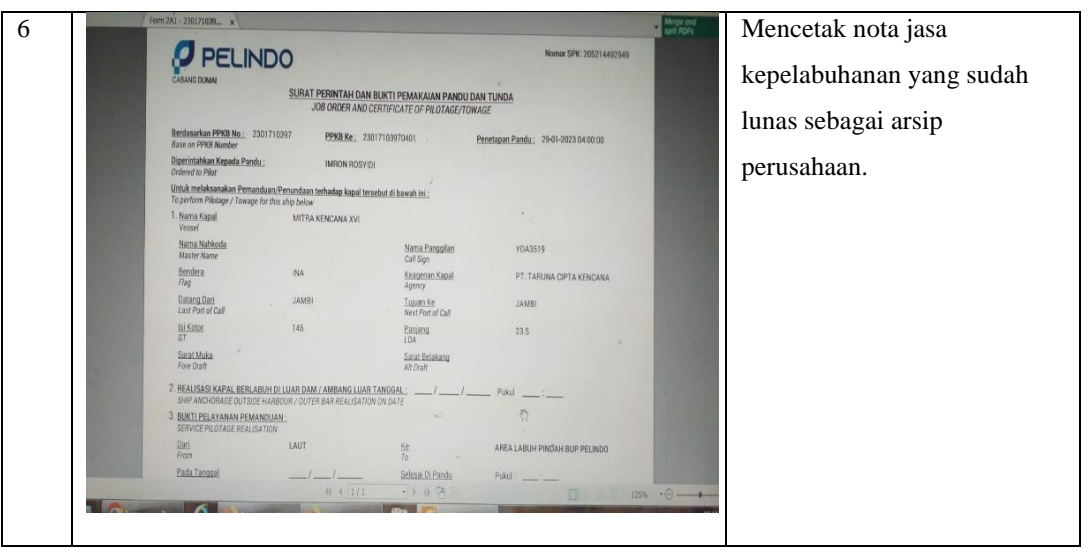

## **KEGIATAN HARIAN KERJA PRAKTIK (KP)**

## **Nama : Dhita Rizky Yusean**

## **Tanggal : 01 April 2023 s/d 31 April 2023**

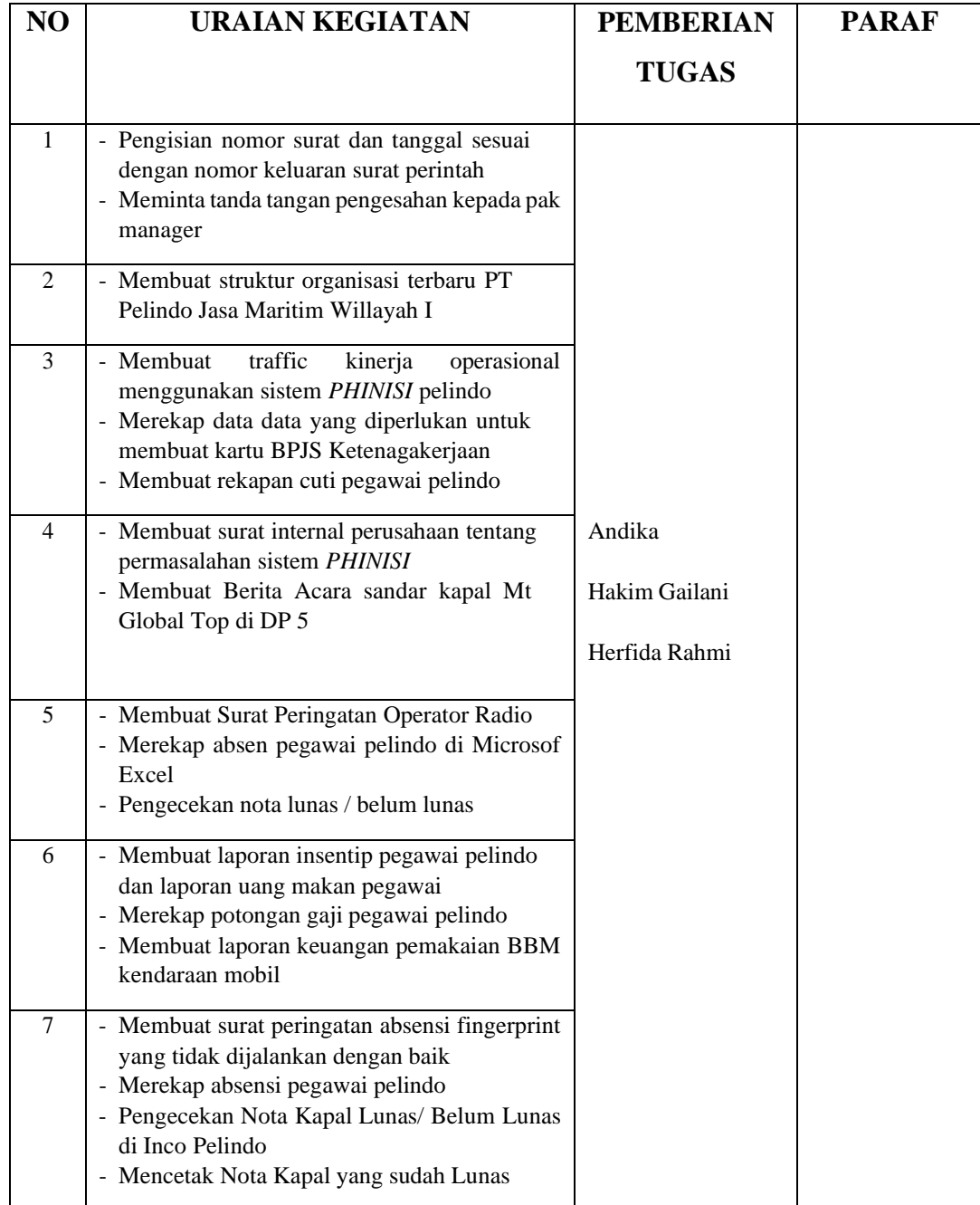

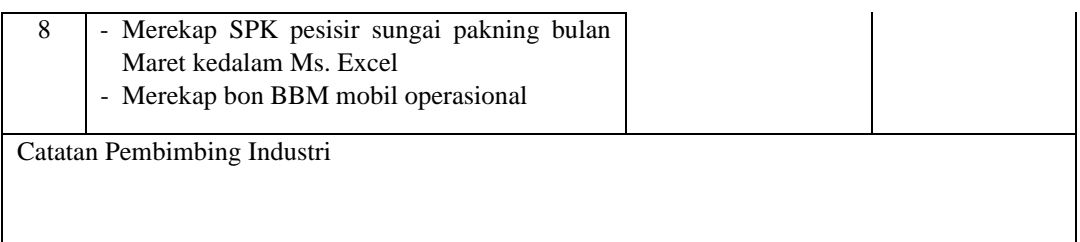

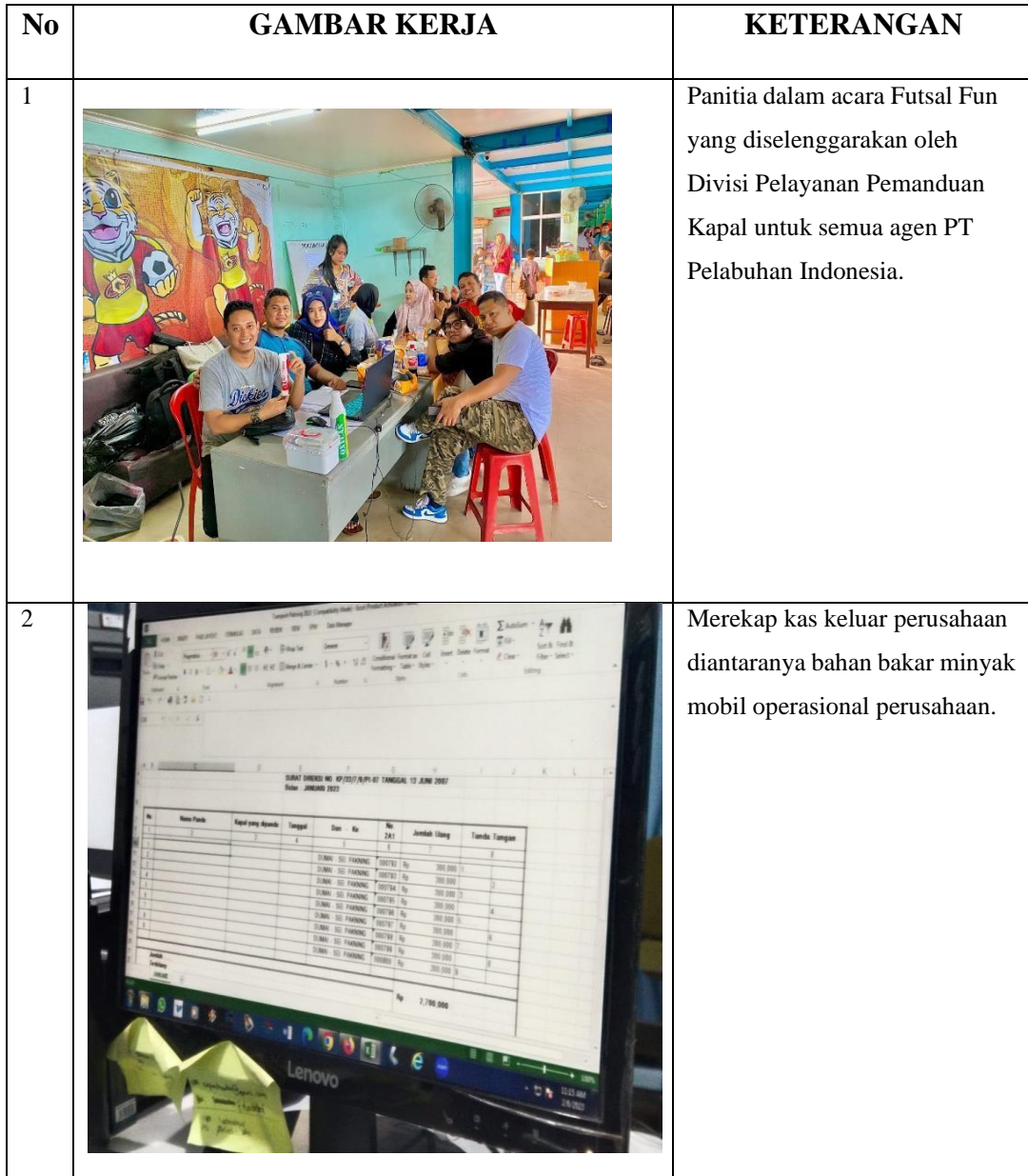

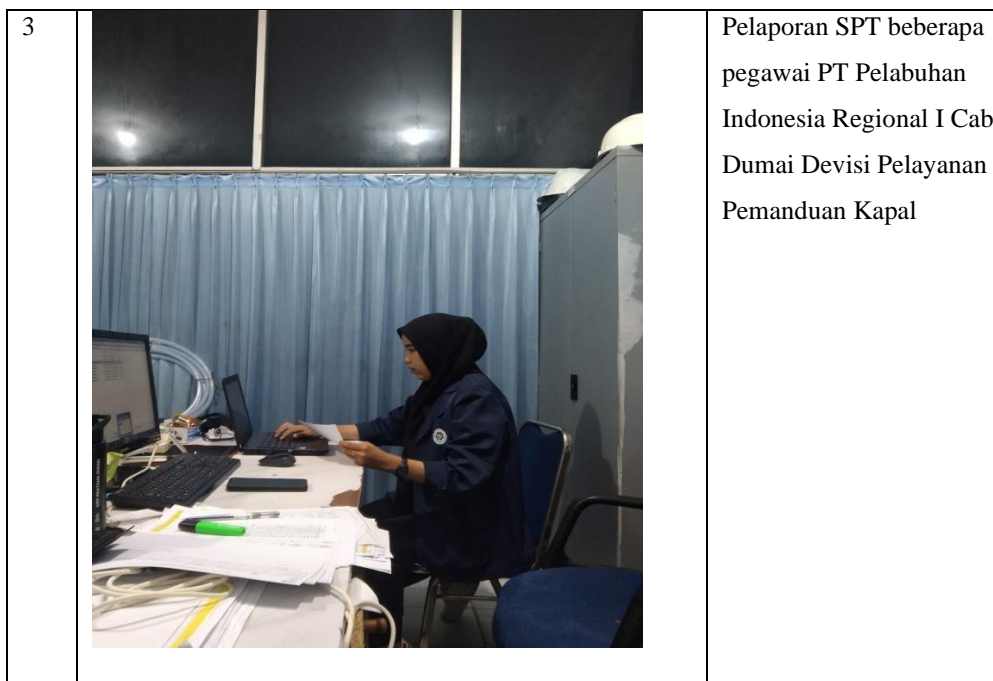

pegawai PT Pelabuhan Indonesia Regional I Cabang Dumai Devisi Pelayanan Pemanduan Kapal

# **KEGIATAN HARIAN KERJA PRAKTIK (KP)**

## **Nama : Dhita Rizky Yusean**

## **Tanggal : 01 Mei 2023 s/d 31 Mei 2023**

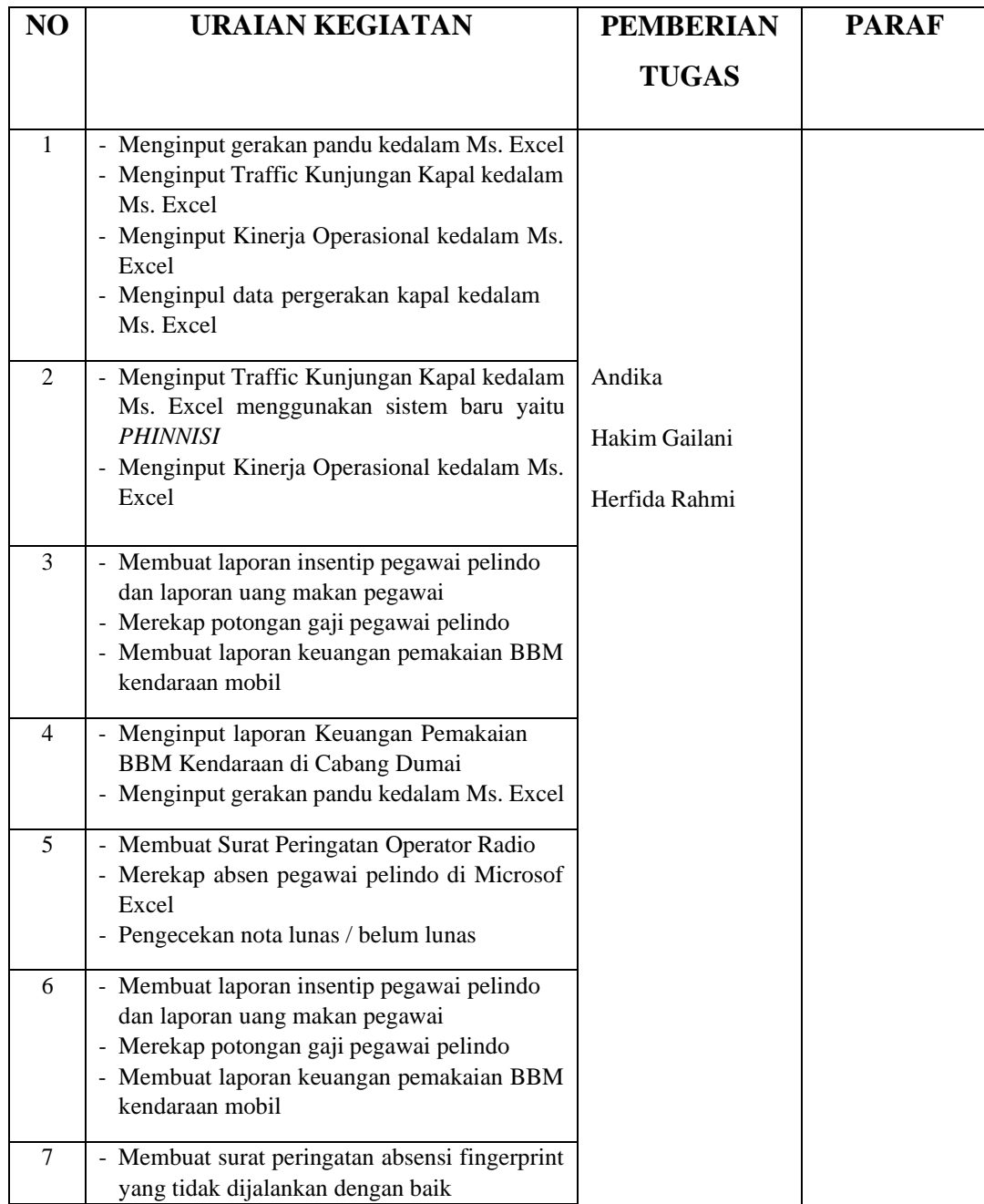

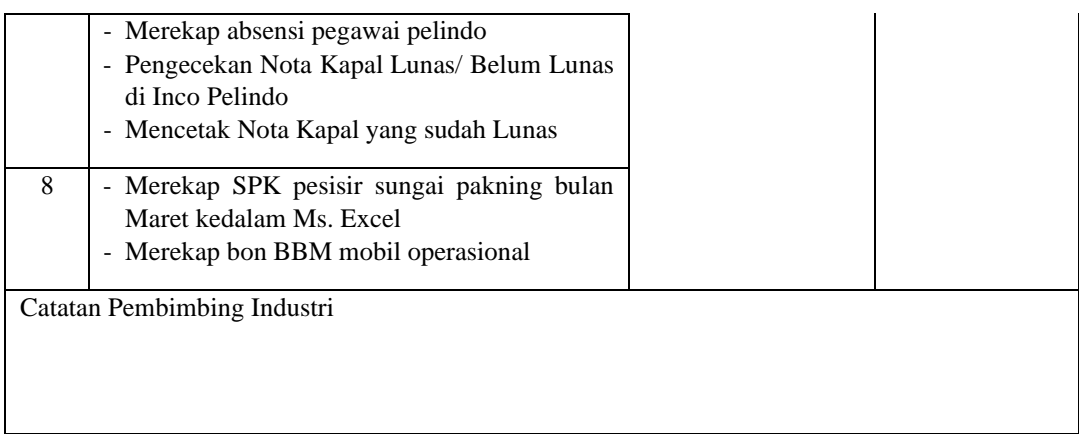

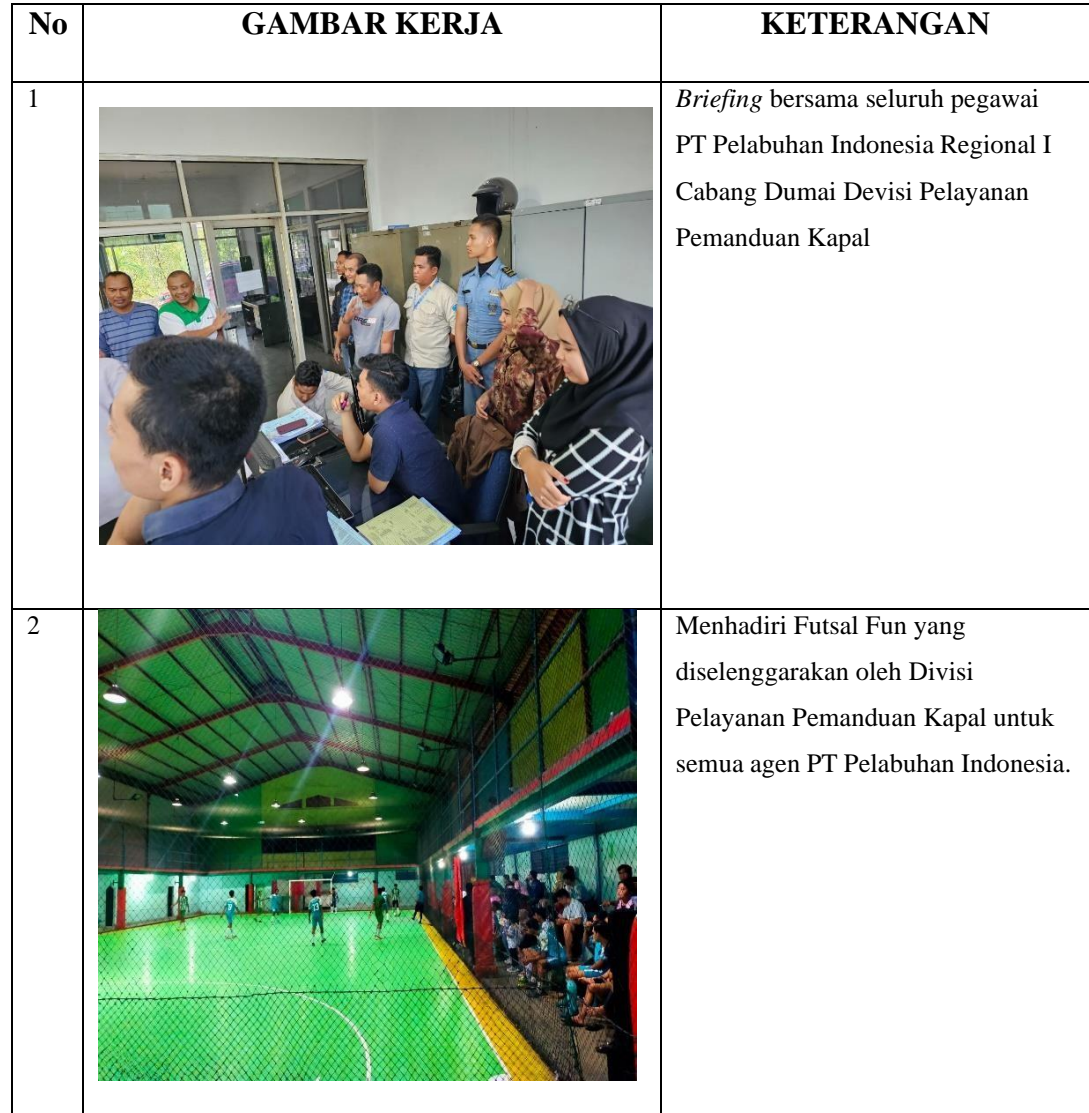

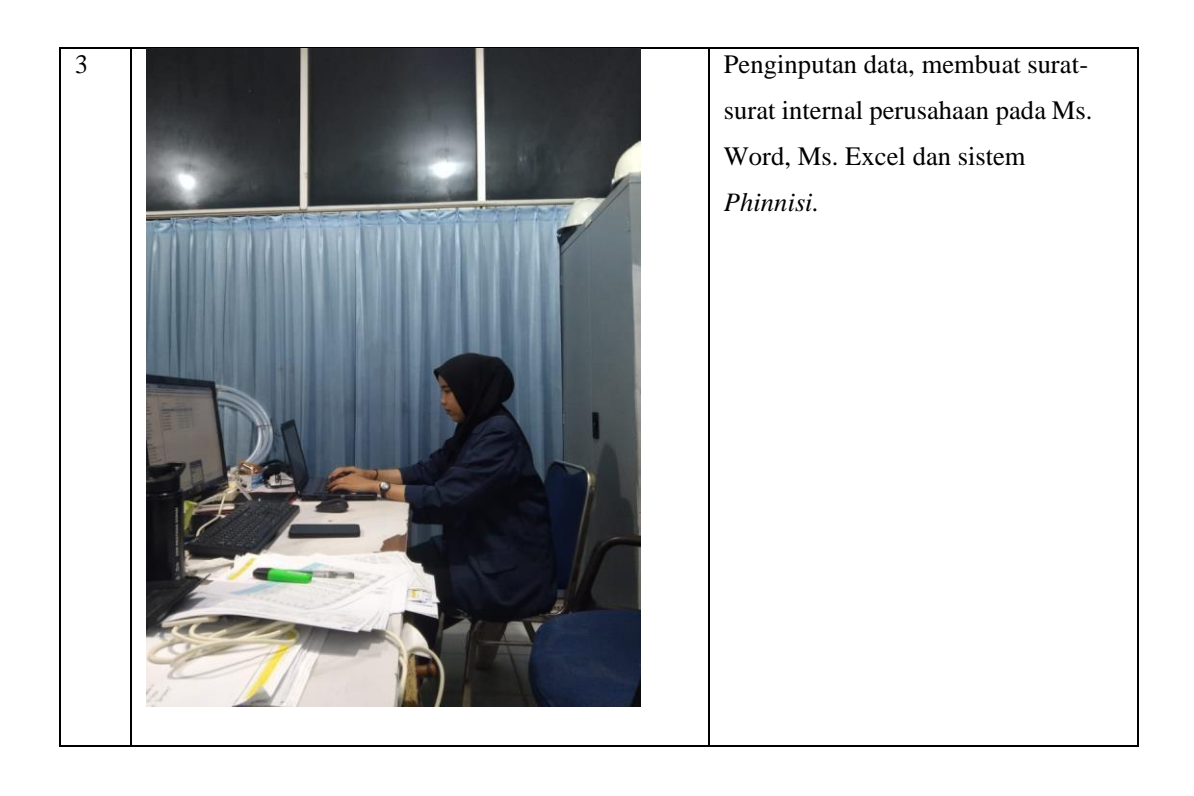

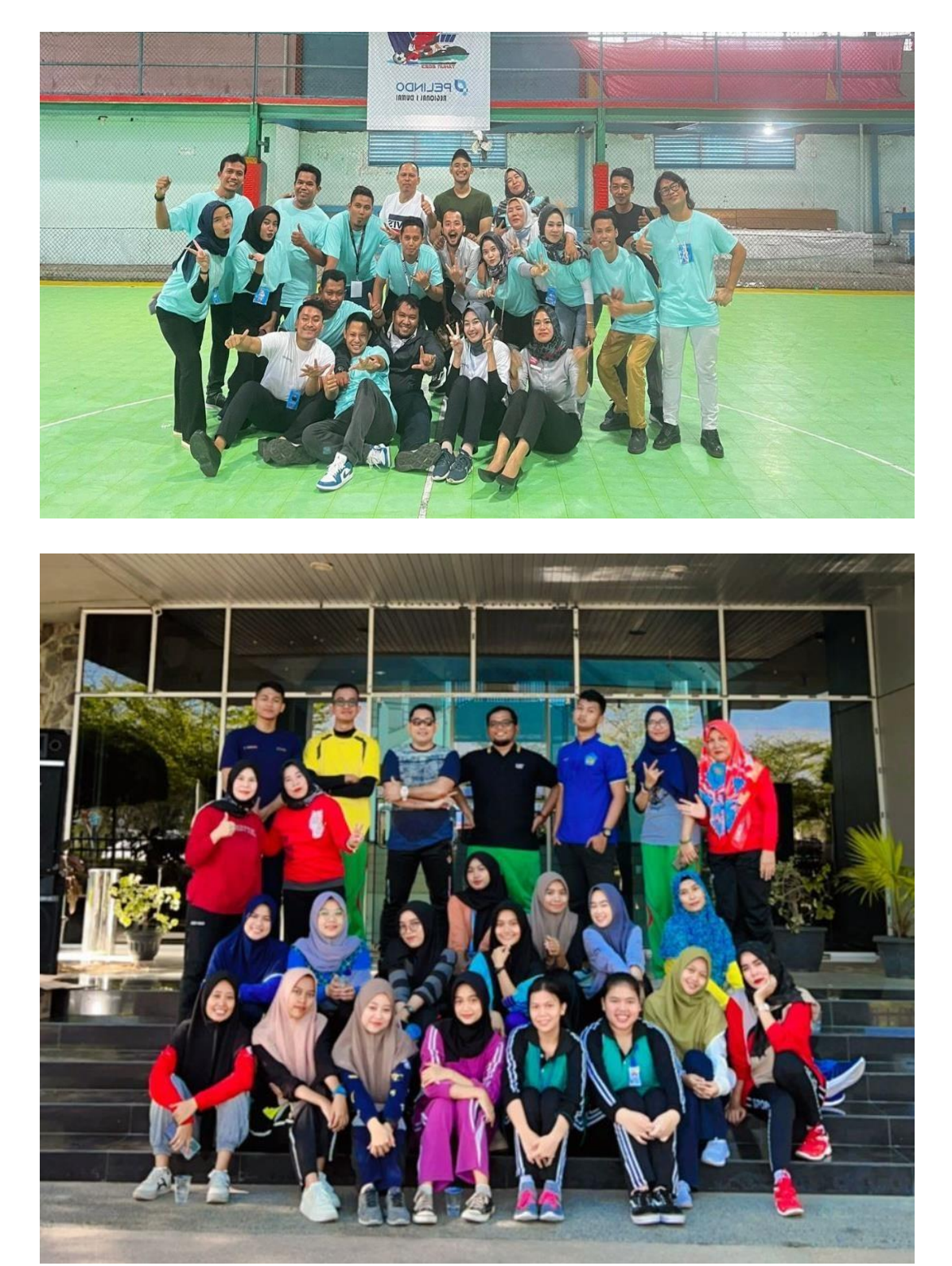

## **Lampiran 8 Foto Bersama Pegawai Kantor**

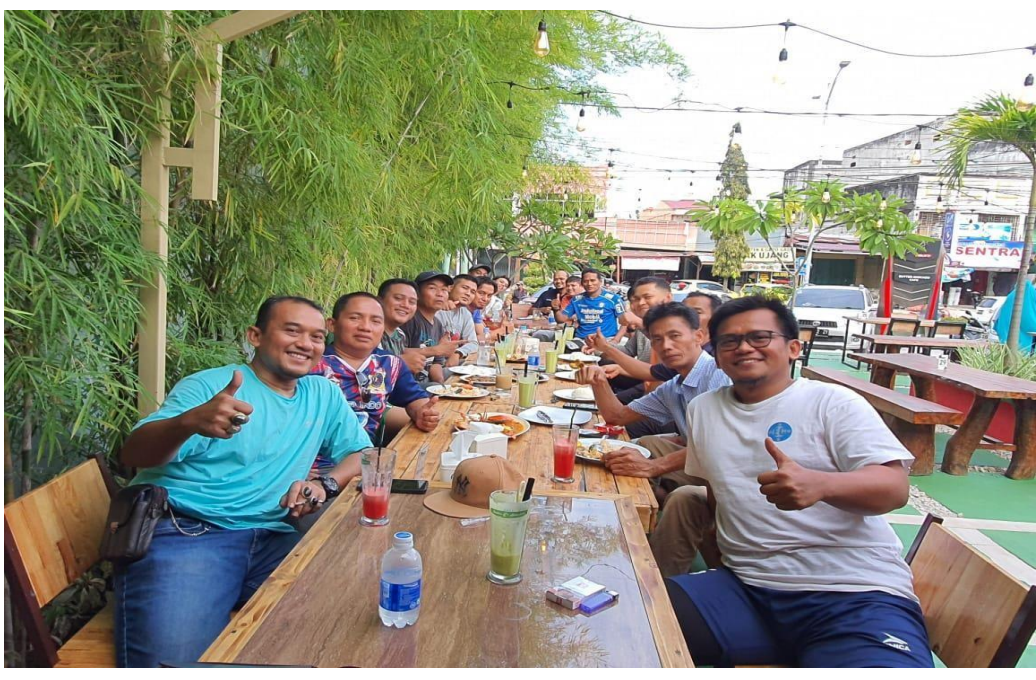

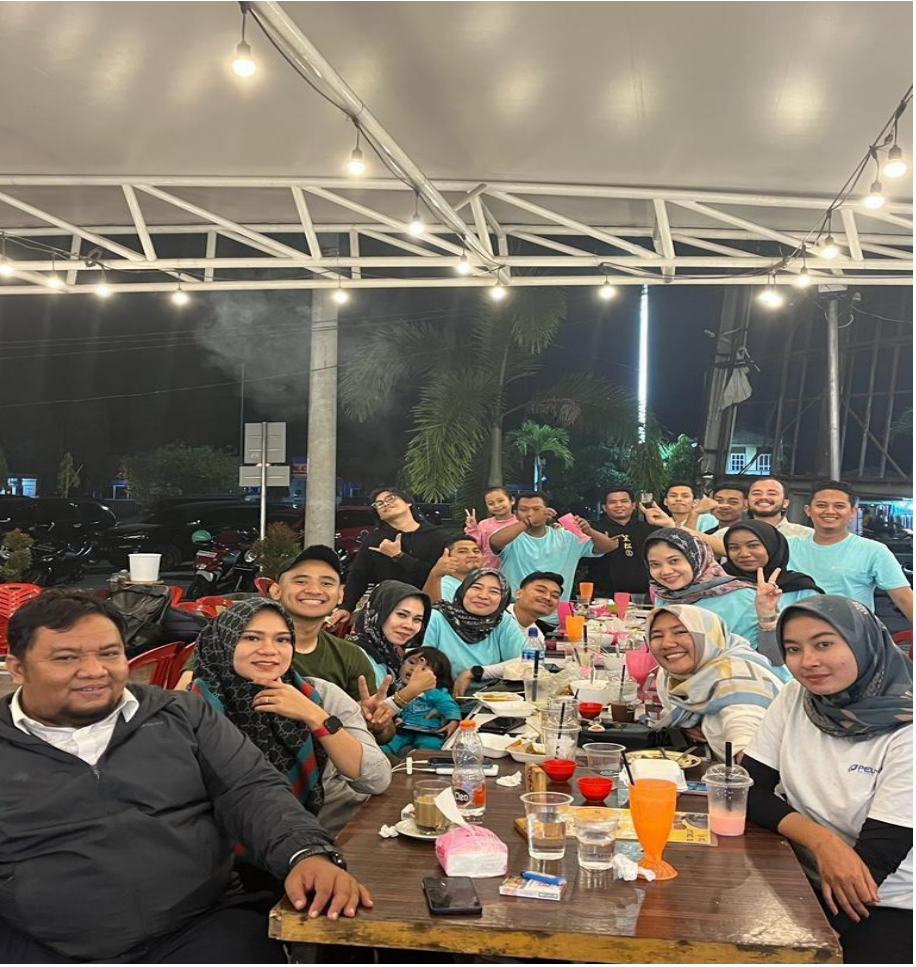

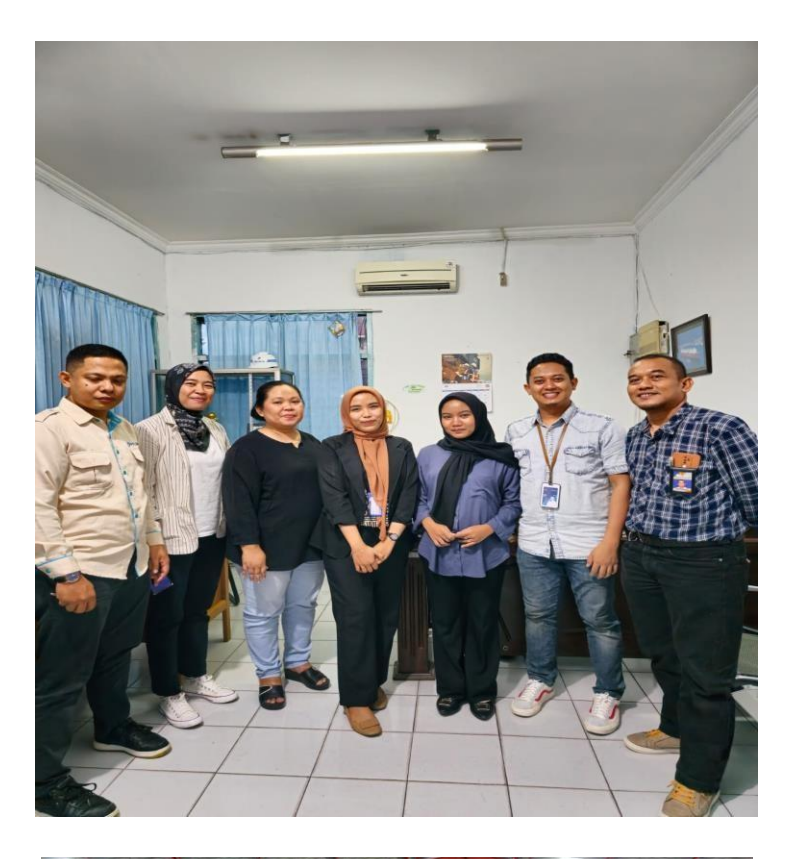

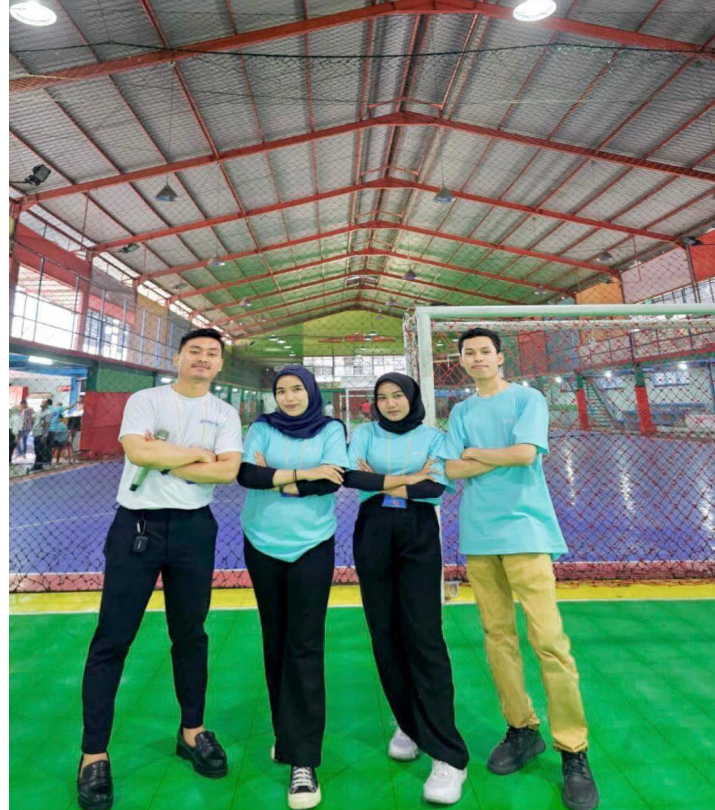